МИНИСТЕРСТВО ОБРАЗОВАНИЯ И НАУКИ РОССИЙСКОЙ ФЕДЕРАЦИИ Федеральное государственное бюджетное образовательное учреждение высшего профессионального образования

# «**НАЦИОНАЛЬНЫЙ ИССЛЕДОВАТЕЛЬСКИЙ ТОМСКИЙ ПОЛИТЕХНИЧЕСКИЙ УНИВЕРСИТЕТ**»

УТВЕРЖДАЮ Декан (директор)

 В.Н. Бориков « \_\_ » \_\_\_\_\_\_\_\_\_\_\_\_\_\_ 2014 г.

**С.Н. Торгаев**

# **Микропроцессор Intel 8080**

Методические указания к выполнению лабораторных работ по курсу «Основы микропроцессорной техники» для студентов III курса, обучающихся по направлениям 210100 «Электроника и наноэлектроника» и 210000 «Биотехнические системы и технологии»

> Издательство Томского политехнического университета 2014

УДК 000000 ББК 00000  $A<sub>00</sub>$ 

# **Торгаев С.Н.**

Т60 Микропроцессор Intel 8080: методические указания к выполнению лабораторных работ по курсу «Основы микропроцессорной техники» для студентов III курса, обучающихся по по направлениям 210100 «Электроника и наноэлектроника» и 210000 «Биотехнические системы и технологии» / ВС.Н. Торгаев; Томский политехнический университет. – Томск: Изд-во Томского политехнического университета, 2014. – 52 с.

> **УДК 000000 ББК 00000**

Методические указания рассмотрены и рекомендованы к изданию методическим семинаром кафедры промышленной и медицинской электроники ИНК « » 2014 г.

Зав. кафедрой ПМЭ

профессор, д.т.н. \_\_\_\_\_\_\_\_\_\_*Г.С. Евтушенко*

© ФГБОУ ВПО НИ ТПУ, 2012 ©Торгаев С.Н., 2014

# **ОСНОВЫ РАБОТЫ С ЛАБОРАТОРНЫМ МАКЕТОМ МИКРОПРОЦЕССОРА**

# **1.1. ТЕОРЕТИЧЕСКИЕ СВЕДЕНИЯ**

Изучение процессора *Intel 8080* осуществляется с использованием отладочного комплекта Cyclone II FPGA компании Altera (рис. 1). Работа процессора реализована на базе микросхемы программируемой логической интегральной схемы (ПЛИС).

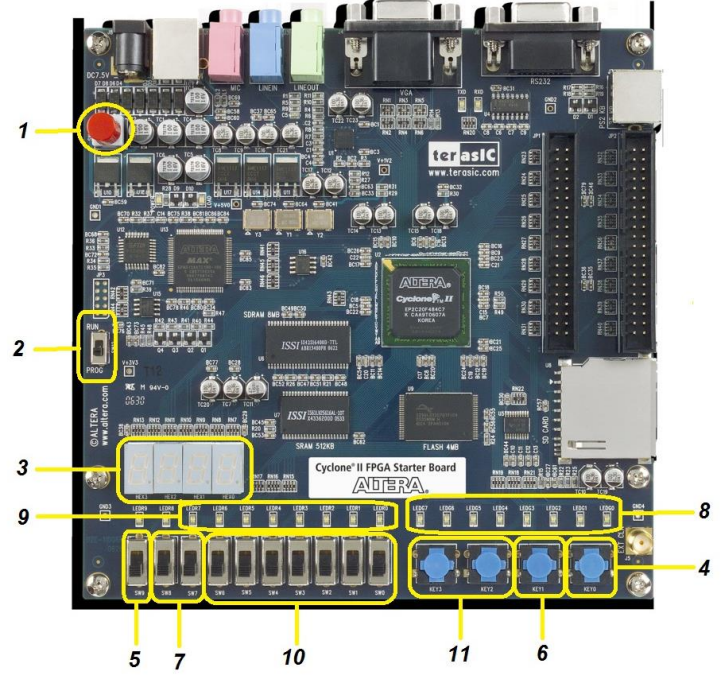

Рис. 1 - Отладочный комплект Cyclone II FPGA

Включение устройства осуществляется посредствам кнопки *1* (рис. 1). При этом питание лабораторного модуля обеспечивает USB-порт персонального компьютера. Для работы модуля в режиме эмулятора микропроцессора К580ВМ80 (i8080) необходимо, чтобы переключатель *2* находился в положении *RUN* (верхнее положение).

Под цифрой *3* на рис. 1 расположены четыре семисегментных индикатора *HEX0- HEX3*, которые отображают содержимое программного счетчика *PC* микропроцессора. При работе процессора после нажатия кнопки *RESET* (кнопка *4 – KEY0*) в программный счетчик записывается значение 0000h.

Тумблер *5 (SW9)* переключает микропроцессор в режимы *СТАРТ-СТОП*. В положении *СТАРТ* (нижнее положение тумблера) микропроцессор выполняет программу заданную пользователем в автоматическом режиме. В верхнем положении тумблера (*СТОП*) микропроцессор приостанавливает выполнение текущей программы и переходит в пошаговый режим работы. В данном режиме микропроцессор выполняет команды только по нажатию кнопки *6 (KEY1)*.

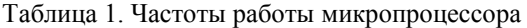

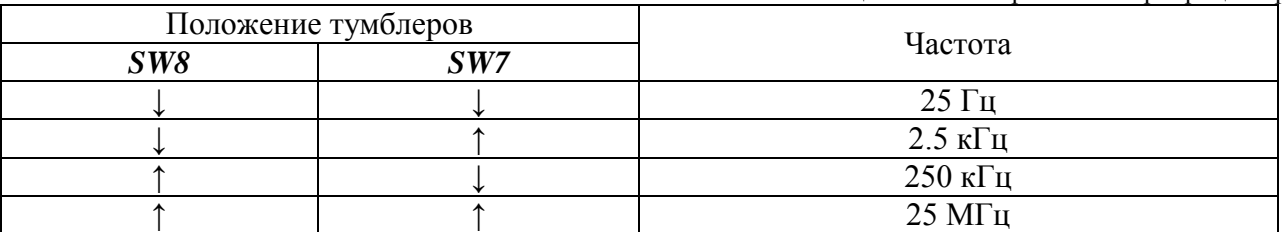

Тумблеры *7* (*SW7-SW8*) осуществляют переключение частоты работы микропроцессора. В таблице 1 представлены частоты работы микропроцессора в зависимости от положения тумблеров *SW7-SW8.*

На светодиодах *8* (*LEDG0-LEDG7*) отображаются данные поступающие на внутреннюю шину данных микропроцессора.

Светодиоды *9* (*LEDR0-LEDR7*) подключены к порту ввода/вывода микропроцессора и отображают выводимые данные. Адрес порта вывода – 10h, вывод в порт (т.е. на светодиоды) осуществляется посредствам команды *OUT*.

Переключатели *10* (*SW0 – SW6*) подключены к порту ввода микропроцессора (адрес порта 12h). При нижнем положении переключателя на порт поступает логический 0, а при верхнем положении – логическая 1. Считывание данных с порта осуществляется посредствам команды *IN*. Кнопки *11* (*KEY2 – KEY3*) подключены к младшим разрядам порта ввода с адресом 11h. При нажатии кнопки на порт ввода поступает логическая 1.

Окно программы эмулятора микропроцессора К580ВМ80 (i8080) представлено на рис. 2. При подключении лабораторного модуля к персональному компьютеру и открытии программы эмулятора необходимо подключить модель к программе посредствам кнопки «*Открыть устройство*». После подключения устройство будут активированы кнопки «*Очистить*», «*Открыть файл*» и «*Сохранить файл*».

| CII Starter Kit (18080) |          |                      |          |          |          |          |               |                    |                |          |              |                    |                    |                                    |      |           |                  |                          |  |
|-------------------------|----------|----------------------|----------|----------|----------|----------|---------------|--------------------|----------------|----------|--------------|--------------------|--------------------|------------------------------------|------|-----------|------------------|--------------------------|--|
| Системные               |          |                      |          |          |          |          |               |                    |                |          |              |                    |                    |                                    |      |           |                  |                          |  |
| Закрыть устройство      |          |                      |          |          |          | Очистить |               |                    |                |          | Открыть файл |                    |                    |                                    |      |           | Сохранить в файл |                          |  |
|                         |          |                      |          |          |          |          |               |                    |                |          |              |                    |                    |                                    |      |           |                  |                          |  |
|                         |          | 00 01 02 03 04 05 06 |          |          |          |          | 07            | 08                 | 09             | 0A 0B    |              |                    |                    | OC OD OE OF                        |      |           | Флаги:           |                          |  |
| 0000 00 00              |          | 00                   | $^{00}$  | 00       | 00       | 00       | 00            | 00                 | 00             | 00       | 00           | $00\,$             | $^{00}$            | 00                                 | 00   | $\lambda$ | $S^*$            | $\mathbf{0}$             |  |
| 0010 00 00<br>0020 00   | 00       | 00<br>00             | 00<br>00 | 00<br>00 | 00<br>00 | 00<br>00 | $^{00}$<br>00 | 00                 | 00<br>00       | 00       | 00<br>00     | $^{00}$<br>$^{00}$ | $^{00}$<br>00      | 00 00                              | 00   |           | Z:               | 0                        |  |
|                         |          | 00 <sup>2</sup>      | $^{00}$  | 00       | 00       | 00       | 00            | $^{00}$            | 00             | 00<br>00 | 00           |                    |                    | $^{00}$<br>$00 -$                  | 00   |           | AC:              | $\mathbf{0}$             |  |
| 0030 00<br>0040 00      | 00<br>00 | 00                   | 00       | 00       | 00       | 00       | $^{00}$       | $^{00}$<br>$^{00}$ | 00             | 00       | 00           | $00\,$<br>00       | $^{00}$<br>$^{00}$ | $^{00}$                            | 00   |           | P:               | $\mathbf{0}$             |  |
| 0050 00                 | 00       |                      | 00       | 00       | 00       | 00       | 00            | 00                 | 00             |          |              |                    |                    |                                    | 00   |           | C:               | 0                        |  |
| 0060 00                 | 00       | 00<br>$^{00}$        | $^{00}$  | 00       | 00       | 00       | $^{00}$       | $^{00}$            | 00             | 00<br>00 | 00<br>00     | $^{00}$<br>$^{00}$ | $^{00}$<br>$^{00}$ | 00 <sup>1</sup><br>00 <sup>1</sup> | 00   |           | Регистры:        |                          |  |
| 0070 00                 | 00       | $^{00}$              | $^{00}$  | 00       | 00       | 00       | 00            | $^{00}$            | 00             | 00       | 00           | 00                 | $^{00}$            | $^{00}$                            | - 00 |           | А:               | 00                       |  |
| 0080 00                 | 00       | 00                   | 00       | 00       | 00       | 00       | 00            | $^{00}$            | 00             | 00       | 00           | 00                 | $^{00}$            | 00 00                              |      |           | <b>B:</b>        | 00                       |  |
| 0090 00                 | 00       | 00 <sup>2</sup>      | 00       | 00       | 00       | 00       | $^{00}$       | $^{00}$            | 00             | 00       | 00           | 00                 | 00                 | 00 <sup>1</sup>                    | - 00 |           | C:               | 00                       |  |
| 00A0 00                 | 00       | 00                   | 00       | 00       | 00       | 00       | 00            | $^{00}$            | 00             | 00       | 00           | 00                 | $^{00}$            | 00 00                              |      |           | D:               | 00                       |  |
| 00B0 00                 | 00       | 00                   | 00       | 00       | 00       | 00       | 00            | $^{00}$            | 00             | 00       | 00           | 00                 | $^{00}$            | 00                                 | 00   |           | E:               | 00                       |  |
| 00C0 00                 | $^{00}$  | 00                   | 00       | 00       | 00       | 00       | 00            | $^{00}$            | 00             | 00       | 00           | 00                 | $^{00}$            | $^{00}$                            | - 00 |           | H:               | 00                       |  |
| 00D0 00                 | $^{00}$  | $^{00}$              | $^{00}$  | 00       | 00       | 00       | $^{00}$       | $^{00}$            | 00             | 00       | 00           | $00\,$             | $^{00}$            | $^{00}$                            | 00   |           |                  |                          |  |
| 00E0 00                 | 00       | $^{00}$              | 00       | 00       | 00       | 00       | 00            | 00                 | 00             | 00       | 00           | 00                 | $^{00}$            | 00 <sup>1</sup>                    | 00   |           | L:               | $^{00}$                  |  |
| 00F0 00                 | 00       | 00                   | 00       | 00       | 00       | 00       | 00            | $^{00}$            | $^{00}$        | 00       | 00           | 00                 | $^{00}$            | 0000                               |      |           | PC:              | 0000                     |  |
| 0100 00                 | $^{00}$  | 00                   | 00       | 00       | 00       | 00       | 00            | $^{00}$            | 00             | 00       | 00           | 00                 | $^{00}$            | $^{00}$                            | 00   |           | SP:              | 0000                     |  |
| 0110 00                 | $^{00}$  | 00                   | 00       | 00       | 00       | 00       | 00            | $^{00}$            | 00             | 00       | 00           | 00                 | 00                 | 00 <sup>°</sup>                    | 00   |           |                  |                          |  |
| 0120 00                 | $^{00}$  | $^{00}$              | 00       | 00       | 00       | 00       | 00            | 00                 | 0 <sup>0</sup> | 00       | 00           | $^{00}$            | $^{00}$            | $00 -$                             | - 00 |           | 0000             | <b>NOP</b>               |  |
| 0130 00                 | 00       | 00                   | 00       | 00       | 00       | 00       | 00            | $^{00}$            | 00             | 00       | 00           | 00                 | $^{00}$            | 00 00                              |      |           | 0001             | <b>NOP</b>               |  |
| 0140 00 00              |          | 00 <sup>1</sup>      | 00       | 00       | 00       | 00       | 00            | 00                 | 00             | 00       | 00           | $00\,$             | 00                 | 0000                               |      |           | 0002             | <b>NOP</b>               |  |
| 0150 00                 | 00       | $^{00}$              | 00       | 00       | 00       | 00       | 00            | $^{00}$            | 00             | 00       | 00           | 00                 | $^{00}$            | $^{00}$                            | - 00 |           | 0003             | <b>NOP</b>               |  |
| 0160 00                 | $^{00}$  | 00                   | 00       | 00       | 00       | 00       | 00            | $^{00}$            | 00             | 00       | 00           | 00                 | $^{00}$            | 00 00                              |      |           | 0004<br>0005     | <b>NOP</b><br><b>NOP</b> |  |
| 0170 00                 | 00       | 00 <sup>°</sup>      | 00       | 00       | 00       | 00       | 00            | $^{00}$            | 00             | 00       | 00           | $00\,$             | 00                 | 0000                               |      |           | 0006             | <b>NOP</b>               |  |
| 0180 00                 | 00       | $^{00}$              | 00       | 00       | 00       | 00       | 00            | $^{00}$            | 00             | 00       | 00           | $^{00}$            | $^{00}$            | 00 <sup>1</sup>                    | - 00 |           | 0007             | <b>NOP</b>               |  |
| 0190 00                 | 00       | 00                   | 00       | 00       | 00       | 00       | 00            | $^{00}$            | 00             | 00       | 00           | 00                 | $^{00}$            | 00 00                              |      |           | 0008             | <b>NOP</b>               |  |
| 01A0 00 00              |          | 00                   | $^{00}$  | 00       | 00       | 00       | 00            | $^{00}$            | $^{00}$        | 00       | 00           | $00\,$             | 00                 | 0000                               |      |           | 0009             | <b>NOP</b>               |  |
|                         |          |                      |          |          |          |          |               |                    |                |          |              |                    |                    | 00 00                              |      |           | A000             | <b>NOP</b>               |  |
|                         |          |                      |          |          |          |          |               |                    |                |          |              |                    |                    |                                    |      |           | 000B             | <b>NOP</b>               |  |

Рис. 2 – Окно программы эмулятора микропроцессора К580ВМ80

В левом окне программы эмулятора показано адресное пространство памяти. Выполняемая программа записывается в виде шестнадцатеричных кодов операций и операндов в ячейки памяти память. В ходе занесения кодов программы в правом нижнем окне можно наблюдать мнемоническое обозначение программы.

В окне «*Флаги*» показаны биты флагов регистра состояния: *C* – перенос; *АС* – вспомогательный перенос; *S* – знак; *Z* – ноль; *Р* – четность. Доступ к флагам возможен только программным путем.

В окне «*Регистры*» показано содержимое следующих регистров:

- 16-разрядный счетчик команд (*PC*);
- $\bullet$  16-разрядный регистр указатель стека (SP);
- 8-разрядный регистр-накопитель (*А*);
- шесть 8 –разрядных регистров общего назначения: *B,C,D,E,H,L*.

Изменение содержимого данных регистров возможно, как посредствам команд микропроцессора, так и в ручном режиме, путем записи в них необходимых данных с клавиатуры в шестнадцатеричном коде.

Пример реализации программы записи данных в регистры  $A$  и  $B$  представлен на рис. 3.

> MVI A, 0AAh  $MVI$   $B, 11h$

| Системные                          |            |        |                 |                 |         |                 |                 |    |                                                 |                 |         |              |    |                |                 |         |                  |                           |
|------------------------------------|------------|--------|-----------------|-----------------|---------|-----------------|-----------------|----|-------------------------------------------------|-----------------|---------|--------------|----|----------------|-----------------|---------|------------------|---------------------------|
| Закрыть устройство                 |            |        |                 |                 |         |                 | Очистить        |    |                                                 |                 |         | Открыть файл |    |                |                 |         | Сохранить в файл |                           |
|                                    |            |        |                 |                 |         |                 |                 |    | 00 01 02 03 04 05 06 07 08 09 0A 0B 0C 0D 0E 0F |                 |         |              |    |                |                 |         | Флаги:           |                           |
| 0000 3E AA 06 11 00 00 00 00 00 00 |            |        |                 |                 |         |                 |                 |    |                                                 | 00 00           |         | 00           | 00 | 00             | 00              | $^{00}$ | S:               | 0                         |
| 0010 00 00 00 00 00                |            |        |                 |                 |         | 00              | 00              | 00 | $^{00}$                                         | 00              | $^{00}$ | 00           | 00 | 00             | $^{00}$         | 00      | Z:               | 0                         |
| 0020 00 00                         |            |        | 00 00           |                 | $^{00}$ | 00              | 00              | 00 | $^{00}$                                         | 00              | $^{00}$ | 00           | 00 | ${}^{00}$      | $00 -$          | 00      | AC:              | $\mathbf{0}$              |
| 0030 00 00                         |            |        | 00              | 00              | 00      | 00              | 00              | 00 | $^{00}$                                         | $^{00}$         | $^{00}$ | 00           | 00 | 00             | 00              | 00      | P:               | 0                         |
| 0040 00 00                         |            |        | 00              | 00              | 00      | 00 <sup>1</sup> | 0000            |    | $^{00}$                                         | 00              | 00      | 00           | 00 | 00             | 00              | 00      |                  | $\mathbf{0}$              |
| 0050 00                            |            | $00 -$ | 00              | 00 <sup>1</sup> | 00      | 00              | 00              | 00 | 00                                              | $^{00}$         | 00      | 00           | 00 | 00             | $00 -$          | 00      | C:               |                           |
| 0060 00                            |            | 00     | $^{00}$         | $^{00}$         | 00      | 00              | 00              | 00 | 00                                              | 00              | 00      | 00           | 00 | 00             | 00 <sup>1</sup> | 00      | Регистры:<br>А:  | AA                        |
| 0070 00 00                         |            |        | $^{00}$         | $^{00}$         | 00      | 00              | 00              | 00 | $^{00}$                                         | $^{00}$         | $^{00}$ | 00           | 00 | $^{00}$        | 00              | 00      |                  |                           |
| 0080 00 00                         |            |        | 00              | 00              | 00      | 00 <sup>1</sup> | 00              | 00 | $^{00}$                                         | 00              | 00      | 00           | 00 | 00             | 00              | 00      | B:               | 11                        |
| 0090 00 00                         |            |        | 00              | 00              | 00      | 00              | 00              | 00 | $^{00}$                                         | 00              | 00      | 00           | 00 | 00             | $^{00}$         | 00      | C:               | 00                        |
| 00A0 00                            |            | 00     | 00              | 00 <sup>2</sup> | $^{00}$ | 00              | 00              | 00 | $^{00}$                                         | $^{00}$         | $^{00}$ | 00           | 00 | 00             | $^{00}$         | 00      | D:               | 00                        |
| 00B0 00 00                         |            |        | 00 <sup>1</sup> | 00              | 00      | 00              | 00              | 00 | $^{00}$                                         | 00              | 00      | 00           | 00 | 0 <sup>0</sup> | 00              | 00      | E:               | 00                        |
| 00C0 00 00                         |            |        | 00 <sup>1</sup> | 00 <sup>1</sup> | 00      | 00              | 00 00           |    | $^{00}$                                         | 00              | 00      | 00           | 00 | 00             | $^{00}$         | 00      | Н:               | 00                        |
| 00D0 00                            |            | 00     | 00              | 00              | 00      | 00              | 00              | 00 | $^{00}$                                         | $^{00}$         | 00      | 00           | 00 | 00             | $00 -$          | 00      | L:               | 00                        |
| 00E0 00 00                         |            |        | 00              | 00              | 00      | 00              | 00              | 00 | $^{00}$                                         | 00              | 00      | 00           | 00 | 00             | 00              | 00      | PC:              | 0004                      |
|                                    | 00F0 00 00 |        | 00              | 00 <sup>1</sup> | 00      | 00              | 00              | 00 | $^{00}$                                         | $^{00}$         | 00      | 00           | 00 | 00             | 00.             | $^{00}$ | SP:              | 0000                      |
| 0100 00 00                         |            |        | 00              | 00              | 00      | 00              | 00              | 00 | $^{00}$                                         | 00              | 00      | 00           | 00 | 00             | 00              | 00      |                  |                           |
| 0110 00 00                         |            |        | 00              | 00              | 00      | 00              | 00              | 00 | $^{00}$                                         | 00              | 00      | 00           | 00 | 00             | 00 <sup>1</sup> | $^{00}$ |                  |                           |
| 012000000                          |            |        | 00 <sup>1</sup> | 00 <sup>2</sup> | $00 -$  | 00              | 00              | 00 | 00                                              | 00 <sup>2</sup> | 00      | $00 -$       | 00 | 00             | 00 <sub>1</sub> | $^{00}$ | 0000             | MVI A, 0xAA               |
| 0130 00 00                         |            |        | 00              | 00              | 00      | 00              | 00              | 00 | 00                                              | 00              | 00      | 00           | 00 | 00             | $00 -$          | 00      | 0002<br>0004     | MVI B, 0x11<br><b>NOP</b> |
| 0140 00 00                         |            |        | 00              | 00              | $^{00}$ | 00              | 00              | 00 | $^{00}$                                         | $^{00}$         | 00      | 00           | 00 | 00             | 0000            |         | 0005             | <b>NOP</b>                |
| 0150 00 00                         |            |        | 00              | $^{00}$         | 00      | $^{00}$         | 00              | 00 | $^{00}$                                         | 00              | 00      | 00           | 00 | 00             | 00              | 00      | 0006             | <b>NOP</b>                |
|                                    | 0160 00 00 |        | 00              | 00              | $^{00}$ | 00              | 00              | 00 | $^{00}$                                         | 00              | 00      | 00           | 00 | 00             | 00              | 00      | 0007             | <b>NOP</b>                |
|                                    | 0170 00 00 |        | 00              | $^{00}$         | 00      | $^{00}$         | 00              | 00 | $^{00}$                                         | $^{00}$         | 00      | 00           | 00 | $^{00}$        | 00              | 00      | 0008             | <b>NOP</b>                |
|                                    | 0180 00 00 |        | 00 00           |                 | 00      | 00              | 00              | 00 | $^{00}$                                         | 00              | 00      | 00           | 00 | 00             | 00              | 00      | 0009             | <b>NOP</b>                |
|                                    | 0190 00 00 |        | 00              | $^{00}$         | 00      | 00 <sup>1</sup> | 00 <sup>1</sup> | 00 | $^{00}$                                         | 00              | 00      | 00           | 00 | 00             | 00              | 00      | 000A             | <b>NOP</b>                |
| 01A0 00 00                         |            |        |                 | 00 00 00        |         | 00              | 00 00           |    | $^{00}$                                         | 00              | 00      | 00           | 00 | 00             | 00              | 00      | 000B             | <b>NOP</b>                |
|                                    |            |        |                 |                 |         |                 |                 |    |                                                 |                 |         |              |    |                |                 |         | 000C<br>000D NOP | <b>NOP</b>                |

Рис. 2 – Окно программы эмулятора микропроцессора К580ВМ80

#### $1.2.$ ПРОГРАММА РАБОТЫ

- $1.$ Подключить отладочный комплект Cyclone II FPGA к компьютеру и включить его питание.
- $2.$ Запустить программу эмулятора микропроцессора Intel 8080:

# D:\CII Project\CII Project v1.1\CII Starter Kit. exe

- Подключить отладочный макет к эмулятору посредствам кнопки «Открыть  $3.$  $v$ *cmpoũcmeo*».
- $\boldsymbol{4}$ . Запишите в память, начиная с адреса 0000h, следующую последовательность команд:

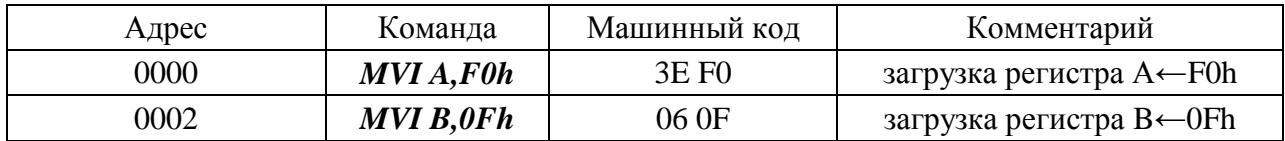

- 5. Переведите лабораторный макет в пошаговый режим работы и осуществите сброс микропроцессора  $(RESET)$ .  $\Pi$ ри **9TOM** значение программного счетчика микропроцессора должно установиться равным 0000h, а на внутреннею шину данных будет выставлен код операции команды  $MVI$  A,  $F0h$  равный  $3E$ . Выставите минимальную частоту работы макета.
- 6. Наблюдая за внутренней шиной данных выполните одну команду. В ходе выполнения первой команды, после считывания кода операции, на шину данных на короткое время будет выставлено число *FOh*. После считывания операнда на шине данных будет выставлен код операции следующей команды - MVI B, OFh.

# **КОМАНДЫ ЗАГРУЗКИ РЕГИСТРОВ. КОМАНДЫ ПЕРЕСЫЛКИ**

# **2.1. ТЕОРЕТИЧЕСКИЕ СВЕДЕНИЯ**

В микропроцессоре К580ВМ80А (i8080) для программирования доступны следующие регистры:

- 16-разрядный счетчик команд (*PC*) содержит адрес команды, которая подлежит выполнению;
- $\bullet$  16-разрядный регистр указатель стека  $(SP)$ , определяет адрес специализированной области ОЗУ-стека;
- 8-разрядный регистр-накопитель (*А*), используется для хранения и накопления результата в арифметических, логических операциях, а также в операциях вводавывода и сдвига. Кроме того, он может быть использован в качестве регистра общего назначения для хранения данных;
- шесть 8 –разрядных регистров общего назначения (РОН): *B,C,D,E,H,L*;
- 8-разрядный регистр признаков *PSW* (*F*) содержит биты условий: *C* перенос, *АС* вспомогательный перенос, *S* – знак, *Z* – ноль, *Р* – четность. Данные биты устанавливаются в зависимости от результата операции при выполнении арифметических, логических команд, команд сдвига и сравнения. Распределение условий в байте признаков следующее:

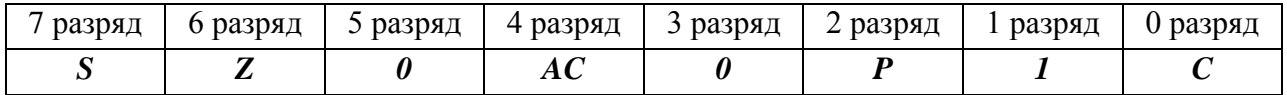

Регистры общего назначения могут использоваться для манипуляции 16-разрядными данными. Для этого регистры объединяются в пары следующим образом: *BC, DE, HL*, соответственно, первый регистр используется для хранения старшего байта (например, *В*), а второй – для хранения младшего байта (*С*), а также *PSW* (*A + C*) слово состояния программы.

# **2.2. ПРОГРАММА РАБОТЫ**

# **2.2.1. Команды загрузки регистров общего назначения.**

Общий вид команды: *MVI R, d8,*

где *R* – идентификатор регистра: *A, B, C, D, E, H, L*, а *d8* – непосредственный операнд (байтовое число).

*Пример:* Запишите в память, начиная с адреса *0000h*, следующую последовательность команд:

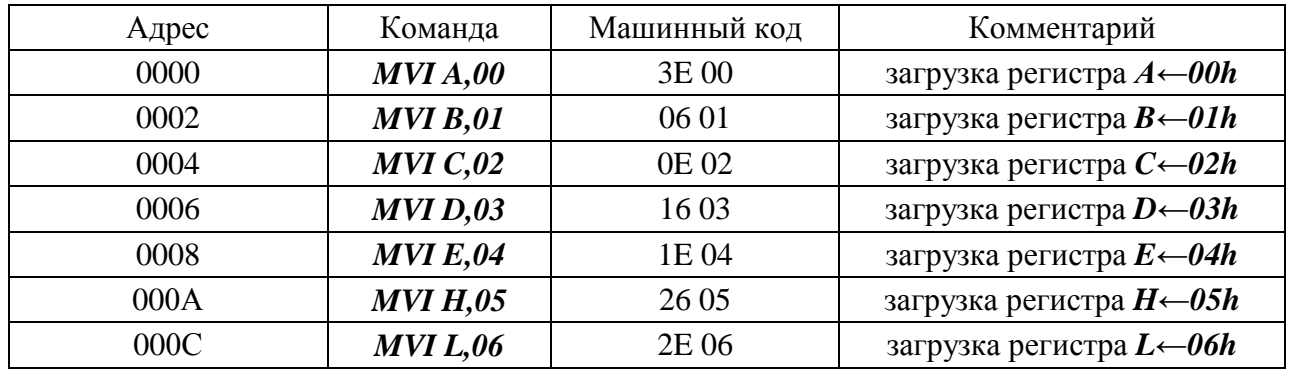

Выполните эту последовательность команд в пошаговом режиме и пронаблюдайте, как изменяется содержимое регистров общего назначения *A, B, C, D, E, H, L.* Значения регистров должны быть следующими:

 $A = 00h$ ;  $B = 01h$ ;  $C = 02h$ ;  $D = 03h$ ;  $E = 04h$ ;  $H = 05h$ ;  $L = 06h$ .

# **2.2.2. Команды загрузки регистров 16-разрядными данными.**

Общий вид команды: *LXI R, <dh dl>*

где *R* – идентификатор пары регистров: *B, D, H;*

*dh* – старший байт 16-разрядного операнда;

*dl* – младший байт 16-разрядного операнда.

*Пример*: Запишите в память, начиная с адреса *0000h*, коды следующей последовательности команд:

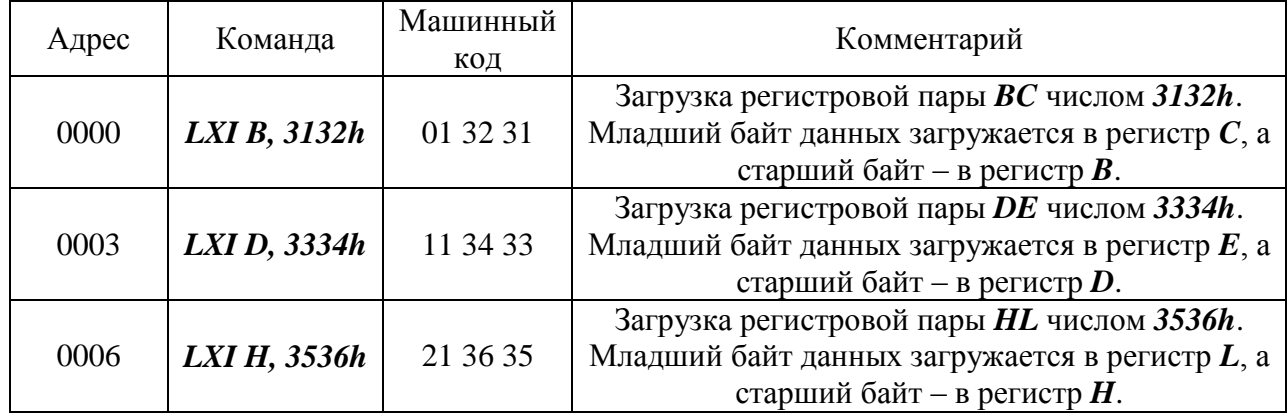

**Примечание: в памяти располагается сначала младший байт операнда, затем – старший**.

Выполните эту последовательность команд в пошаговом режиме и пронаблюдайте, как изменяется содержимое регистров *B, C, D, E, H, L*. Значения регистров должны быть следующими:

$$
B = 31h; C = 32h; D = 33h; E = 34h; H = 35h; L = 36h.
$$

# **2.2.3. Команды загрузки регистра указателя стека.**

Команда непосредственной загрузки регистра указатель стека имеет вид: *LXI SP, <dh dl>,* где *dh* – старший байт 16-разрядного операнда;

*dl* – младший байт 16-разрядного операнда.

*Пример:* Запишите в память, начиная с адреса *0000h*, коды следующих команд:

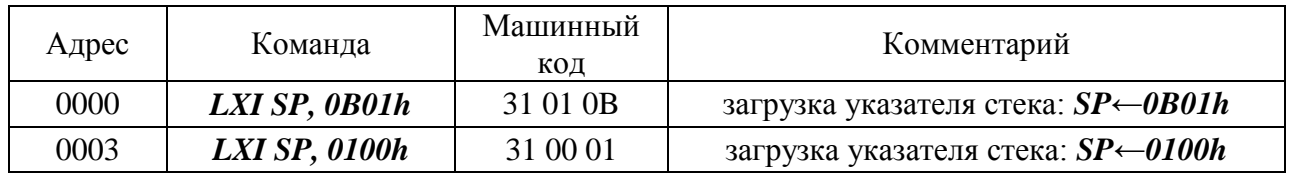

Выполните эту последовательность команд в пошаговом режиме и просмотрите содержание регистра указателя стека после каждого шага выполнения программы.

После первого шага, т.е. после выполнения микропроцессором первой команды, содержимое регистра указателя стека должно быть равным *SP = 0B01h*.

После второго шага, т.е. после выполнения микропроцессором второй команды, содержимое регистра указателя стека должно быть равным *SP = 0100h*.

Команда косвенной загрузки регистра указатель стека имеет вид: *SPHL*

По этой команде в указатель стека загружается содержимое регистровой пары *HL*. Поэтому, чтобы в указатель стека загрузить, например, число *0210h*, его предварительно надо загрузить в регистровую пару *HL*.

*Пример*: Запишите в память, начиная с адреса *0000h*, коды следующих команд:

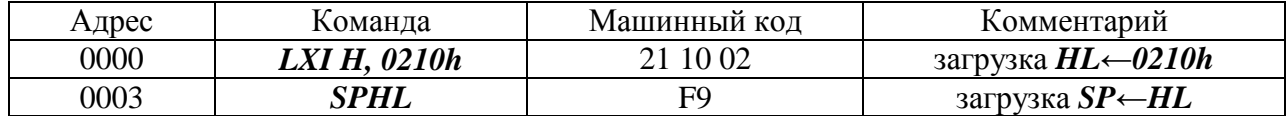

Выполните эту последовательность команд в пошаговом режиме и просмотрите содержание регистра указателя стека после выполнения программы. После выполнения содержимое регистра указателя стека должно быть равным *SP = 0210h*.

#### **2.2.4. Команды пересылки**.

Общий вид команды: *MOV R1, R2,*

где *R1* – идентификатор регистра получателя: *A, B, C, D, E, H, L*;

 $R2$  – идентификатор регистра источника: *А, В, С, D, Е, Н, L*.

*Пример*: Запишите в память, начиная с адреса *0000h*, коды команд:

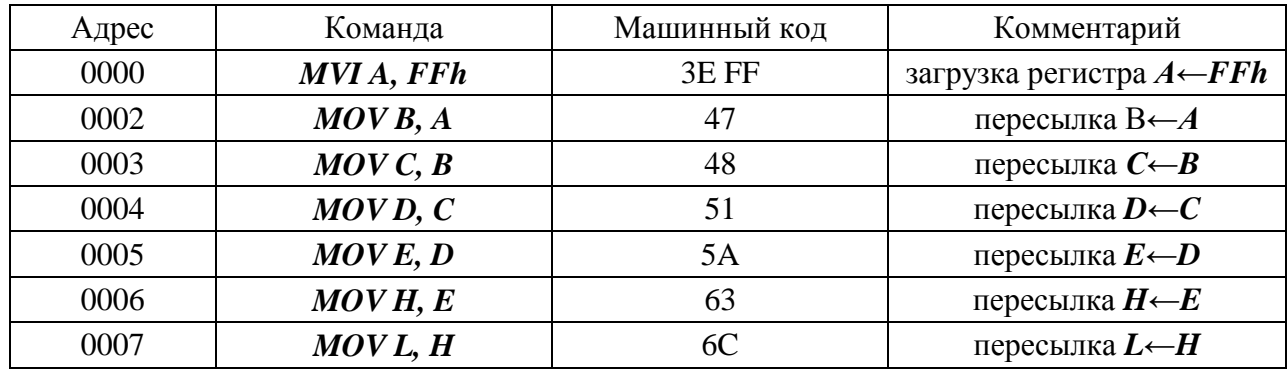

Выполните эту последовательность команд в пошаговом режиме и пронаблюдайте, как изменяется содержимое регистров *A, B, C, D, E, H, L.* Значения регистров должны быть следующими:

$$
A = FFh; B = FFh; C = FFh; D = FFh; E = FFh; H = FFh; L = FFh.
$$

#### **2.2.5. Команда загрузки счетчика команд.**

Общий вид команды: *РСНL*

По этой команде в счетчик команд записывается содержимое пары регистров *HL*. Т.о., для того, чтобы загрузить в счетчик команд адрес *0100h*, необходимо сначала это число загрузить в регистровую пару *HL*.

*Пример*: Запишите в память по адресу *0000h* коды следующих команд:

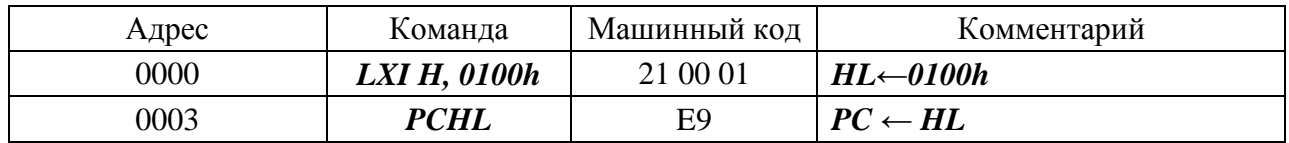

Выполните эту последовательность команд в пошаговом режиме и пронаблюдайте, как изменяется содержимое регистров *H, L* и программного счетчика *PC.* Значения должны быть следующими:

$$
H = 01h
$$
;  $L = 00h$ ;  $PC = 0100h$ .

# **2.3. КОНТРОЛЬНЫЕ ЗАДАНИЯ**

| Вариант | $\mathbf{1}$           | $\overline{2}$         | $\overline{\mathbf{3}}$ | $\overline{\mathbf{4}}$ | $\overline{5}$         | 6                      |
|---------|------------------------|------------------------|-------------------------|-------------------------|------------------------|------------------------|
|         | $B:\leftarrow F0h$     | $B$ : $\leftarrow$ 01h | $B:\leftarrow A E h$    | $B:\leftarrow 21h$      | $B:\leftarrow 23h$     | $B:\leftarrow B Bh$    |
|         | $C:\leftarrow 33h$     | $C:\leftarrow 35h$     | $C:=FBh$                | $C: \leftarrow I6h$     | $C$ : $\leftarrow$ 45h | $C$ : $\leftarrow$ CCh |
|         | $D:\leftarrow E E h$   | $D:\leftarrow EAh$     | $D:\leftarrow 35h$      | $D:\leftarrow E1h$      | $D:=10h$               | $D:\leftarrow D1h$     |
|         | $E:\leftarrow A Ah$    | $E:\leftarrow A1h$     | $E:\leftarrow 26h$      | $E:\leftarrow\!\!D5h$   | $E:\leftarrow 62h$     | $E:\leftarrow E E h$   |
|         | $H$ : $\leftarrow$ 00h | $H:\leftarrow A1h$     | $H:\leftarrow 16h$      | $H:\leftarrow 01h$      | $H:\leftarrow A5h$     | $H:\leftarrow A Ah$    |
|         | $L:\leftarrow l9h$     | $L:\leftarrow$ 18h     | $L:\leftarrow A Ah$     | $L:\leftarrow 20h$      | $L:\leftarrow 97h$     | $L:\leftarrow$ FFh     |
|         | $A: \leftarrow F F h$  | $A: \leftarrow F5h$    | $A: \leftarrow F E h$   | $A:\leftarrow 25h$      | $A: \leftarrow F1h$    | $A:\leftarrow 43h$     |
| Вариант | 7                      | 8                      | $\boldsymbol{9}$        | <b>10</b>               | 11                     | 12                     |
|         | $B:\leftarrow 23h$     | $B:\leftarrow 23h$     | $B:\leftarrow 0Eh$      | $B: \leftarrow IIh$     | $B:\leftarrow 23h$     | $B:\leftarrow$ 8Bh     |
|         | $C$ : $\leftarrow$ 45h | $C:\leftarrow 45h$     | $C$ : $\leftarrow$ OBh  | $C$ : $\leftarrow$ 66h  | $C:\leftarrow 33h$     | $C:\leftarrow$ ICh     |
|         | $D:=10h$               | $D:\leftarrow IAh$     | $D:=0.5h$               | $D:=11h$                | $D:\leftarrow I5h$     | $D:=11h$               |
|         | $E:\leftarrow 62h$     | $E:\leftarrow A1h$     | $E:\leftarrow 36h$      | $E:\leftarrow 55h$      | $E:\leftarrow 1Dh$     | $E:\leftarrow E3h$     |
|         | $H:\leftarrow A5h$     | $H:\leftarrow I Bh$    | $H$ : $\leftarrow$ 06h  | $H$ : $\leftarrow$ 00h  | $H:\leftarrow D1h$     | $H:\leftarrow A5h$     |
|         | $L:\leftarrow$ 97h     | $L:\leftarrow l9h$     | $L:\leftarrow 0 Ah$     | $L:\leftarrow 22h$      | $L:\leftarrow 2Dh$     | $L:\leftarrow F5h$     |
|         | $A:\leftarrow 95h$     | $A:\leftarrow 53h$     | $A:\leftarrow 0Eh$      | $A:$ $\leftarrow$ 66h   | A: F3h                 | $A: \leftarrow 44h$    |

**2.3.1.** Напишите и выполните программу загрузки регистров:

Проверьте правильность выполнения программы.

**2.3.2.** Напишите и выполните программу загрузки регистровых пар:

| Вариант |                           | $\overline{2}$         | 3                        |
|---------|---------------------------|------------------------|--------------------------|
|         | $BC \leftarrow FFF$       | $BC \leftarrow 00$ FFh | $BC \leftarrow 0000h$    |
|         | $DE \leftarrow 0123h$     | $DE \leftarrow 0124h$  | $DE \leftarrow 0 F0 F h$ |
|         | $HL \leftarrow$ 55AAh     | $HL \leftarrow 5555h$  | $HL \leftarrow 1579h$    |
| Вариант | 4                         | 5                      | 6                        |
|         | $BC \leftarrow 0 E 0 E h$ | $BC \leftarrow 1100h$  | $BC \leftarrow DDDDh$    |
|         | $DE \leftarrow E0E0h$     | $DE \leftarrow 4545h$  | $DE \leftarrow ABCDh$    |
|         | $HL \leftarrow 000Eh$     | $HL \leftarrow 536Ah$  | $HL \leftarrow DCBAh$    |
| Вариант | 7                         | 8                      | 9                        |
|         | $BC \leftarrow I3EFh$     | $BC \leftarrow 1234h$  | $BC \leftarrow FEDCh$    |
|         | $DE \leftarrow A734h$     | $DE \leftarrow 5678h$  | $DE \leftarrow BA98h$    |
|         | $HL \leftarrow$ IFA9h     | $HL \leftarrow 9 ABCh$ | $HL$ $\leftarrow$ 7654h  |
| Вариант | 10                        | 11                     | 12                       |
|         | $BC \leftarrow 3210h$     | $BC \leftarrow 2468h$  | $BC \leftarrow 0000h$    |
|         | $DE \leftarrow 35DFh$     | $DE \leftarrow ACE2h$  | $DE \leftarrow 1111h$    |
|         | $HL \leftarrow 5555h$     | $HL\leftarrow 468Ah$   | $HL \leftarrow 2222h$    |

**2.3.3.** Напишите и выполните программы загрузки регистра указателя стека с использованием команд непосредственной и косвенной загрузки.

| Вариант | 1                     | $\overline{2}$           | 3                     |
|---------|-----------------------|--------------------------|-----------------------|
|         | $SP \leftarrow 0100h$ | $SP \leftarrow 0101h$    | $SP \leftarrow 0802h$ |
|         | $SP \leftarrow 0200h$ | $SP \leftarrow 0202h$    | $SP \leftarrow 0812h$ |
|         | $SP \leftarrow 0300h$ | $SP - 0203h$             | $SP \leftarrow 0822h$ |
| Вариант | 4                     | 5                        | 6                     |
|         | $SP \leftarrow 0200h$ | $SP \leftarrow 0800h$    | $SP \leftarrow 0702h$ |
|         | $SP \leftarrow 0201h$ | $SP \leftarrow 0900h$    | $SP \leftarrow 0802h$ |
|         | $SP \leftarrow 0202h$ | $SP \leftarrow 0000h$    | $SP \leftarrow 0902h$ |
| Вариант | 7                     | 8                        | 9                     |
|         | $SP \leftarrow 0200h$ | $SP \leftarrow 000Ah$    | $SP \leftarrow 0110h$ |
|         | $SP \leftarrow 0222h$ | $SP \leftarrow 000Bh$    | $SP \leftarrow 0120h$ |
|         | $SP \leftarrow 0333h$ | $SP \leftarrow 0 A 0 Bh$ | $SP \leftarrow 0130h$ |
| Вариант | 10                    | 11                       | 12                    |
|         | $SP \leftarrow 0800h$ | $SP \leftarrow 0110h$    | $SP \leftarrow 0115h$ |
|         | $SP \leftarrow 0825h$ | $SP \leftarrow 0111h$    | $SP \leftarrow 0178h$ |
|         |                       |                          |                       |

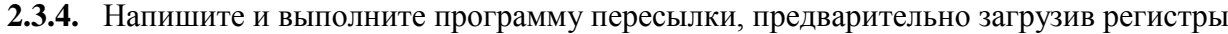

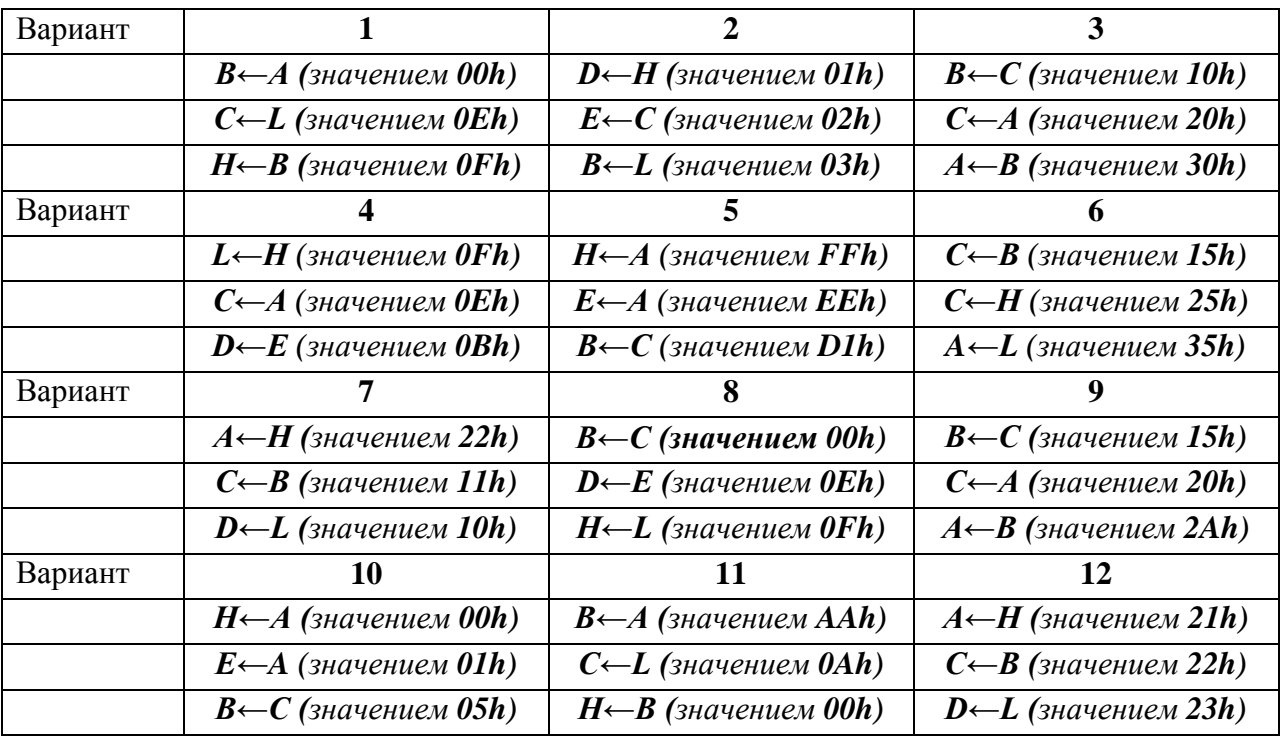

Проверьте правильность выполнения программы.

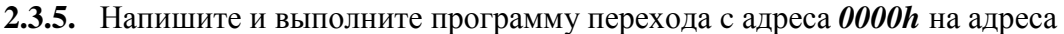

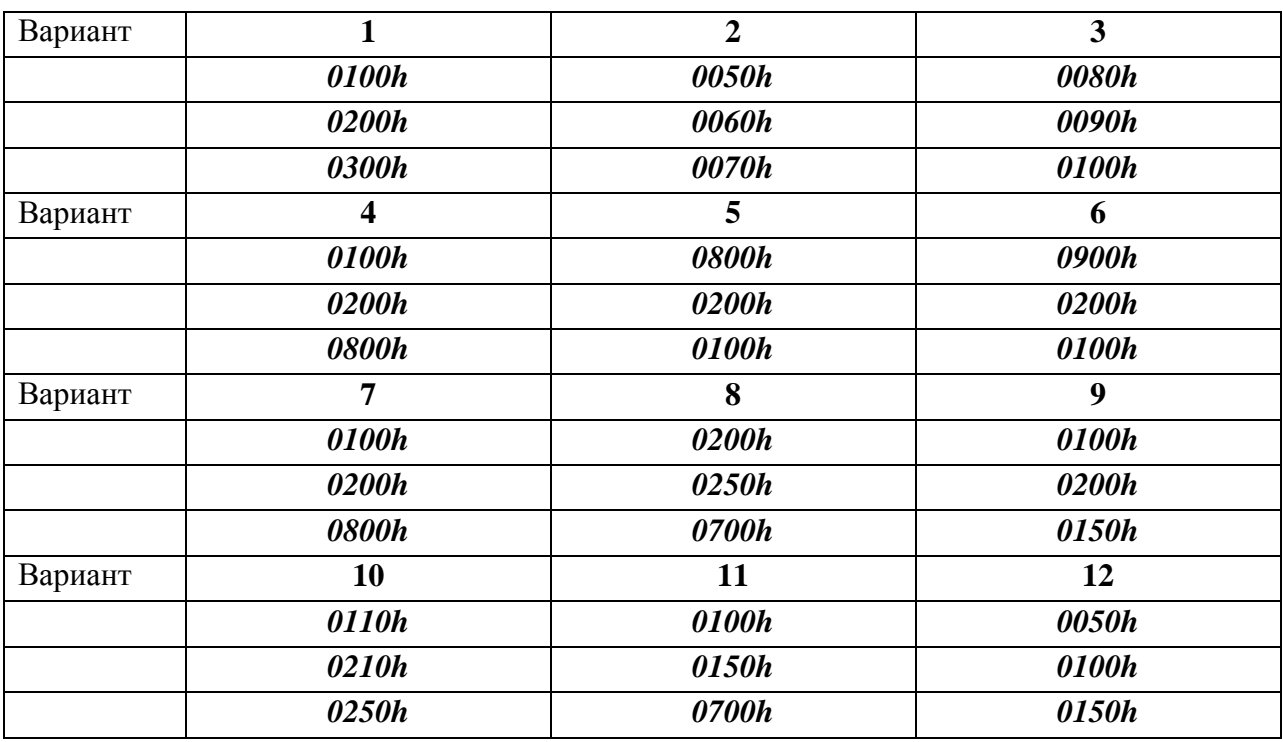

Проверьте правильность выполнения программы.

# МЕТОЛЫ АЛРЕСАЦИИ ПАМЯТИ. КОМАНЛЫ РАБОТЫ С ПАМЯТЬЮ

#### ТЕОРЕТИЧЕСКИЕ СВЕДЕНИЯ  $3.1.$

Память представляется как последовательность ячеек размером в один байт. Каждая ячейка имеет свой адрес в диапазоне от 0 до 65535. Для удобства обычно используется шестналиатеричное значение алреса, тогла лиапазон алресации составляет  $0000h - FFFFh$ .

В микропроцессорной системе адресации адрес ячейки памяти указывается в самой команде во втором и третьем байтах команды (прямая адресация). В общем виде это выглядит следующим образом

# $KOH$  ad16

где КОП - код операции (чтение или запись);  $ad16$  - адрес ячейки памяти.

В памяти такая команда будет размещена следующим образом

#### ad16 (старший байт) **КОП** ad16 (младший байт)

т.е. после байта кола операции располагается сначала млалший байт алреса, а затем старший.

Косвенная адресация предполагает, что адрес ячейки памяти будет располагаться в регистровых парах **HL**, DE, BC. Для каждой конкретной команды работы с памятью закреплена своя регистровая пара. Таким образом, прежде чем выполнить такую команду необходимо сначала задать адрес в соответствующей регистровой паре.

Например,

**LXI H, 0800h**  $MOVM, A$ 

запись в память содержимое регистра А по адресу, ; находящемуся в регистровой паре HL

или

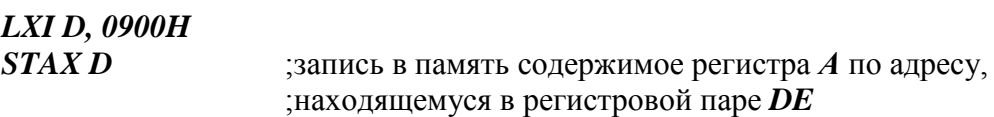

#### ПРОГРАММА РАБОТЫ  $3.2.$

# 3.2.1. Команды записи в память с прямой адресацией.

Существуют две команды прямой адресации записи в память:

**STA ad16** запись в память по прямому адресу **ad16** содержимого регистра A:

**SHLD ad16** запись в память содержимого регистровой пары HL. Причем по адресу  $ad16$  будет записано содержимое регистра L, а по адресу  $ad16+1$  будет записано содержимое регистра  $H$ .

Пример: Запишите в память, начиная с адреса 0000h, коды следующих команд, используя прямую адресацию

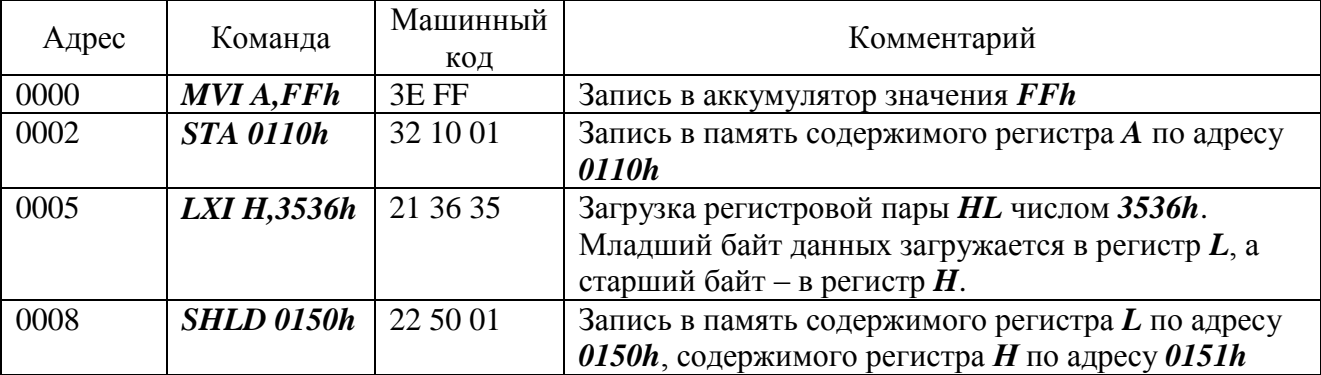

Выполните эту последовательность команд в пошаговом режиме и пронаблюдайте, как изменяется содержимое регистров А,  $H$ ,  $L$  и содержимое ячеек памяти 0110h, 0150h, 0151h. Значения регистров и ячеек памяти должны быть следующими

 $A = FFh$ ;  $H = 35h$ ;  $L = 36h$ ;  $(0110h) = FFh$ ;  $(0150h) = 36h$ ;  $(0151h) = 35h$ 

# 3.2.2. Команды чтение памяти с прямой адресацией.

Аналогично командам записи с прямой адресацией существуют две команды чтения памяти с конкретным адресом

LDA  $\alpha d16$  загрузка регистра A из ячейки памяти с адресом  $\alpha d16$ ;

**LHLD ad16** чтение памяти по прямому адресу **ad16** в регистровую пару **HL**. При этом в регистр *H* будет записано содержимое ячейки с адресом  $ad16+1$ , а в регистр *L* содержимое ячейки памяти с адресом *ad16*.

Пример: Запишите в память по адресу 0000h коды следующих команд

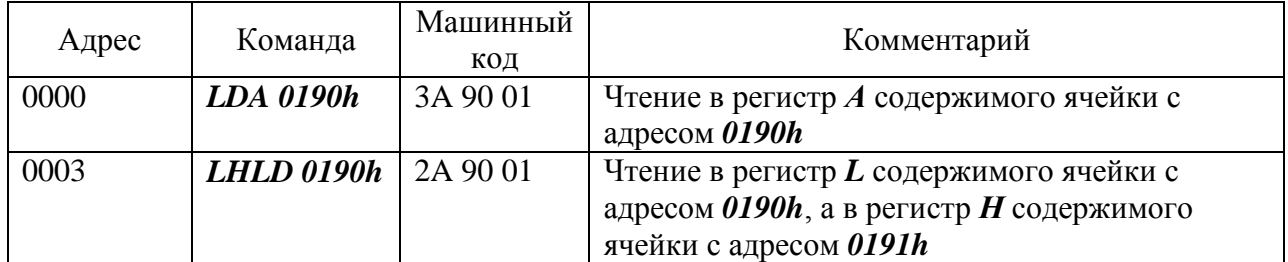

Вручную внесите в ячейки памяти следующие значения

$$
(0190h) = ABh; (0191h) = CDh.
$$

Выполните эту последовательность команд в пошаговом режиме и пронаблюдайте, как изменяется содержимое регистров А, Н, L. Значения регистров должны быть следующими:

$$
A = ABh; H = CDh; L = ABh.
$$

### 3.2.3. Команды чтения/записи в память с косвенной адресацией.

Общий вид команды

**МОV М, R** запись в память содержимого регистра;

**MOV R, M** загрузка регистра из ячейки памяти, адрес который находится в регистровой паре  $HL$ .  $R$  – регистр общего назначения A, B, C, D, E, H, L.

Пример: Запишите в память, начиная с адреса 0000h, коды следующей программы

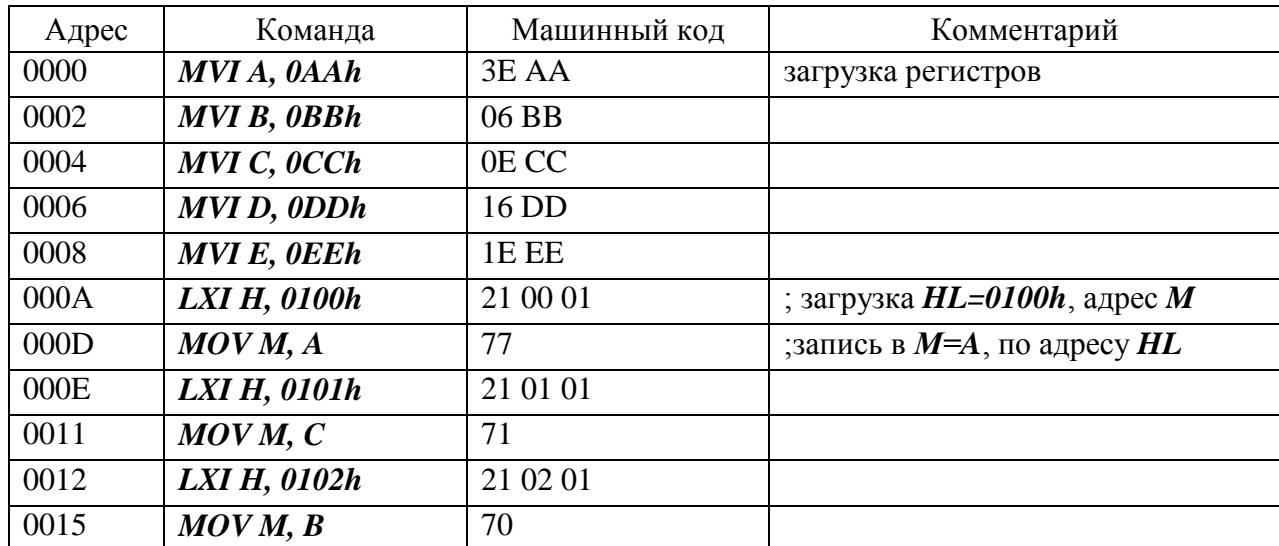

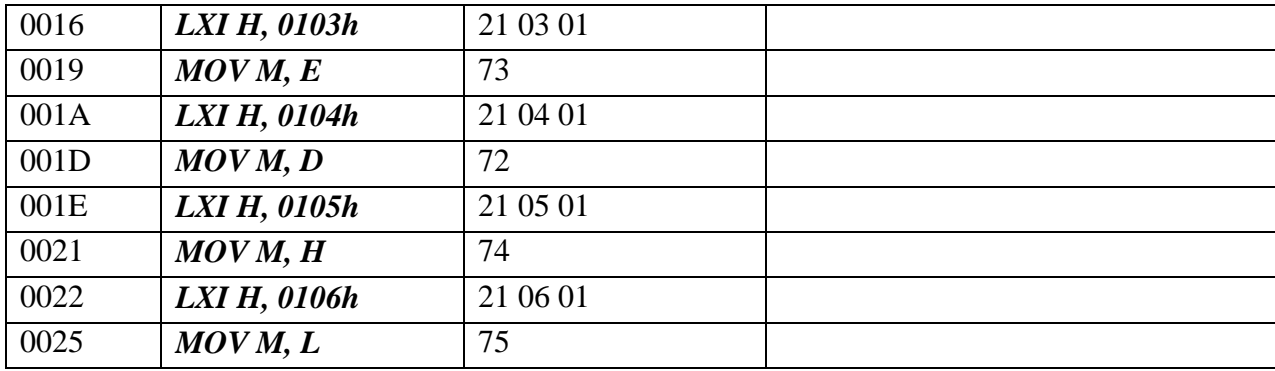

Выполните эту последовательность команд. Значения ячеек памяти должны быть следующими

 $0100h = AAh$ ;  $0101h = CCh$ ;  $0102h = BBh$ ;  $0103h = EEh$ ;  $0104h = DDh$ ;  $0105h = 01h$ ;  $0106h = 06h$ 

| Адрес | Команда             | Машинный код | Комментарий                     |
|-------|---------------------|--------------|---------------------------------|
| 0000  | <b>LXI H, 0100h</b> | 21 00 01     | загрузка $HL=0100h$ , адрес $M$ |
| 0003  | MOVE, M             | 5E           | чтение $E=M$ , по адресу $HL$   |
| 0004  | <b>LXI H, 0101h</b> | 21 01 01     | И Т.Д.                          |
| 0007  | MOVD, M             | 56           |                                 |
| 0008  | LXI H, 0102h        | 21 02 01     |                                 |
| 000B  | MOVC, M             | 4E           |                                 |
| 000C  | LXI H, 0103h        | 21 03 01     |                                 |
| 000F  | MOVB, M             | 46           |                                 |
| 0010  | LXI H, 0104h        | 21 04 01     |                                 |
| 0013  | MOVA, M             | 7E           |                                 |
| 0014  | LXI H, 0105h        | 21 05 01     |                                 |
| 0017  | MOVH, M             | 66           |                                 |
| 0018  | LXI H, 0106h        | 21 06 01     |                                 |
| 001B  | MOVL, M             | 6E           |                                 |

Пример: Запишите в память, начиная с адреса 0000h, коды следующей программы

Заполните вручную соответствующие ячейки памяти (0100h = AAh, 0101h = CCh,  $0102h = B Bh$ ,  $0103h = E E h$ ,  $0104h = D Dh$ ,  $0105h = 01h$ ,  $0106h = 06h$ ). Выполните эту последовательность команд. Значения регистров должны быть следующими  $A = DDh$ ;  $B = EEh$ ;  $C = BBh$ ;  $D = CCh$ ;  $E = Aah$ ;  $H = 01h$ ;  $L = 06h$ 

### 3.2.4. Команды чтения/записи при адресации через регистровые пары ВС, DE.

**STAX В** запись содержимого регистра  $\vec{A}$  в память, адрес в регистровой паре  $\vec{BC}$ ; **STAX D** запись содержимого регистра  $\vec{A}$  в память, адрес в регистровой паре  $DE$ ; **LDAX В** чтение содержимого памяти в регистр  $A$ , адрес в регистровой паре  $BC$ ; **LDAX D** чтение содержимого памяти в регистр A, адрес в регистровой паре DE.

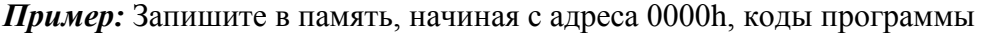

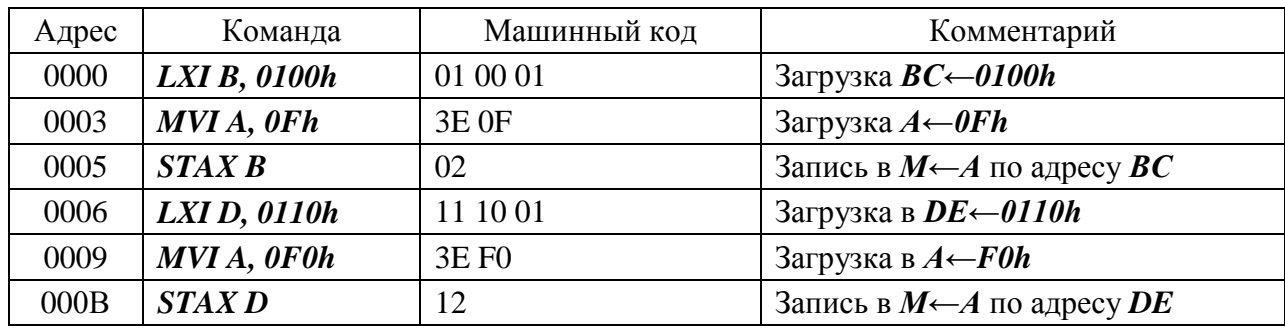

Выполните эту последовательность команд. Значения ячеек памяти должны быть следующими

# *0100h = 0Fh, 0110h = F0h.*

*Пример***:** Запишите в память, начиная с адреса 0000h, коды программы

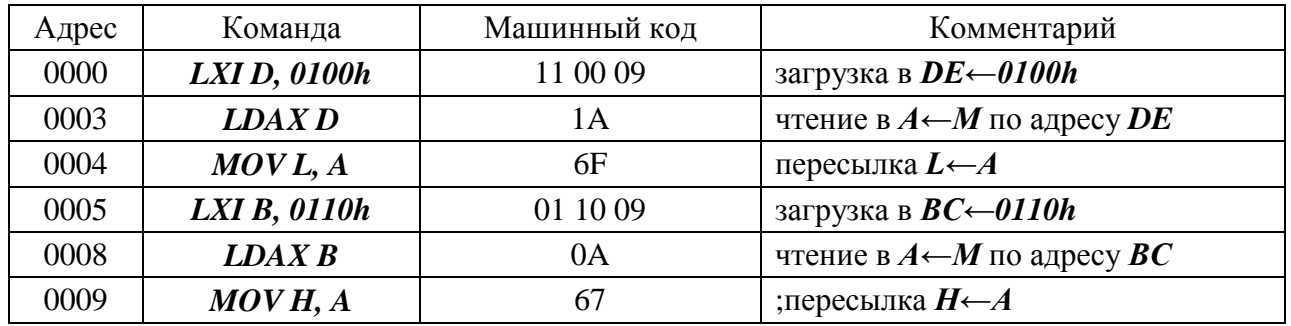

Заполните вручную соответствующие ячейки памяти (*0100h←0Fh, 0110h←F0h*). Выполните эту последовательность команд. Значения регистров должны быть следующими *H←F0h, L←0Fh.*

# **3.3. КОНТРОЛЬНЫЕ ЗАДАНИЯ**

**3.3.1.** Напишите и выполните программу записи данных в память из регистра *А*, в соответствии с таблицей. Для этого используйте команду загрузки регистра *А* и команду записи в память регистра *А* по прямому адресу.

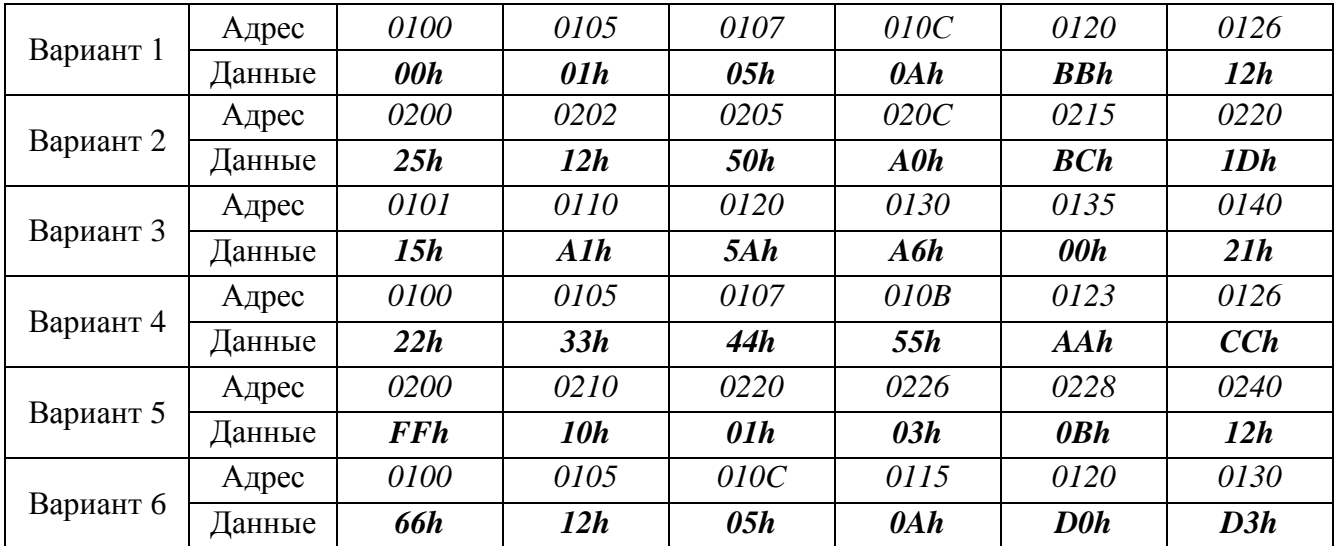

**3.3.2.** Напишите и выполните программу записи данных из регистровой пары *HL* в соответствии с таблицей. Для этого используйте команду загрузки регистровой пары *HL* и команду записи в память регистровой пары *HL* по прямому адресу.

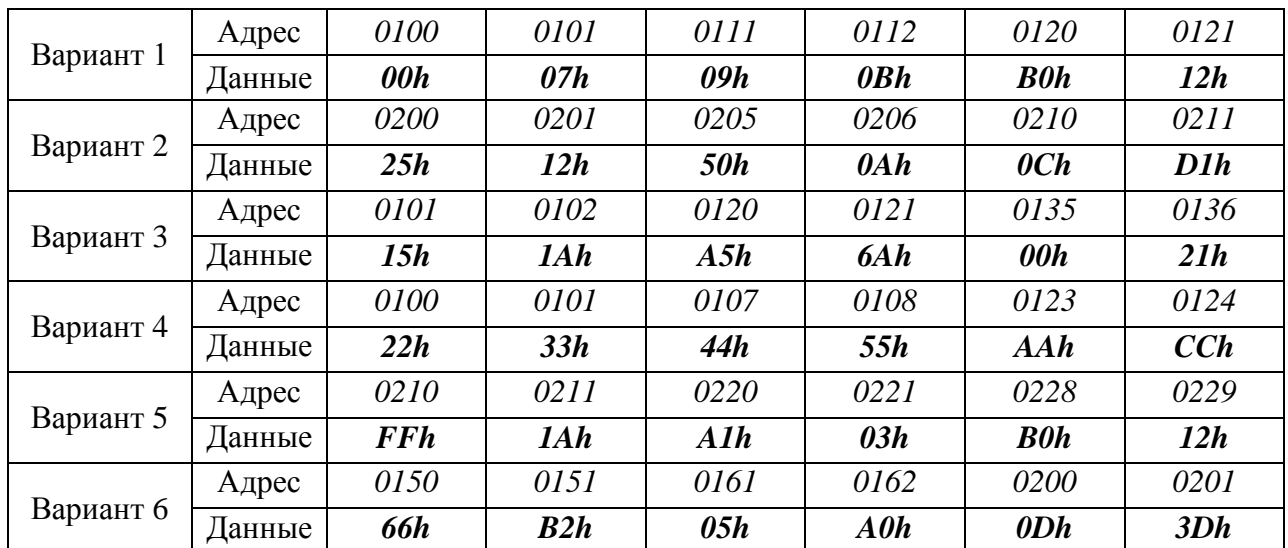

Проверьте правильность работы программы.

**3.3.3.** Напишите и выполните программу записи данных в память в соответствии с таблицей. Для этого используйте командs загрузки регистровой пары *HL* и регистра *А* и команды записи в память регистровой пары *HL* и регистра *А* по прямому адресу.

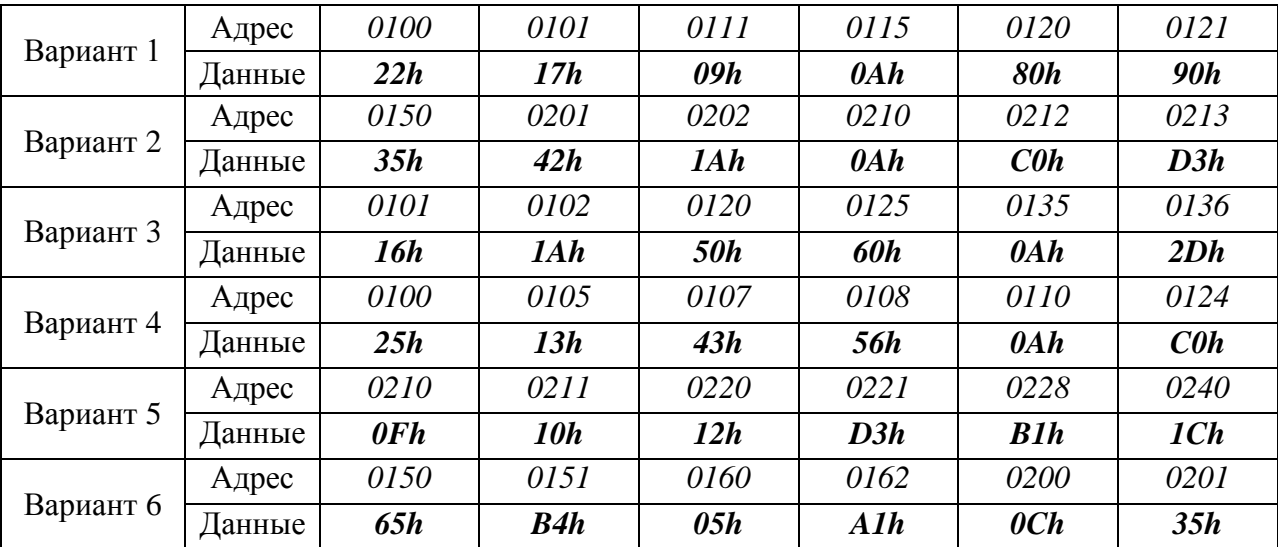

Проверьте правильность работы программы.

**3.3.4.** Напишите и выполните программу загрузки регистров *B, C, D, E, H, L* из памяти в соответствии с таблицей. Используйте команды чтения памяти в регистр *А* по непосредственному адресу и команды пересылки. Значение соответствующих ячеек памяти необходимо заполнить вручную.

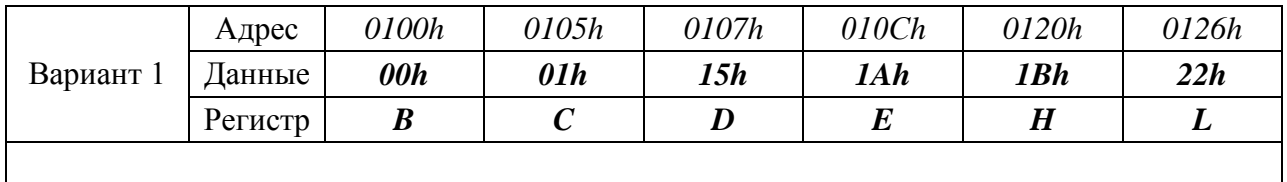

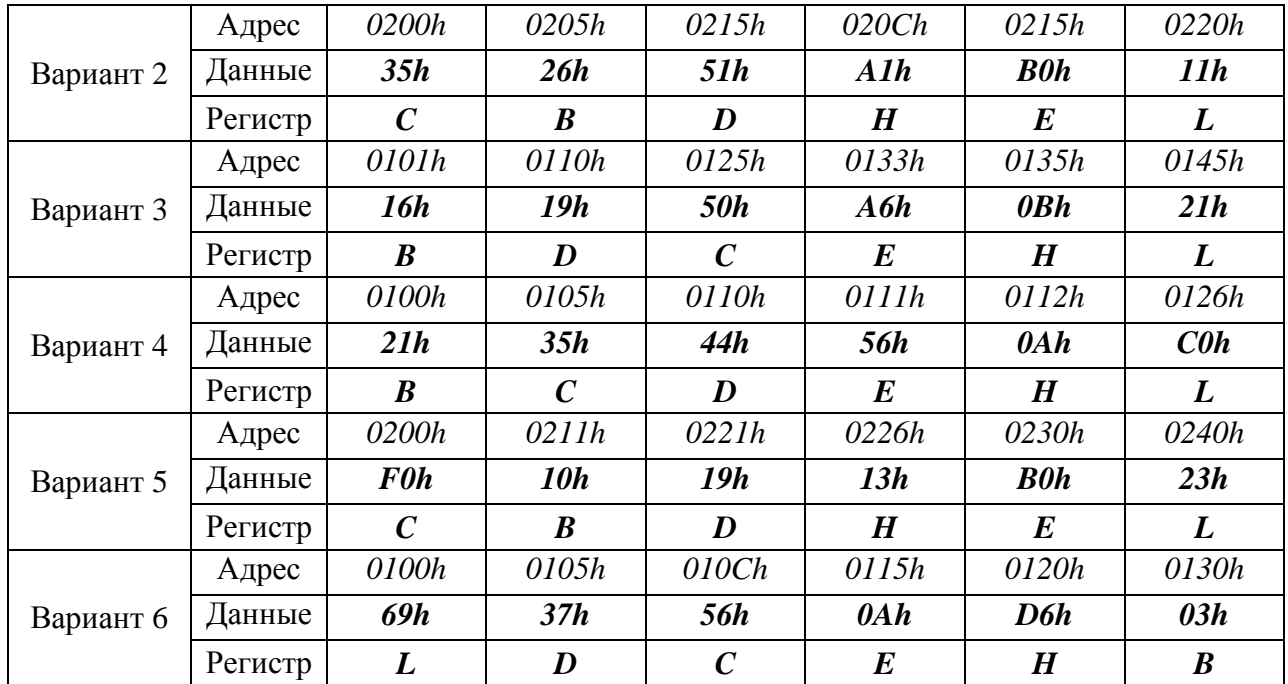

**3.3.5.** Напишите и выполните программу загрузки регистров *B, C, D, E, H, L* из памяти в соответствии с таблицей. Используйте команды чтения памяти в регистровую пару *HL* и команды пересылки. Значение соответствующих ячеек памяти необходимо заполнить вручную.

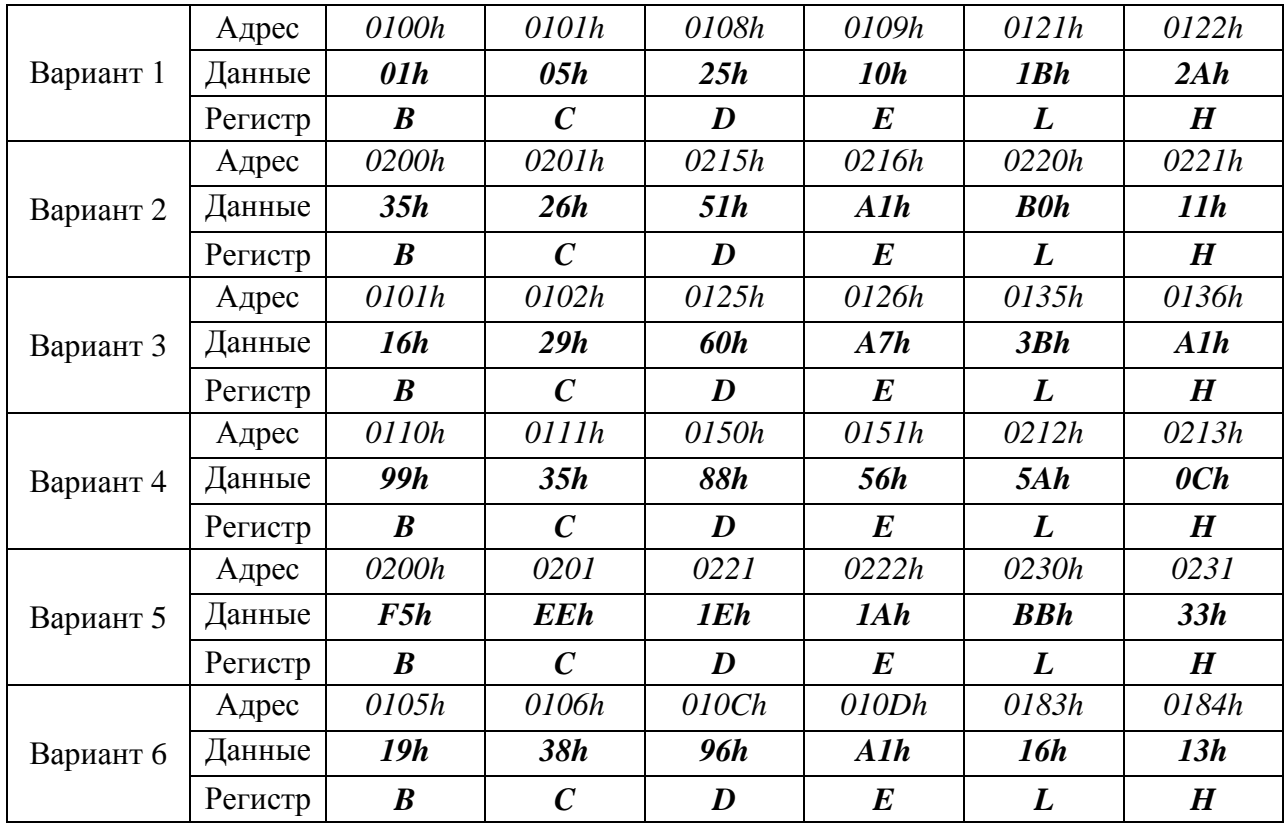

**3.3.6.** Напишите и выполните программу перезаписи данных из одних ячеек памяти (адрес 1) в другие (адрес 2) в соответствии с таблицей. Значение соответствующих ячеек памяти необходимо заполнить вручную.

|           | Адрес 1 | 0100h | 0101h      | 0108h      | 0109h                  | 0121h       | 0125h |
|-----------|---------|-------|------------|------------|------------------------|-------------|-------|
| Вариант 1 | Адрес 2 | 0200h | 0201h      | 0208h      | 0209h                  | 0235h       | 0240h |
|           | Данные  | 11h   | 51h        | 25h        | 1Ah                    | <b>10h</b>  | 2Bh   |
|           | Адрес 1 | 0200h | 0201h      | 0215h      | 0216h                  | 0220h       | 0229h |
| Вариант 2 | Адрес 2 | 0250h | 0251h      | 0208h      | 0209h                  | 0135h       | 0140h |
|           | Данные  | 35h   | 26h        | 51h        | Alh                    | <b>B</b> Oh | 11h   |
|           | Адрес 1 | 0101h | 0102h      | 0120h      | 0126h                  | 0135h       | 0136h |
| Вариант 3 | Адрес 2 | 0300h | 0301h      | 0308h      | 0310h                  | 0335h       | 0336h |
|           | Данные  | 26h   | 29h        | 61h        | A8h                    | 4Bh         | 11h   |
|           | Адрес 1 | 0110h | 0111h      | 0150h      | 0180h                  | 0212h       | 0213h |
| Вариант 4 | Адрес 2 | 0200h | 0201h      | 0205h      | 0207h                  | 0250h       | 0251h |
|           | Данные  | 9Ah   | 35h        | 90h        | 58h                    | 6Ah         | 1Ch   |
|           | Адрес 1 | 0200  | 0201       | 0221       | 0222h                  | 0230h       | 0240h |
| Вариант 5 | Адрес 2 | 0100  | 0101       | 0121       | 0122h                  | 0140h       | 0150h |
|           | Данные  | F7h   | <b>E0h</b> | <b>10h</b> | A6h                    | $0Bh$       | 33h   |
|           | Адрес 1 | 0105h | 0106h      | 010Ch      | 010Dh                  | 0180h       | 0190h |
| Вариант 6 | Адрес 2 | 0210h | 0211h      | 0220h      | 0221h                  | 0290h       | 0300h |
|           | Данные  | 1Ah   | 3Dh        | <b>96h</b> | Alh<br>1E <sub>h</sub> |             | 1Dh   |

**3.3.7.** Напишите и выполните программу записи в память содержимого регистров в соответствии с таблицей, используя команды записи в память с косвенной адресацией (через регистровую пару *HL*).

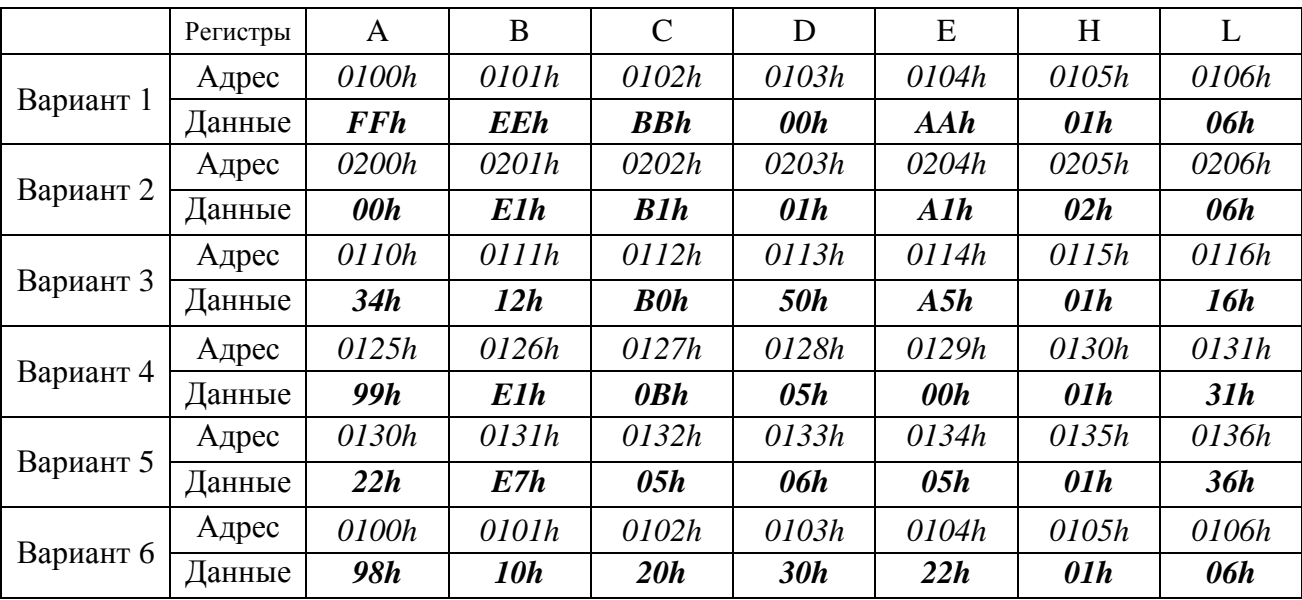

**3.3.8.** Напишите и выполните программу чтения содержимого памяти в соответствующие регистры, используя команды чтения из памяти с косвенной адресацией (через регистровую пару  $HL$ ).

|           | Регистры | D          | B          | $\mathsf{C}$ | A          | E     | H                                                                                            | L          |
|-----------|----------|------------|------------|--------------|------------|-------|----------------------------------------------------------------------------------------------|------------|
|           | Адрес    | 0100h      | 0101h      | 0102h        | 0103h      | 0104h | 0105h<br>01h<br>0205h<br>02h<br>0115h<br>01h<br>0130h<br>01h<br>0135h<br>01h<br>0105h<br>01h | 0106h      |
| Вариант 1 | Данные   | <b>FFh</b> | <b>EEh</b> | <b>BBh</b>   | 00h        | A Ah  |                                                                                              | 06h        |
|           | Адрес    | 0200h      | 0201h      | 0202h        | 0203h      | 0204h |                                                                                              | 0206h      |
| Вариант 2 | Данные   | 00h        | E1h        | B1h          | 01h        | Alh   |                                                                                              | 06h        |
|           | Адрес    | 0110h      | 0111h      | 0112h        | 0113h      | 0114h |                                                                                              | 0116h      |
| Вариант 3 | Данные   | 34h        | 12h        | <b>B</b> Oh  | <b>50h</b> | A5h   |                                                                                              | 16h        |
|           | Адрес    | 0125h      | 0126h      | 0127h        | 0128h      | 0129h |                                                                                              | 0131h      |
| Вариант 4 | Данные   | 99h        | E1h        | $0Bh$        | 0.5h       | 00h   |                                                                                              | 31h        |
|           | Адрес    | 0130h      | 0131h      | 0132h        | 0133h      | 0134h |                                                                                              | 0136h      |
| Вариант 5 | Данные   | 22h        | E7h        | 05h          | 06h        | 05h   |                                                                                              | <b>36h</b> |
|           | Адрес    | 0100h      | 0101h      | 0102h        | 0103h      | 0104h |                                                                                              | 0106h      |
| Вариант 6 | Данные   | 98h        | 10h        | 20h          | <b>30h</b> | 22h   |                                                                                              | 06h        |

**3.3.9.** Напишите и выполните программу записи данных в две области памяти, используя для адресации регистровую пару *ВС* и регистровую пару *DE* в соответствии с таблицей.

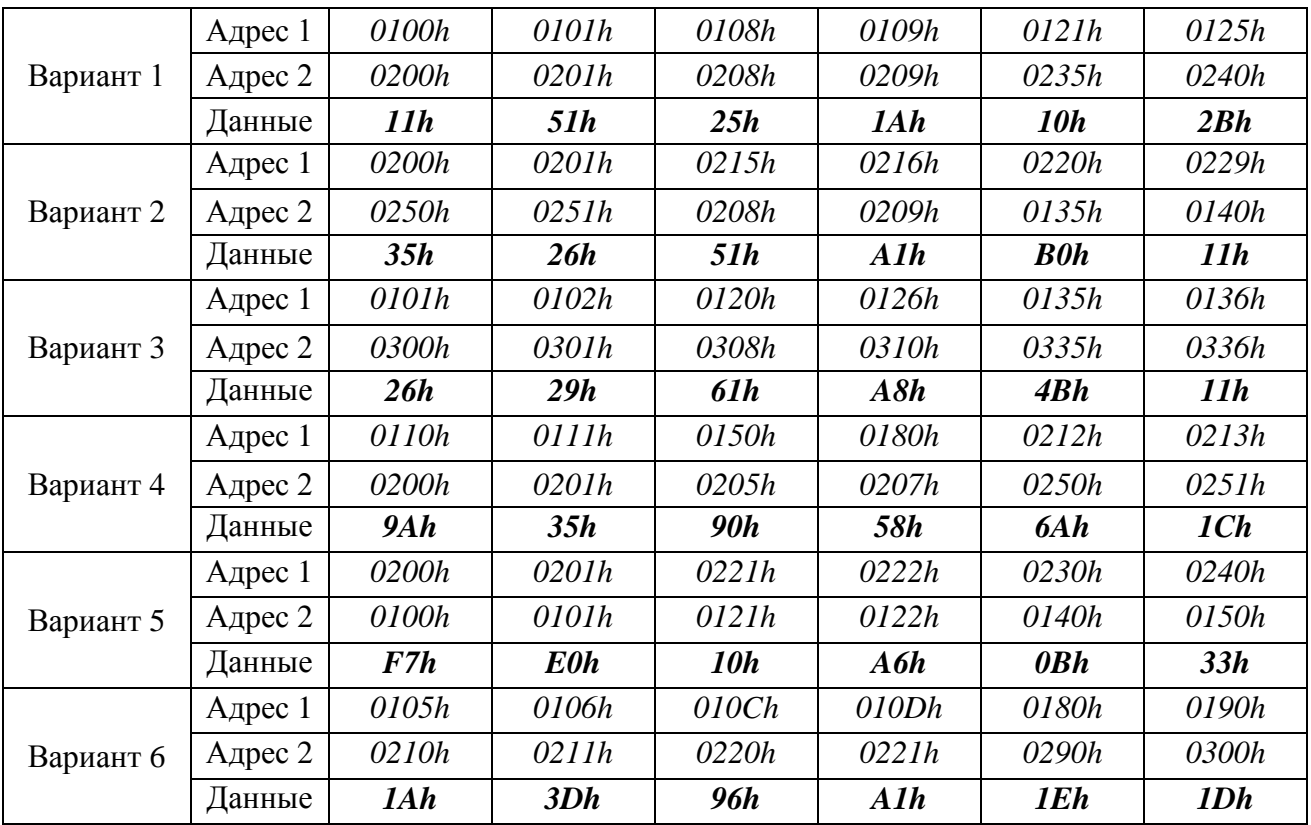

**3.3.10.** Напишите и выполните программу перезаписи данных из одной области памяти (адресуйтесь через *ВС*) в другую область памяти (адресуйтесь через *DE*) в соответствии с таблицей. Значение соответствующих ячеек памяти необходимо заполнить вручную.

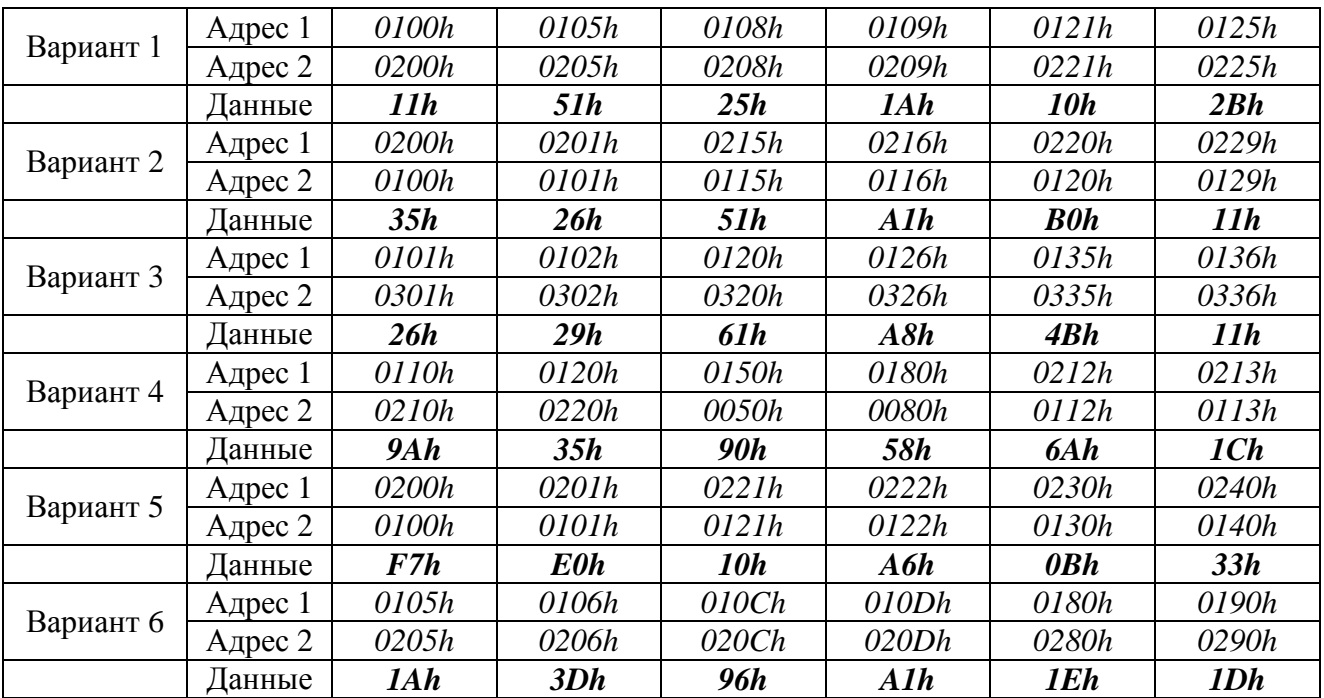

# **Лабораторная работа №4**

# **АРИФМЕТИЧЕСКИЕ КОМАНДЫ**

# **4.1. ТЕОРЕТИЧЕСКИЕ СВЕДЕНИЯ**

В микропроцессоре *Intel 8080* предусмотрены следующие команды двоичной арифметики: сложение 8-разрядных чисел; сложение 16-разрядных чисел; вычитание 4 разрядных чисел; инкремент; декремент.

Все арифметические операции с 8-разрядными операндами предполагает, что один из операторов размещается в регистре аккумуляторе, а другой либо в регистре, либо в памяти (при этом адрес ячейки задается в регистровой паре *HL*),либо является непосредственным числом, заданным в самой команде. Вычитания производятся всегда из регистра аккумулятора. Результат арифметической операции записывается в аккумуляторе. Кроме того, по результату арифметических операций сложения и вычитания устанавливаются биты признаков *C* – переноса, *Z* – нуля, *S* – знака, *P* – четности, *AC* – вспомогательного переноса.

Команды сложения 16-разрядных чисел, так называемой удвоенной точности, предусматривают, что один из операндов находится в регистровой паре *HL*, а второй – либо, в *DE*, либо в *BC*. Результат записывается в *HL*. Кроме того, по результату операции устанавливается либо сбрасывается бит переноса — *С*.

Команды инкремента увеличивают содержимое регистров, ячейки памяти по адресу в *HL* и регистровых пар на 1. Команда инкремент регистра и памяти изменяет биты признаков *Z, S, P, AC*. Инкремент регистровых пар не затрагивает биты признаков.

Команды декремента уменьшают содержимое регистров, ячейки памяти по адреса в *HL* и регистровых пар на 1. Затрагиваемые биты признаков аналогичны команде инкремент.

# **4.2. ПРОГРАММА РАБОТЫ**

# **4.2.1. Команды сложения 8-разрядных чисел.**

*ADD R* сложение аккумулятора с содержимым одного из регистров *B, C, D, E, H, L*.

*ADD M* сложение аккумулятора с содержимым ячейки памяти (адрес в *HL*).

*ADI d8* сложение аккумулятора с непосредственным числом *d8*.

*ADC R* сложение аккумулятора с содержимым одного из регистров и бита переноса *С*.

*ADC M* сложение аккумулятора с содержимым ячейки памяти (адрес *HL*) и бита переноса *С*. *ACI d8* сложение аккумулятора с непосредственным числом *d8* и бита переноса *С*.

*Пример:* Запишите в памяти, начиная с адреса *0000h*, коды программы, реализующей *А=А+В+(М)+1*

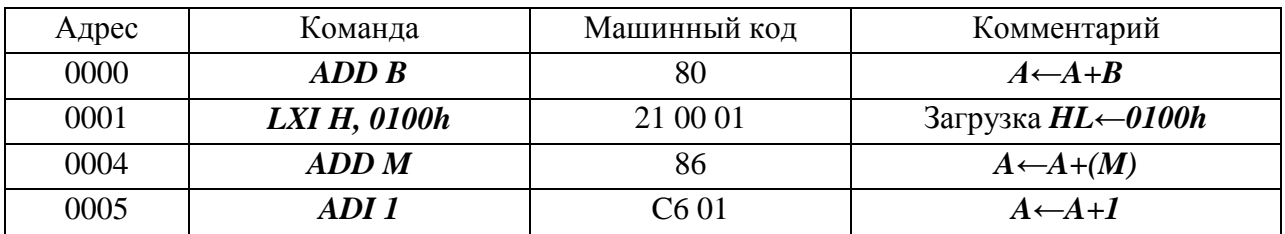

Выполните программу, предварительно задавая исходные значения в соответствии с таблицей и проверьте полученные результаты.

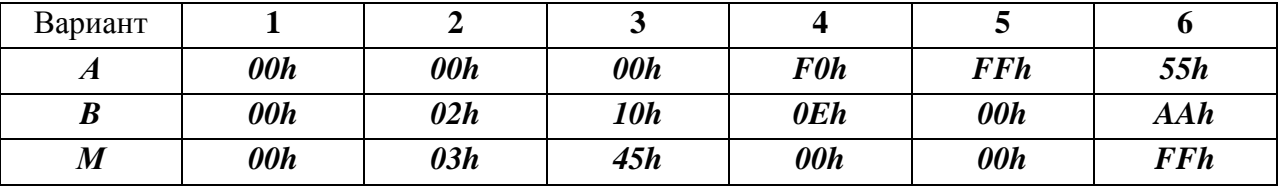

| Вариант          |     | О   |      | 10    |            |            |
|------------------|-----|-----|------|-------|------------|------------|
| $\sqrt{ }$       | 00h | 0Ah | A Ah | 0 F h | <b>F0h</b> | <b>66h</b> |
| B                | 05h | 02h | 11h  | 0Eh   | 01h        | 0Ah        |
| $\boldsymbol{M}$ | 10h | 13h | 45h  | 15h   | 09h        | 11h        |

Пример: Запишите в памяти, начиная с адреса 0000h, коды программы сложения 16разрядных чисел, используя команды 8-разрядного сложения  $(HL)=(DE)+(BC)$ 

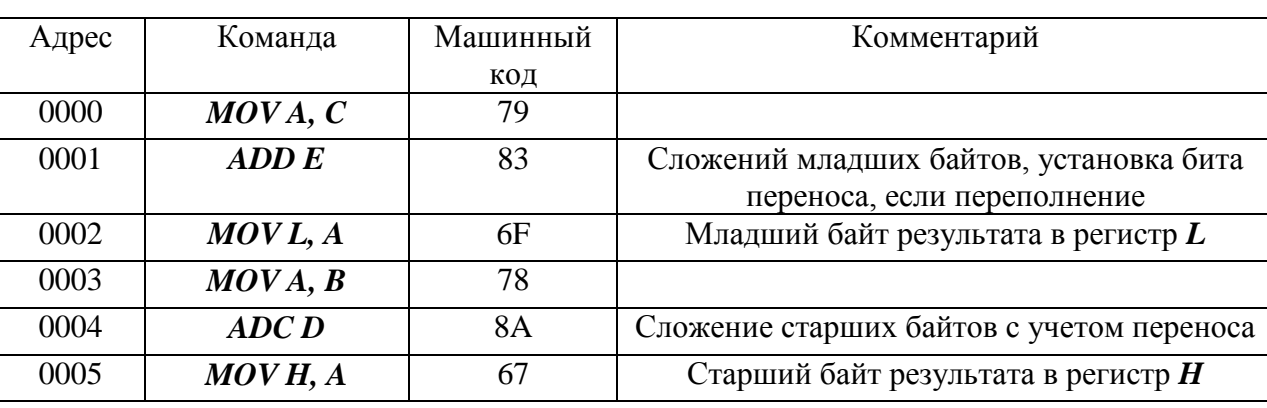

Выполните программ, предварительно задавая исходные значения в соответствии с таблицей. Проверьте результат.

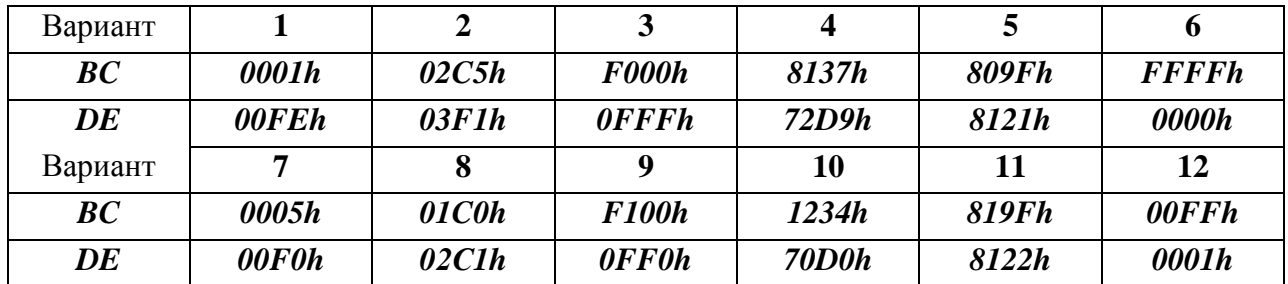

#### $4.2.2.$ Команды вычитания 8-разрядных чисел.

**SUB R** вычитание из аккумулятора содержимого одного из регистров **B**, C, D, E, H, L;

**SUB M** вычитание из аккумулятора содержимого ячейки памяти (адрес в  $HL$ );

SUI d8 вычитание из аккумулятора непосредственного числа d8;

**SBB R** вычитание из аккумулятора содержимого одного из регистров **B**, C, D, E, H, L минус бит переноса С:

**SBB M** вычитание из аккумулятора содержимого ячейки памяти (адрес в HL) минус бит переноса  $C$ ;

**SBI d8** вычитание из аккумулятора непосредственного числа  $d8$  минус бит переноса  $C$ . Пример: Запишите в памяти, начиная с адреса 0000h, коды программы, реализующей

 $(A)= (A)-(B)-(M)-1$ 

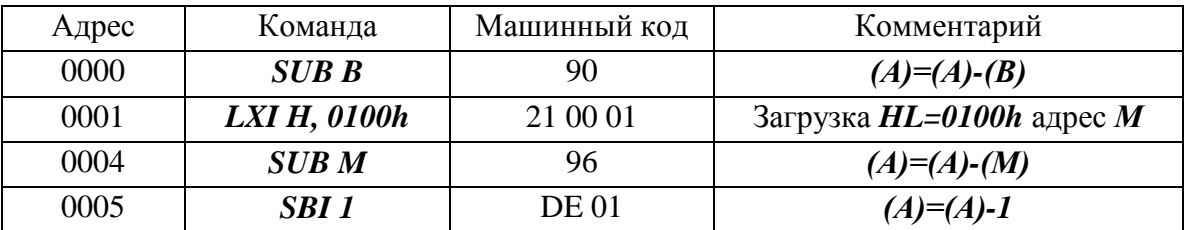

Выполните программу, предварительно задавая исходные значения в соответствии с таблицей. Проверьте полученные результаты.

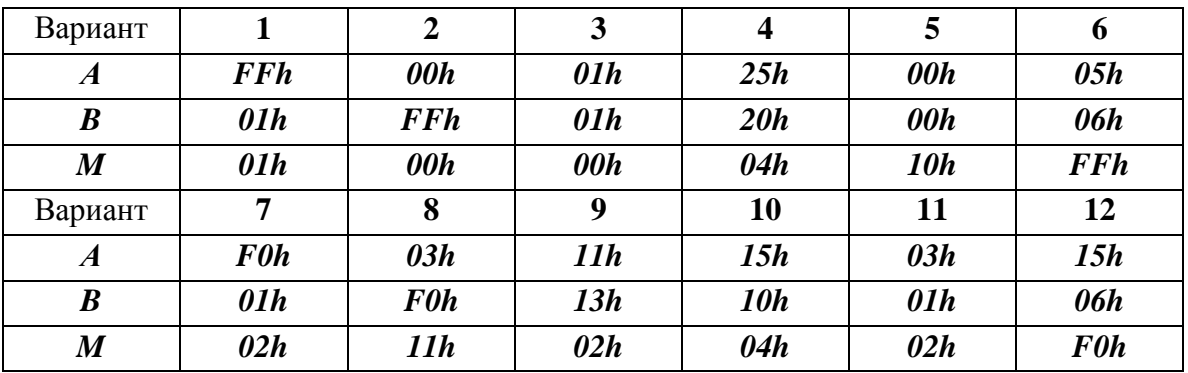

Пример: Запишите в памяти, начиная с адреса 0000h, коды программы вычитания 16разрядных чисел

# $(HL)= (DE)-(BC)$

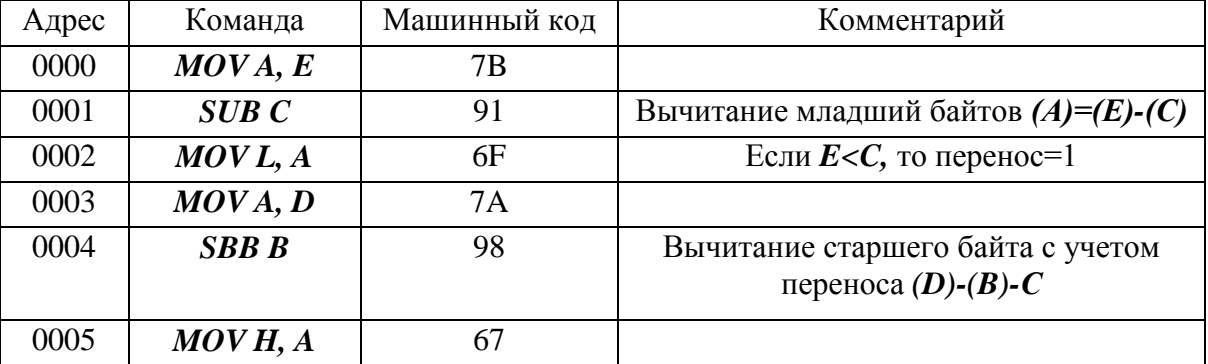

Выполните программу, предварительно задавая исходные значения в соответствии с таблицей. Проверьте полученный результат.

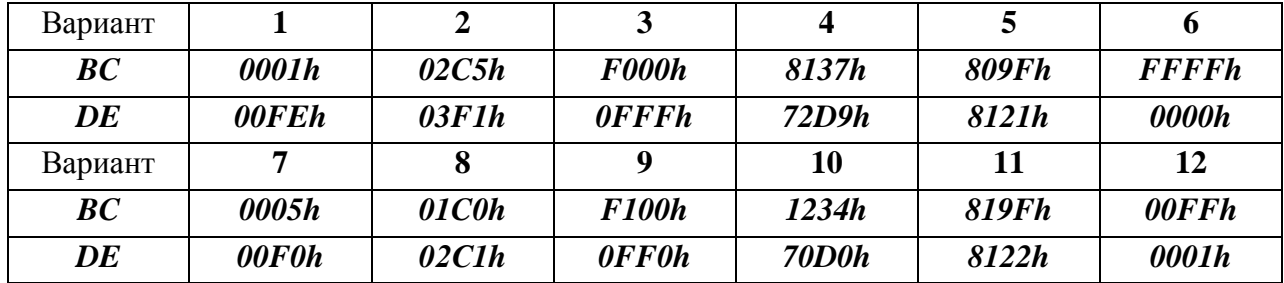

4.2.3. Команды сложения с удвоенной точностью.

DAD H сложение  $(HL)=(HL)+(HL)$ DAD B сложение  $(HL)=(HL)+(BC)$ DAD D сложение  $(HL)=(HL)+(DE)$ 

Пример: Запишите в памяти, начиная с адреса 0000h, коды программы, реализующей  $(HL)=(BC)+(DE)$ 

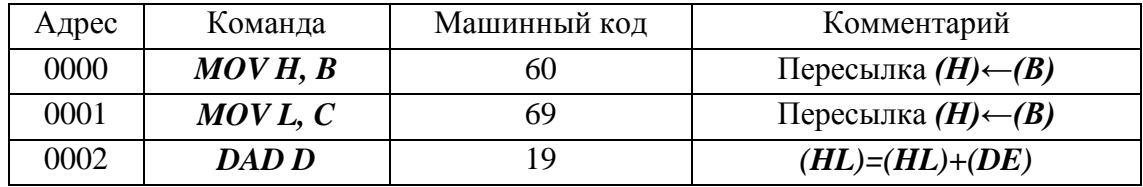

Выполните программу, предварительно задавая исходные значения в соответствии с таблицей. Проверьте результаты.

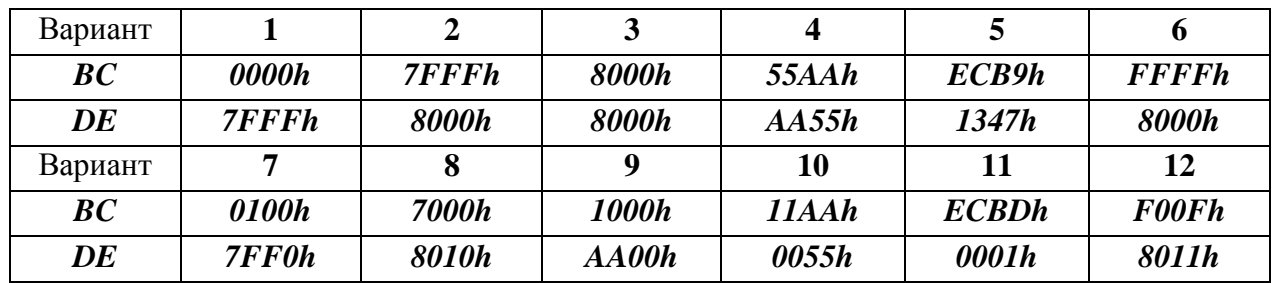

#### $4.2.4.$ Команды инкремента.

**INR R** увеличение на 1 содержимого регистра  $A$ ,  $B$ ,  $C$ ,  $D$ ,  $E$ ,  $H$ ,  $L$ ;

**INR M** увеличение на 1 содержимого ячейки памяти, адрес в  $HL$ ; **INX R** увеличение на 1 содержимого регистровой пары BC, DE, HL, SP (указателя стека). В команде указывается идентификатор старшего регистра, например, INX В.

Пример: Запишите в памяти, начиная с адреса 0000h, код команды

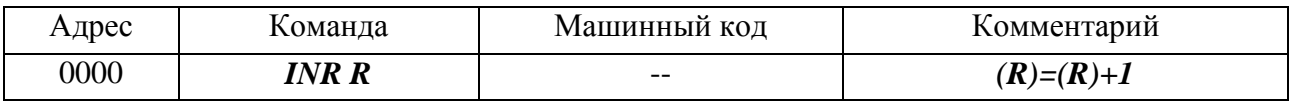

Выполните данную команду, для следующих регистров и исходных значений и проверьте полученные результаты.

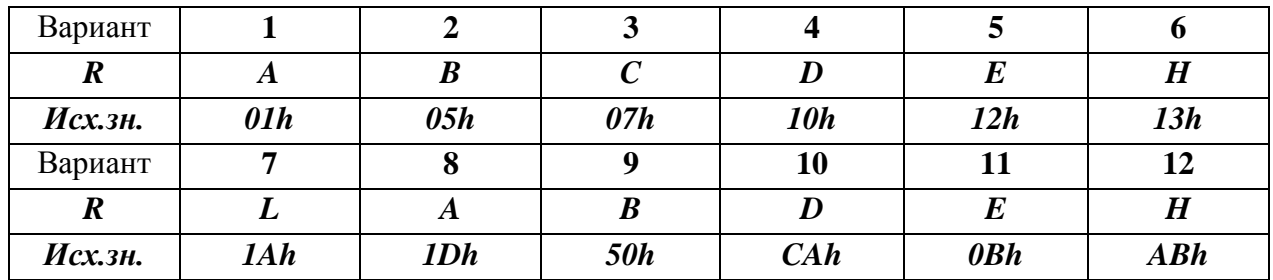

Пример: Запишите в памяти, начиная с адреса 0000h, кода команд

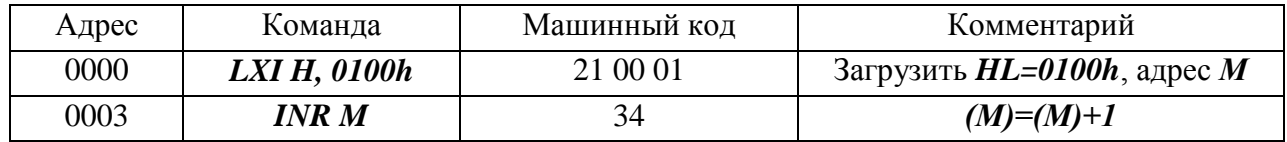

Выполните данную последовательность команд, для следующих исходных значений содержимого ячейки памяти и проверьте полученные результаты.

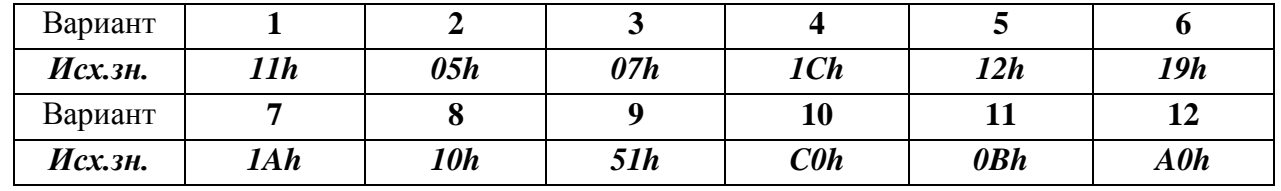

Пример: Запишите в памяти, начиная с адреса 0000h, код команды

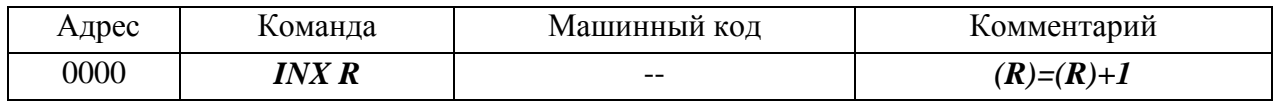

Выполните данную команду, для следующих пар регистров и исходных значений и проверьте полученные результаты.

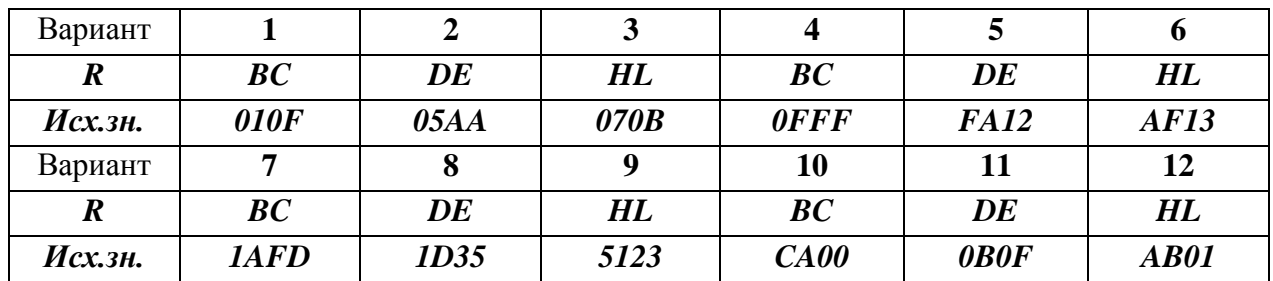

#### $4.2.5.$ Команда декремента.

**DCR R** уменьшение на 1 содержимого регистра  $A$ , **B**, **C**, **D**, **E**, **H**, **L**;

**DCR M** уменьшение на 1 содержимого ячейки памяти, адрес в **HL**;

**DCX R** уменьшение на 1 содержимого регистровой пары BC, DE, HL, SP (указателя стека). В команде указывается идентификатор старшего регистра, например,  $DCXB$ .

Пример: Запишите в память начиная с адреса 0000h, код команды

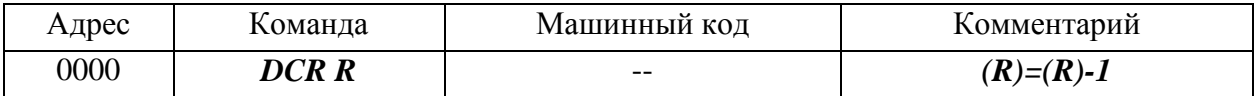

Выполните данную команду, для следующих регистров и исходных значение и проверьте полученные результаты.

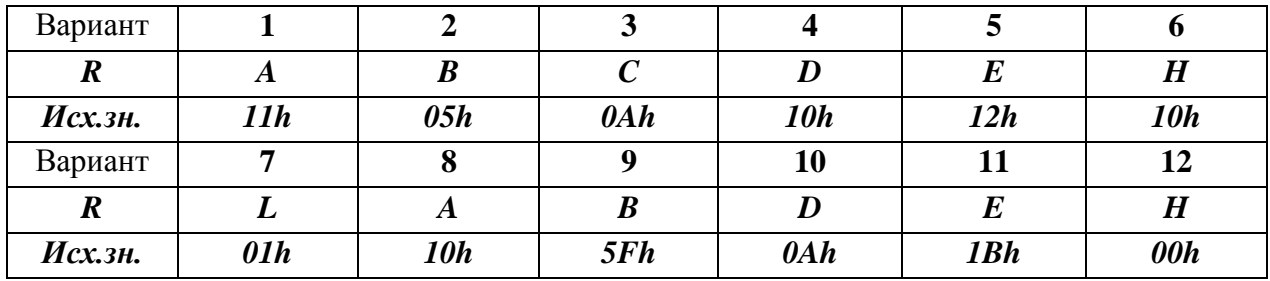

Пример: Запишите в памяти, начиная с адреса 0000h, код команды

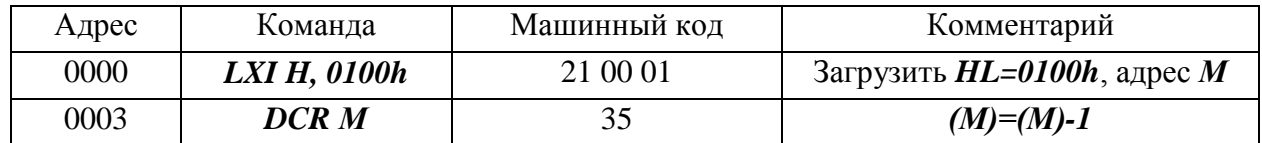

Выполните данную последовательность команд, для следующих исходных значений содержимого ячейки памяти и проверьте полученные результаты.

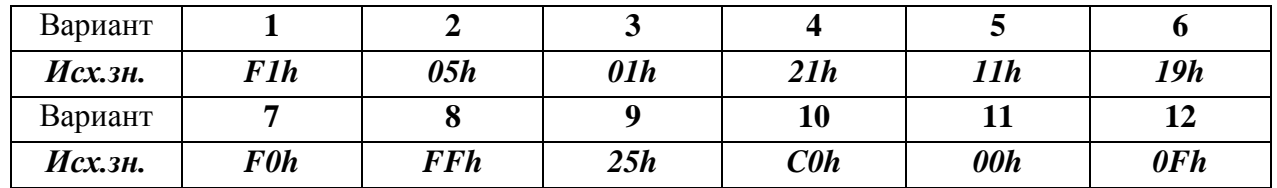

Пример: Запишите в памяти, начиная с адреса 0000h, код команды

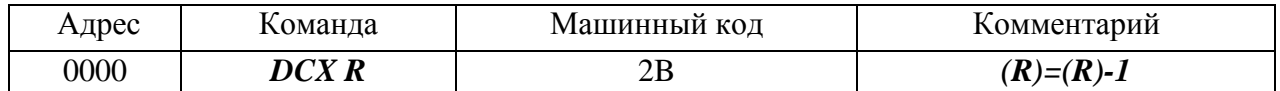

Выполните данную команду, для следующих пар регистров и исходных значений и проверьте полученные результаты.

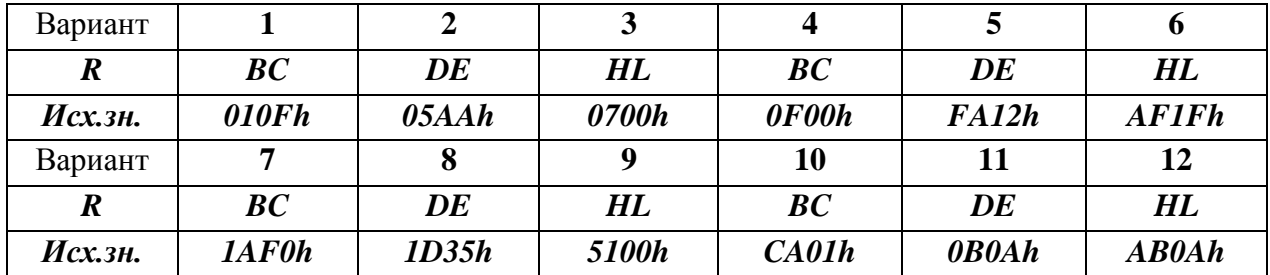

# 4.3. КОНТРОЛЬНЫЕ ЗАДАНИЯ

 $4.3.1.$ Напишите и выполните команду реализующую  $(C)=D+ (E)$ 

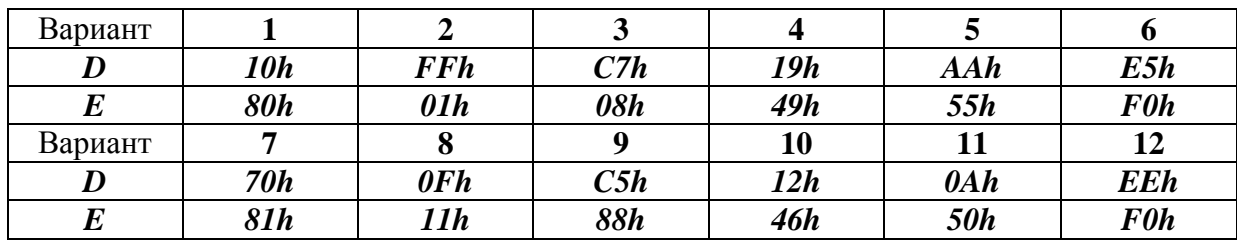

 $4.3.2.$ Напишите и выполните программу сложения содержимого двух ячеек памяти (содержимое ячеек необходимо заполнить вручную)

> $(M1)=(M2)+(M3)$  $A\partial pec M1=0100h$  $A\partial pec M2=0101h$  $A\partial pec M3=0102h$

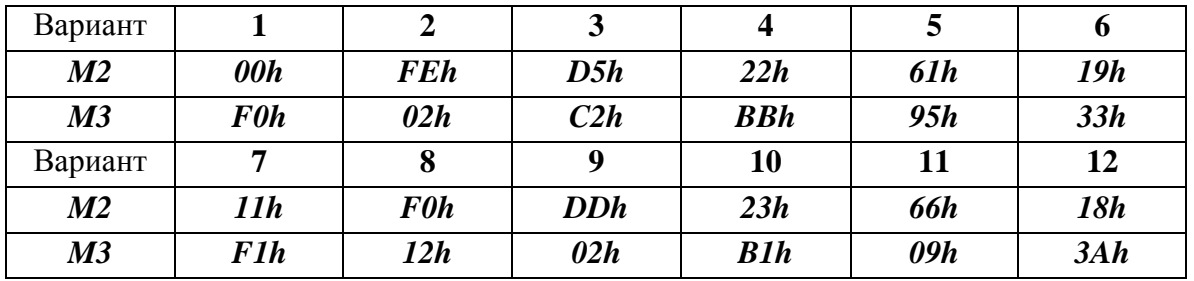

4.3.3. Напишите и выполните программу сложения  $(HL)=(BC)+(E)+4000h$  и заполните таблицу

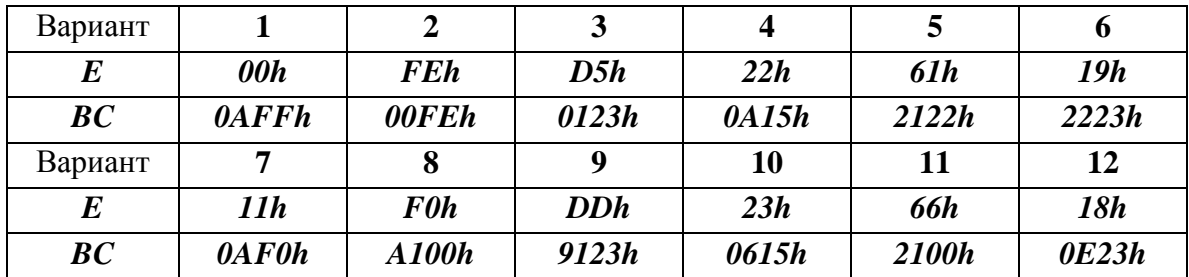

**4.3.4.** Напишите и выполните программу реализующую *(C)=(D)-(E)-10h*

| Вариант |            |        |            |     |            |            |
|---------|------------|--------|------------|-----|------------|------------|
|         | 01h        | DAh    | <b>F0h</b> | 85h | 9Fh        | <b>FFh</b> |
|         | <b>FEh</b> | 10h    | 0 F h      | 72h | 81h        | 0Ah        |
| Вариант | 7          |        |            | 10  |            | 12         |
|         | 16h        | $0$ Ch | 39h        | 75h | <b>F0h</b> | <b>EEh</b> |
| $\bm E$ | <b>98h</b> | 10h    | 01h        | 02h | 16h        | <b>DDh</b> |

**4.3.5.** Напишите и выполните программу вычитания содержимого двух ячеек памяти (содержимое ячеек необходимо заполнить вручную)

*(М1)=(М2)-(М3); Адрес М1=0100h; Адрес М2=0101h; Адрес М3=0102h*

| Вариант         |            |            |     |             |            | o          |
|-----------------|------------|------------|-----|-------------|------------|------------|
| $\overline{M2}$ | AAh        | 0Eh        | D5h | 22h         | 61h        | 19h        |
| M3              | <b>F0h</b> | 02h        | C2h | <b>B</b> Oh | 91h        | 3Ah        |
| Вариант         | -          |            |     | 10          |            | 12         |
| M2              | 11h        | <b>F0h</b> | D0h | 21h         | <b>66h</b> | 18h        |
| M <sub>3</sub>  | <b>FFh</b> | 12h        | 02h | B1h         | 19h        | <b>36h</b> |

**4.3.6.** Напишите и выполните программу вычитания *(HL)=(BC)-(E)-0FFFh*.

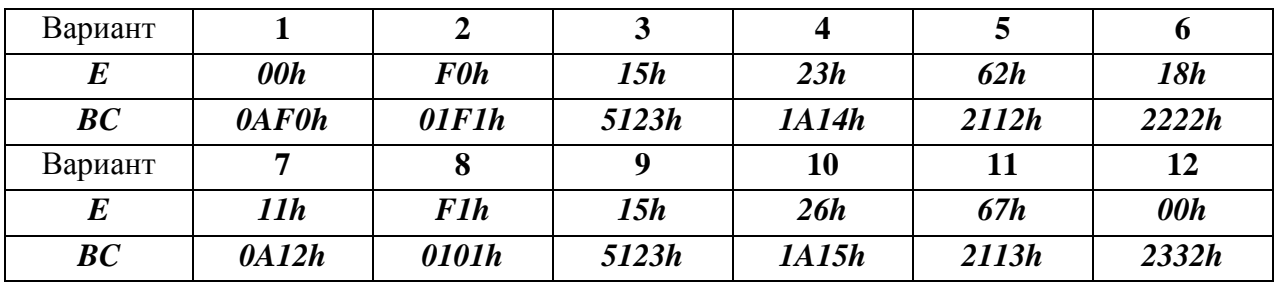

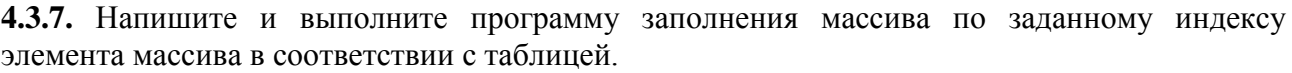

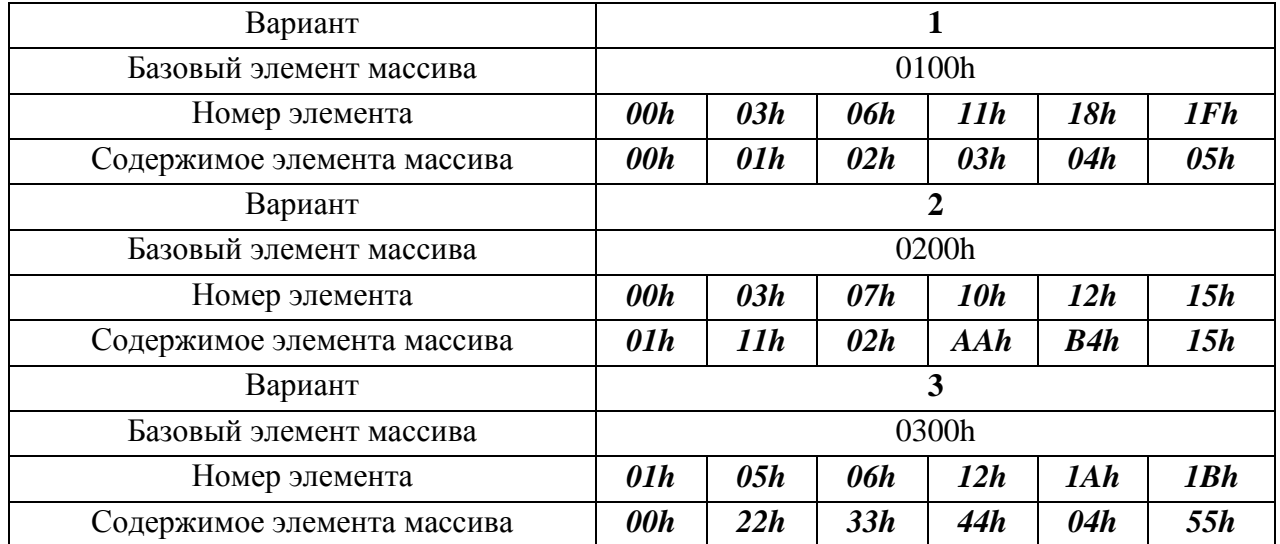

| Вариант                     |        |     |            | 4          |                                              |                    |
|-----------------------------|--------|-----|------------|------------|----------------------------------------------|--------------------|
| Базовый элемент массива     |        |     |            | 0150h      |                                              |                    |
| Номер элемента              | 02h    | 07h | 0 Ah       | $0Bh$      | 12h                                          | 13h                |
| Содержимое элемента массива | 05h    | 07h | 12h        | 13h        | 42h                                          | 55h                |
| Вариант                     |        |     |            | 5          |                                              |                    |
| Базовый элемент массива     | 0050h  |     |            |            |                                              |                    |
| Номер элемента              | 00h    | 01h | 03h        | 0.5h       | 07h                                          | 09h                |
| Содержимое элемента массива | 0.5h   | 17h | <b>F1h</b> | <b>BAh</b> | $\boldsymbol{A}\boldsymbol{B}\boldsymbol{h}$ | 33h                |
| Вариант                     |        |     |            | 6          |                                              |                    |
| Базовый элемент массива     |        |     |            | 0100h      |                                              |                    |
| Номер элемента              | 00h    | 02h | 04h        | 06h        | 08h                                          | 0 Ah               |
| Содержимое элемента массива | $A$ Oh | Alh | A2h        | A2h        | A3h                                          | $\boldsymbol{AFh}$ |

**4.3.8.** Напишите и выполните программу перезаписи содержимого массива 1, заданного в задании **4.3.7**, в массив 2 в соответствии таблицей.

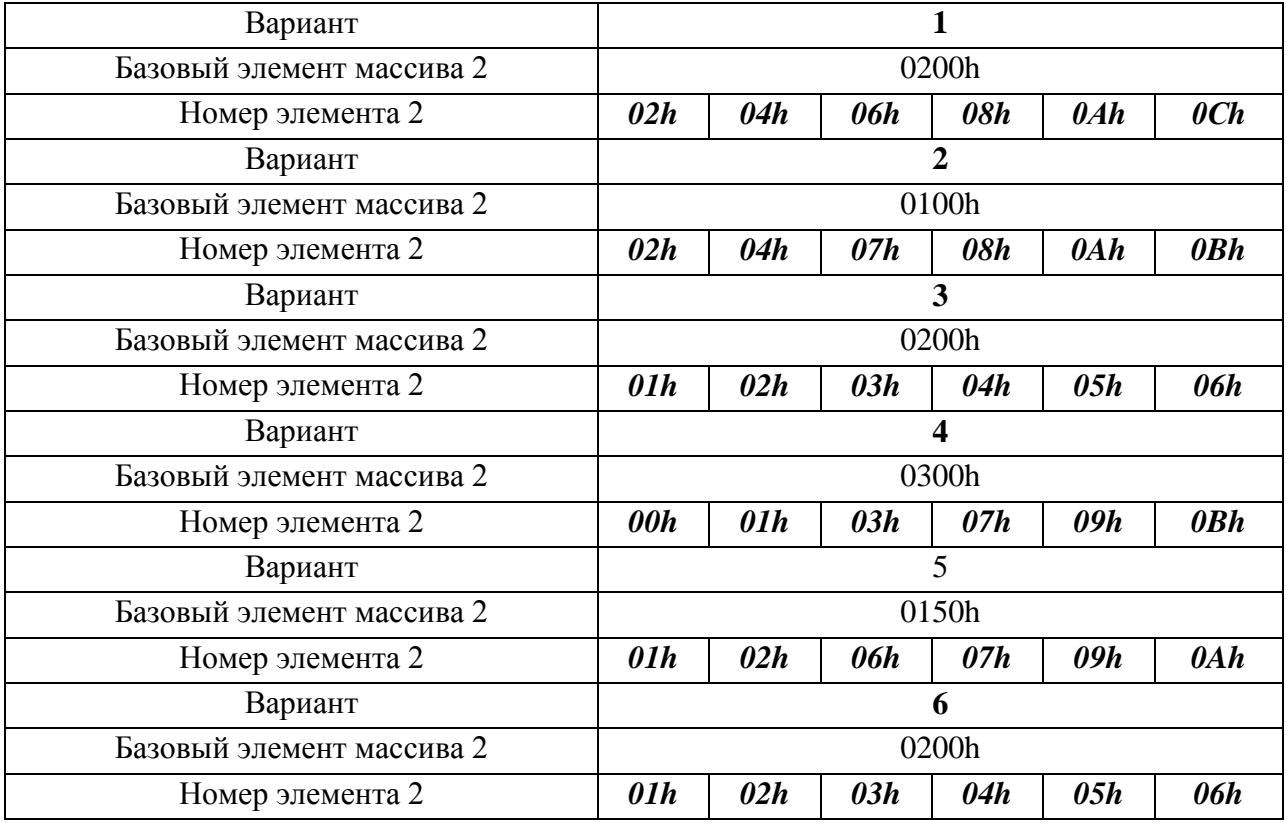

**4.3.9.** Напишите и выполните программу заполнения массива памяти данными, используя команды инкремент пары регистров и регистра.

| Вариант       |                          | $\overline{2}$  | 3                |
|---------------|--------------------------|-----------------|------------------|
| <b>Maccus</b> | $0050h - 0054h$          | $0060h - 0064h$ | $0070h - 0074h$  |
| Данные        | $00h-04h$                | $10h - 14h$     | $11h - 15h$      |
| Вариант       |                          | 5               | 6                |
| <b>Maccus</b> | $0080h - 0084h$          | $0090h - 0094h$ | $0100h - 0104h$  |
| Данные        | $00h-04h$                | $0Ah - 0Eh$     | $20h - 24h$      |
| Вариант       | 7                        | 8               | 9                |
| <b>Maccus</b> | $0200h - 0204h$          | $0210h - 0214h$ | $00220h - 0224h$ |
| Данные        | $50h - 54h$              | $1Ah - 1Eh$     | $00h-04h$        |
| Вариант       | 10                       | 11              | 12               |
| <b>Массив</b> | $0230h - 0234h$          | $0240h - 0244h$ | $0250h - 0254h$  |
| Данные        | $\theta Bh - \theta F h$ | $1Bh - 1Fh$     | $05h - 09h$      |

**4.3.10.** Напишите и выполните программу заполнения массива памяти данными, используя команды декремент пары регистров и регистра.

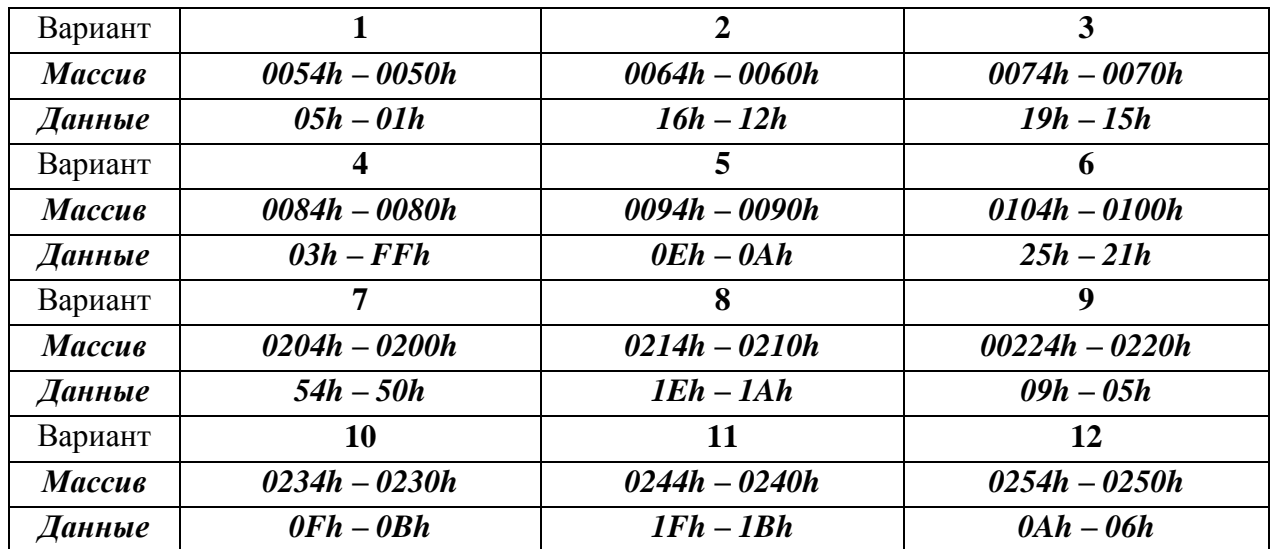

### **Лабораторная работа №5**

# **ЛОГИЧЕСКИЕ КОМАНДЫ**

# **5.1. ТЕОРЕТИЧЕСКИЕ СВЕДЕНИЯ**

Для реализации логический операций в систем команд микропроцессора К580ВМ80А предусмотрены следующие логические команды: логическое сложение; логическое умножение; исключающее ИЛИ; инверсия.

Все логические команды выполняются побитно с 8-разрядными операндами. При этом один из операндов размещается в регистре – накопителе, аккумуляторе, а второй – либо в одном из регистров общего назначения, либо в ячейке памяти или задается во втором байте команды. Результат выполнения команды записывается в аккумулятор. При этом бит переноса - сбрасывается в 0, а остальные биты устанавливаются в соответствии с результатом выполнения команды.

Команды логического сложения реализуют логическую операцию «*ИЛИ»*. Результат равен 1, если хотя бы один из соответствующих битов равен 1, и равен 0, если оба равны 0. Например

## $10101001 \vee 00110010 = 10111011$ ,

где - обозначение операции «*ИЛИ»*.

Команды логического умножения реализуют логическую операцию «*И»*. Результат равен 1, если оба бита равны 1, и равен 0, если хотя бы один из них равен 0. Например

### $10101001 \wedge 00110010 = 00100000$

где - обозначение операции «*И»*.

Команды «*ИСКЛЮЧАЮЩЕГО ИЛИ»* реализуют логическую операцию сложения по модулю два. Результат равен 1,если соответствующие биты противоположны <1 и 0>, и равен 0, если они одинаковы. Например

### $10101001 \oplus 00110010 = 10011011$

где – обозначение операции «*ИСКЛЮЧАЮЩЕЕ ИЛИ»*.

Команда инверсии реализует операцию «*ОТРИЦАНИЕ*» содержимого аккумулятора. Например

# $10101001 = 01010110$ .

# **5.2. ПРОГРАММА РАБОТЫ**

# **5.2.1. Команды логического сложения**

*ORA R* с регистром *A, B, C, D, E, H, L*;

*ORA M* с ячейкой памяти, адрес ячейки памяти *HL*;

*ORI d8* с непосредственным операндом.

*Пример*: Запишите в память, начиная с адреса *0000h* коды программы, реализующей выражение

### *A*←*A*∨C∨M∨80h

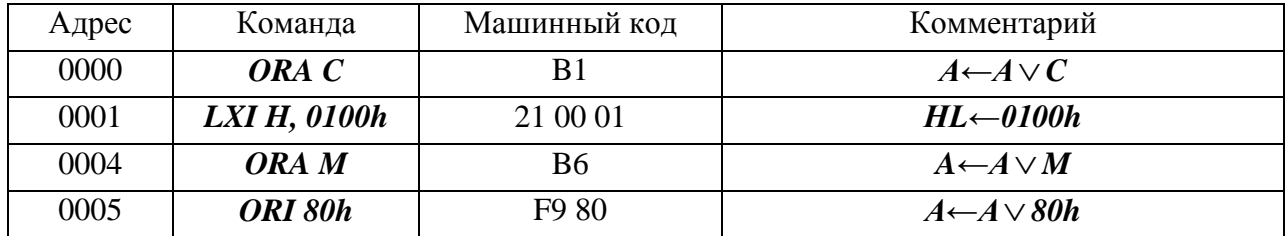

Выполните программу, предварительно задавая исходные значения в соответствии с таблицей

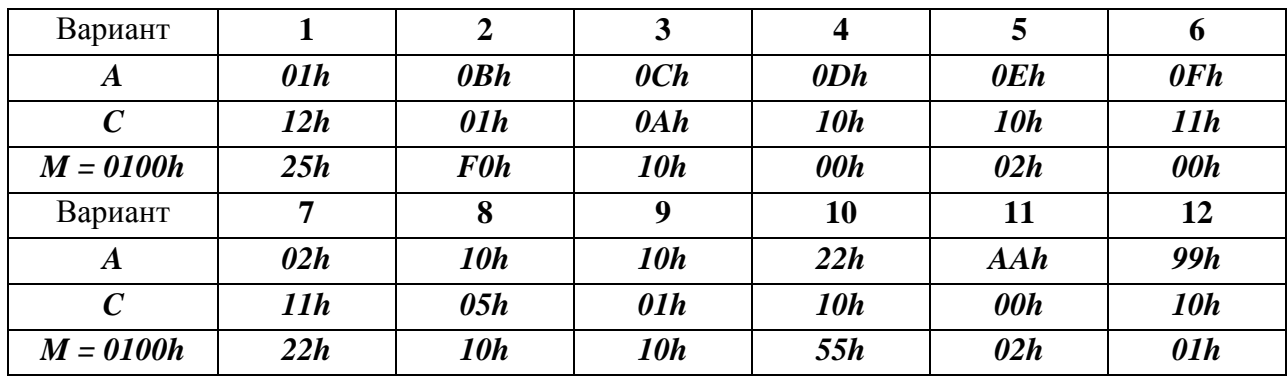

**5.2.2.** Запишите в память, начиная с адреса *0000h*, коды программы, реализующей выражения

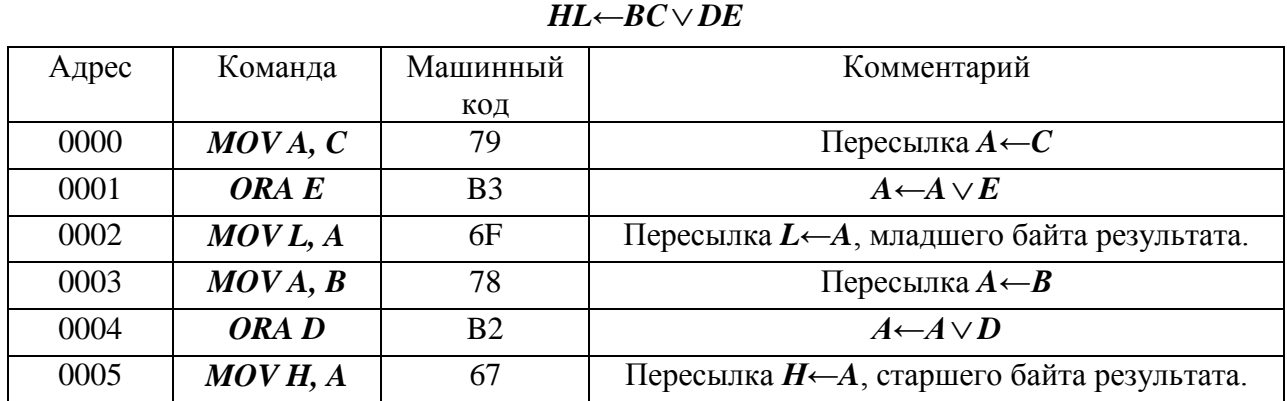

Выполните программу, предварительно задавая исходные значения в соответствии с таблицей

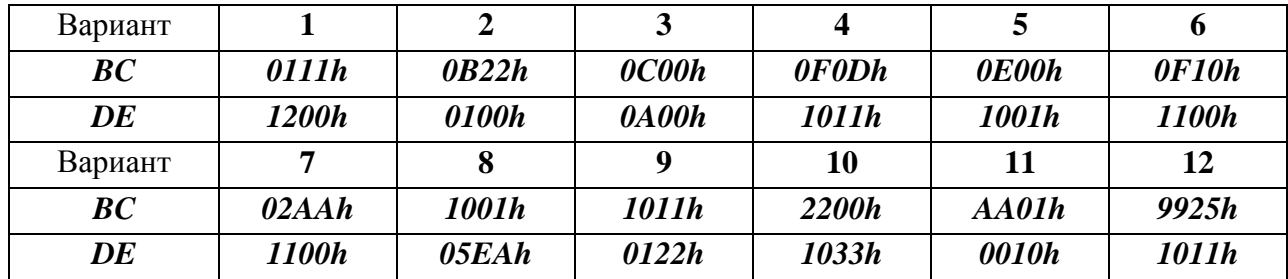

# **5.2.2. Команды логического умножения**.

*ANA R* с регистром *A, B, C, D, E, H, L*;

*ANA M* с ячейкой памяти, адрес ячейки памяти *HL*;

*ANI d8* с непосредственным операндом.

*Пример*: Запишите в память, начиная с адреса *0000h* коды программы, реализующей выражение

| Адрес | Команда            | Машинный код   | Комментарий                 |
|-------|--------------------|----------------|-----------------------------|
| 0000  | $\overline{ANAC}$  | A <sub>2</sub> | $A \leftarrow A \land D$    |
| 0001  | <b>LXI H,0100h</b> | 21 00 01       | $HL$ $\leftarrow$ 0100h     |
| 0004  | ANA M              | A6             | $A \leftarrow A \wedge M$   |
| 0005  | ANI 7Fh            | E6 7F          | $A \leftarrow A \wedge 7Fh$ |

*A←A*  $\wedge$  *C*  $\wedge$  *M*  $\wedge$  *7Fh* 

Выполните программу, предварительно задавая исходные значения в соответствии с таблицей

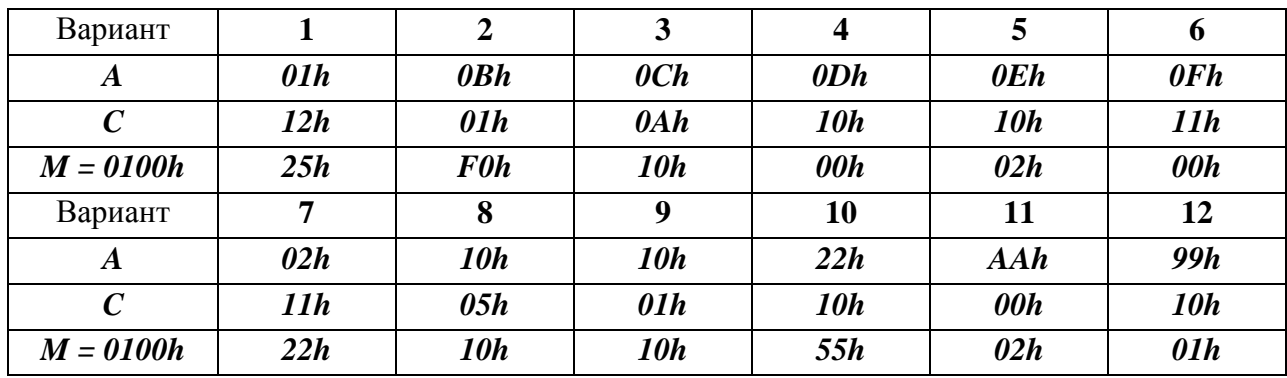

Пример: Запишите в память, начиная с адреса 0000h, коды программы, реализующей выражения  $\bm{H}$ ,  $\bm{p}$   $\bm{C}$   $\bm{\wedge}$   $\bm{D}$ 

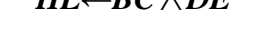

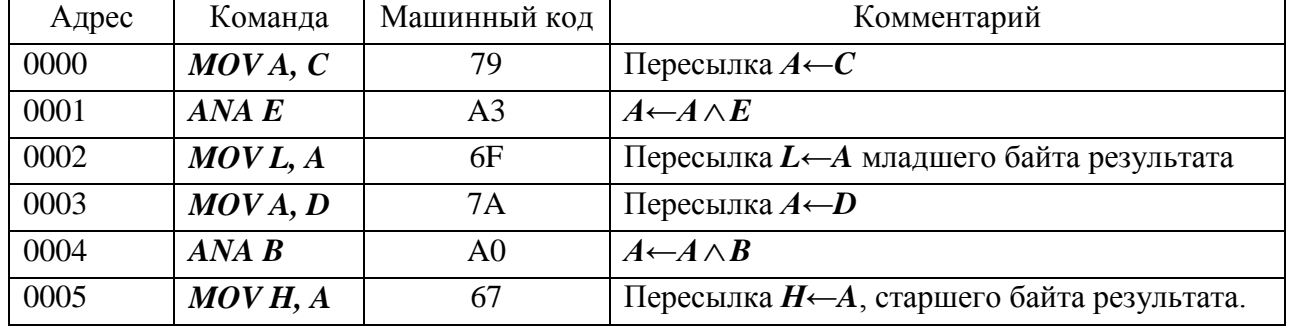

Выполните программу, предварительно задавая исходные значения в соответствии с таблиней

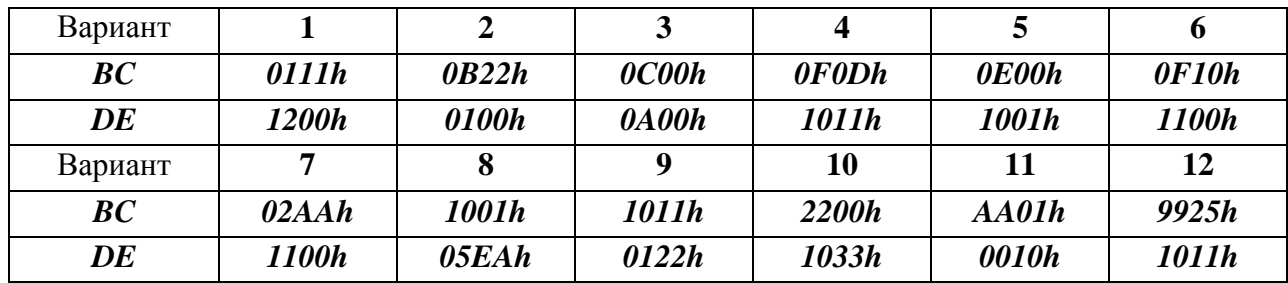

# 5.2.3. Команды «ИСКЛЮЧАЮЩЕЕ ИЛИ».

XRA  $R$  с регистром  $A$ ,  $B$ ,  $C$ ,  $D$ ,  $E$ ,  $H$ ,  $L$ ;

**XRA M** с ячейкой памяти, адрес ячейки памяти **HL**;

**XRI**  $d8$  с непосредственным операндом.

Пример: Запишите в память, начиная с адреса 0000h коды программы, реализующей выражение

# $A \leftarrow A \oplus C \oplus M \oplus A A h$

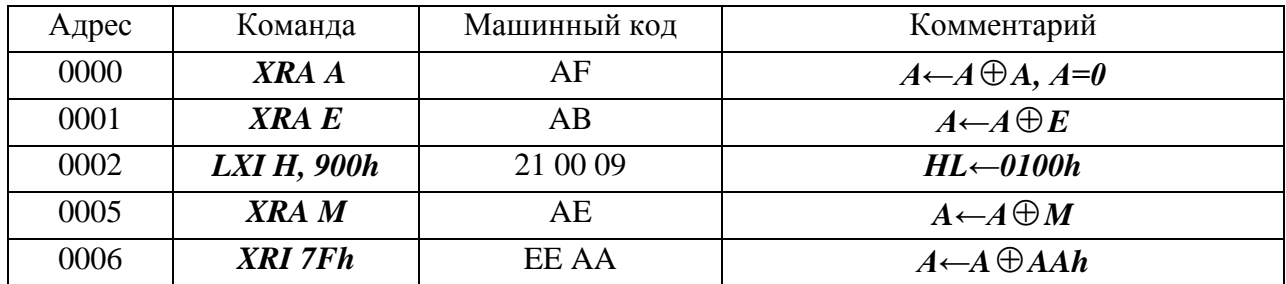

Выполните программу, предварительно задавая исходные значения в соответствии с таблицей

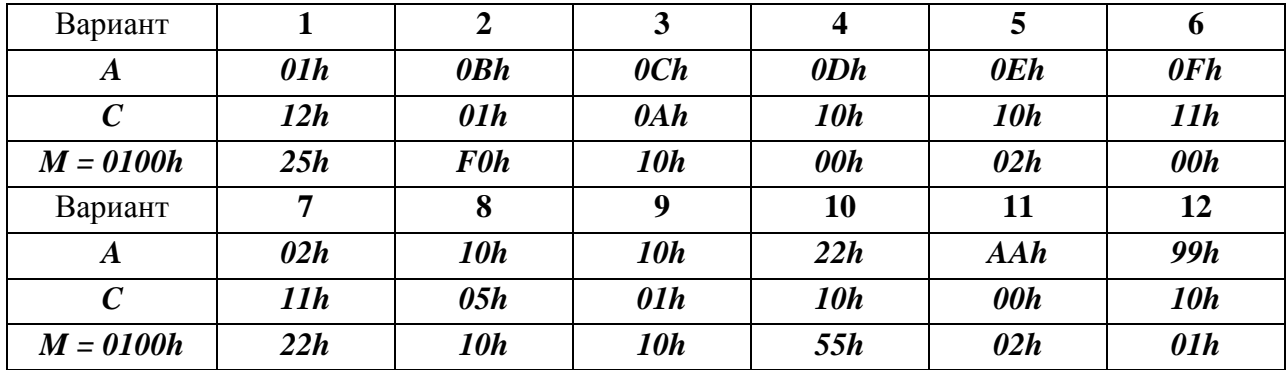

Пример: Запишите в память, начиная с адреса 0000h, коды программы, реализующей выражения

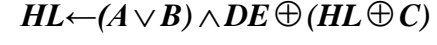

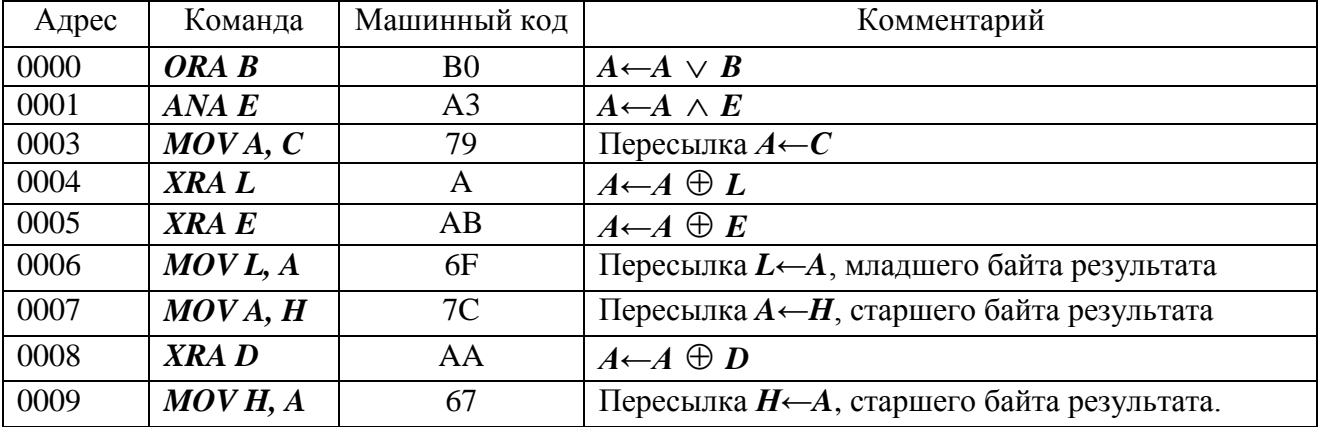

Выполните программу, предварительно задавая исходные значения в соответствии с таблицей

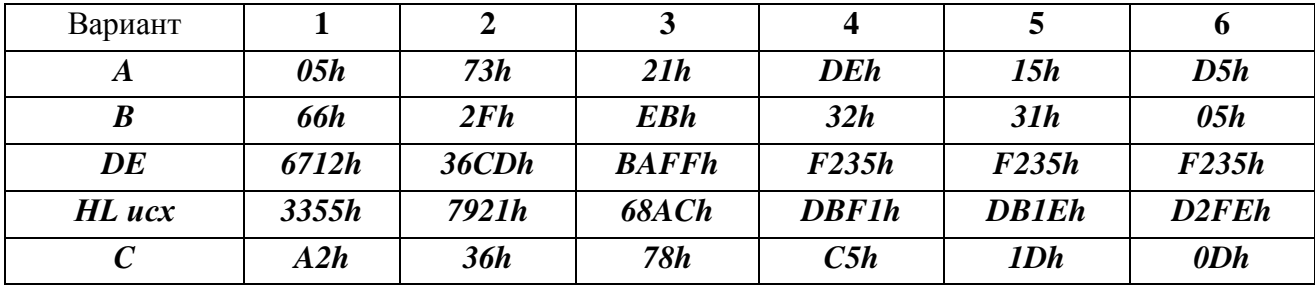

# **5.2.4. Команда ИНВЕРСИЯ.**

**СМА** инверсия аккумулятора.

*Пример***:** Запишите в память, начиная с адреса *0000h* коды программы, реализующей выражение

| Адрес | Команда | Машинный код | Комментарий                |
|-------|---------|--------------|----------------------------|
| 000   | MOVA, B | 78           | Пересылка $A \leftarrow B$ |
| 001   | CMA     | 2F           | $A \leftarrow NOT A$       |
| 002   | MOVB, A | 47           | Пересылка $B \leftarrow A$ |
| 003   | MOVA, C | 79           | Пересылка $A \leftarrow C$ |
| 004   | CMA     | 2F           | $A \leftarrow NOT A$       |
| 005   | ANAB    | A0           | $A \leftarrow A \wedge B$  |
| 006   | CMA     | 2F           | $A \leftarrow NOT A$       |

*A← NOT B AND NOT C*

Выполните программу, предварительно задавая исходные значения в соответствии с таблиней

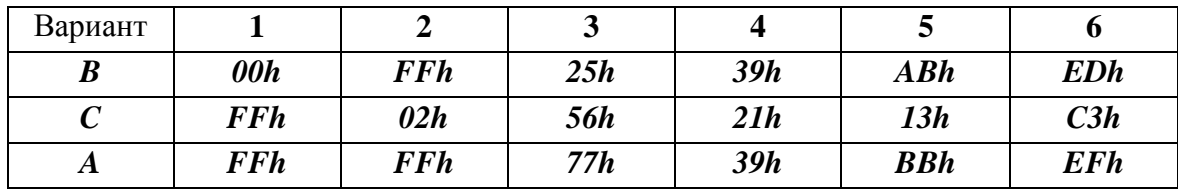

*Пример*: Запишите в память, начиная с адреса *0000h*, коды программы, реализующей выражения

*M3←NOT ( NOT M1 NOT M2)*

Адреса ячеей памяти *М1-900h, M2-901h, M3-900h.*

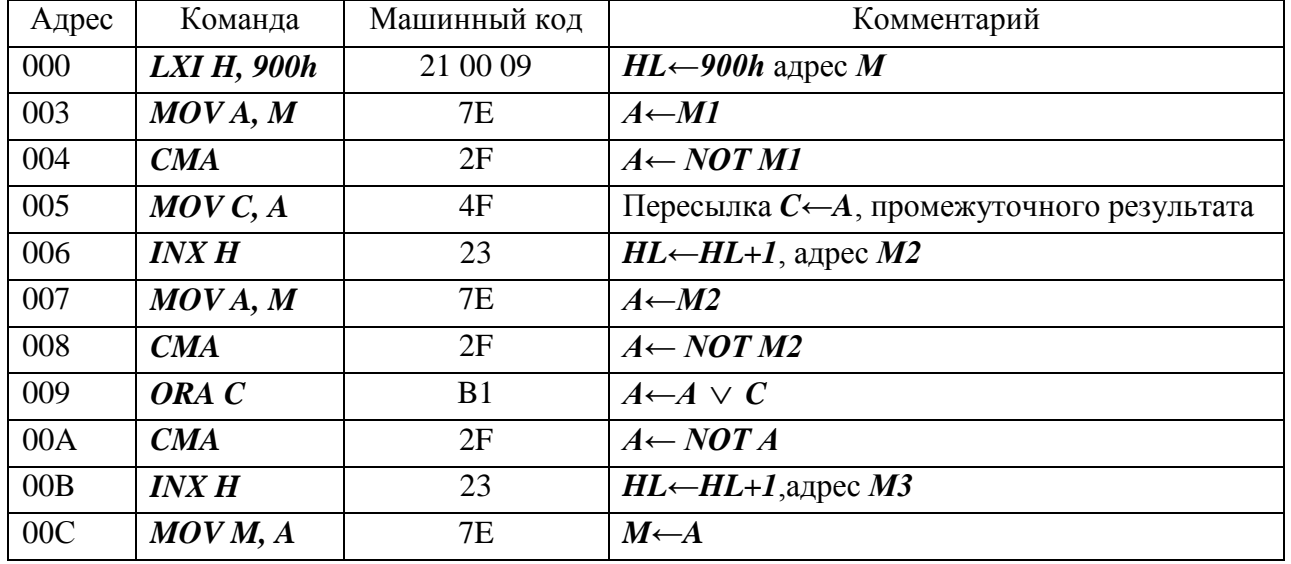

Выполните программу, предварительно задавая исходные значения в соответствии с таблицей.

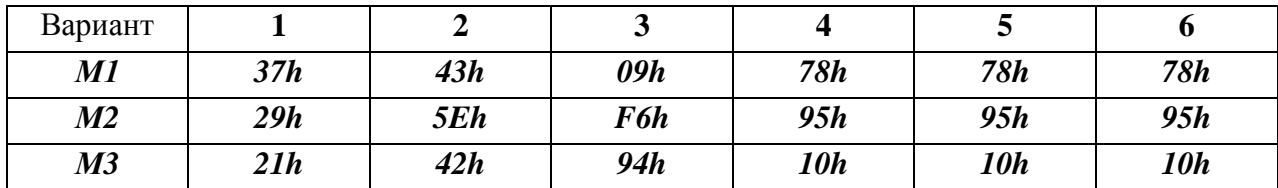

# **5.3. КОНТРОЛЬНЫЕ ЗАДАНИЯ**

**5.3.1.** Напишите и выполните программы реализации выражения. *HL←B*  $\vee$  C  $\vee$  *DE*  $\vee$  8800h

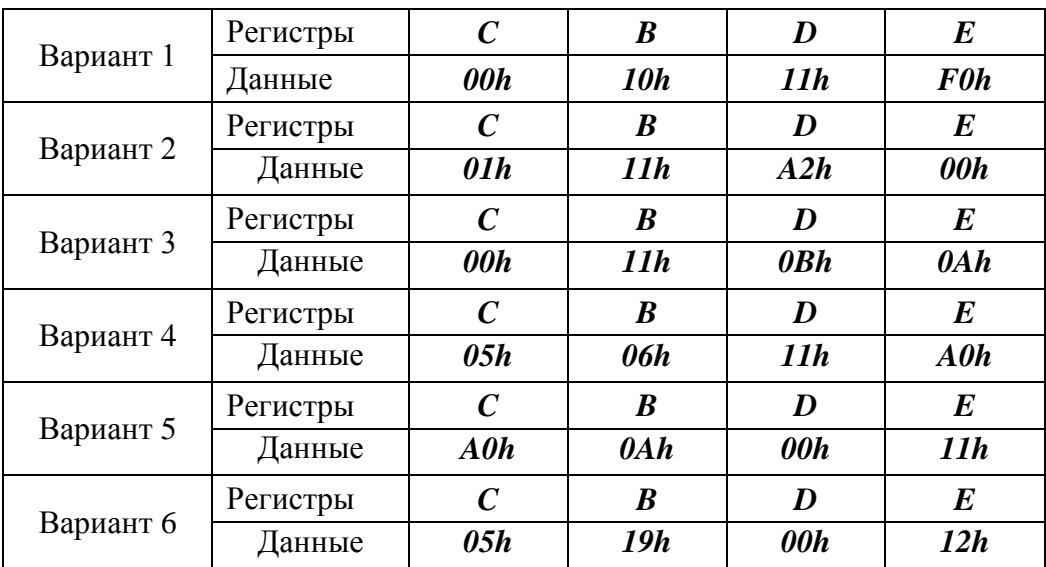

**5.3.2.** Напишите и выполните программу реализации выражения

*(M3)=(M1) (M2)*

Адреса ячеек памяти соответственно равны

*M1=0100h M2=0101h M3=0102h*

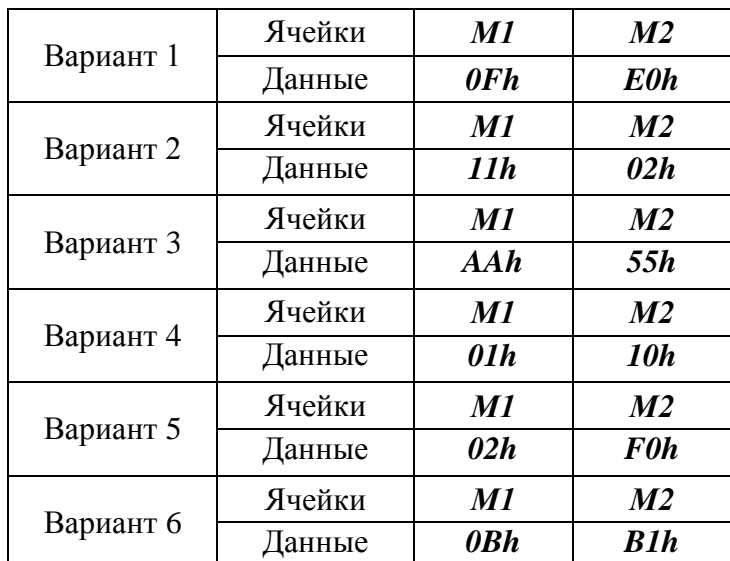

|           | Регистры | BC    | HL    | DE              |
|-----------|----------|-------|-------|-----------------|
| Вариант 1 | Данные   | 00FFh | 0010h | 1000h           |
| Вариант 2 | Регистры | BC    | HL    | DE              |
|           | Данные   | 0101h | 2125h | 2211h           |
|           | Регистры | BC    | HL    | DE              |
| Вариант 3 | Данные   | 2233h | 4400h | 1000h           |
|           | Регистры | BC    | HL    | DE              |
| Вариант 4 | Данные   | 0010h | 5000h | 300Fh           |
|           | Регистры | BC    | HL    | DE              |
| Вариант 5 | Данные   | 0F0Fh | 0FA0h | 0001h           |
|           | Регистры | BC    | HL    | DE              |
| Вариант 6 | Данные   | 0F0Bh | 1000h | $22$ <i>FFh</i> |

**5.3.3.** Напишите и выполните программы реализации выражения *HL←(HL BC DE) 03FFh*

**5.3.4.** Напишите и выполните программу реализации выражения *(M2)*←*A*  $\land$  *(M1)*  $\lor$  *C*  $\land$  *D* Адреса ячеей памяти *М1=0100h, M2=0101h*.

|           | Регистры | $\boldsymbol{A}$ | M1              | $\mathcal{C}$               | D          |
|-----------|----------|------------------|-----------------|-----------------------------|------------|
| Вариант 1 | Данные   | 00h              | 10h             | <b>FFh</b>                  | 0 Ah       |
|           | Регистры | $\boldsymbol{A}$ | M1              | $\mathcal C$                | D          |
| Вариант 2 | Данные   | <b>FFh</b>       | 0.5h            | 15h                         | <b>20h</b> |
|           | Регистры | $\boldsymbol{A}$ | M1              | $\mathcal{C}_{\mathcal{C}}$ | D          |
| Вариант 3 | Данные   | 0Eh              | 12h             | 22h                         | 55h        |
|           | Регистры | $\boldsymbol{A}$ | $\overline{M1}$ | $\mathcal{C}$               | D          |
| Вариант 4 | Данные   | Alh              | 1Ah             | 11h                         | <b>BBh</b> |
| Вариант 5 | Регистры | $\boldsymbol{A}$ | M1              | $\mathcal{C}$               | D          |
|           | Данные   | <b>EEh</b>       | 11h             | <b>BBh</b>                  | 22h        |
| Вариант 6 | Регистры | $\boldsymbol{A}$ | M1              | $\mathcal C$                | D          |
|           | Данные   | 0 F h            | 77h             | <b>EEh</b>                  | B1h        |

**5.3.5.** Напишите и выполните программу реализации выражения  $HL \leftarrow L \oplus D \vee E \wedge H \oplus B \vee C \oplus 0$ Fh

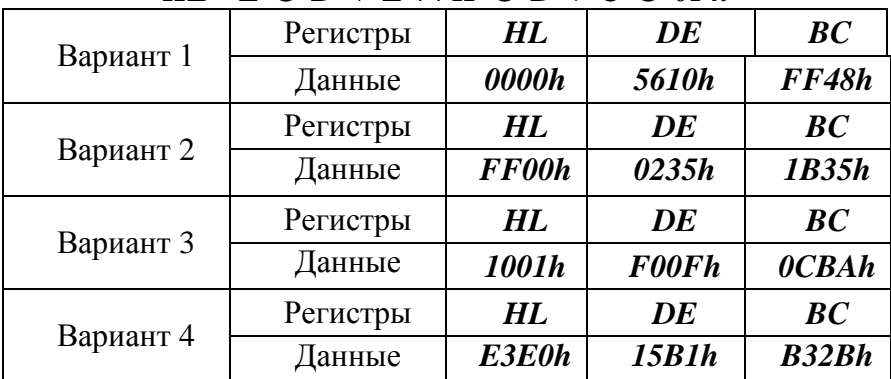

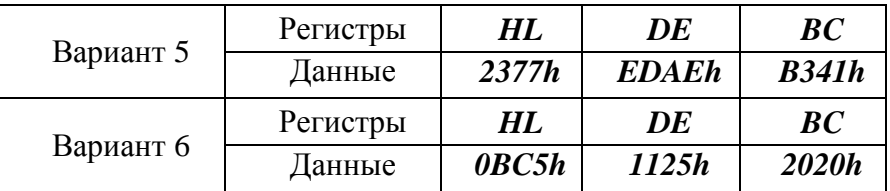

**5.3.6.** Напишите и выполните программу реализации выражения.  $M \leftarrow M \oplus A A h \wedge H \oplus B \vee E$ 

|           | Регистры | $\boldsymbol{M}$ | H                | $\boldsymbol{B}$ | E                |
|-----------|----------|------------------|------------------|------------------|------------------|
| Вариант 1 | Данные   | <b>EEh</b>       | B1h              | <b>EEh</b>       | B1h              |
| Вариант 2 | Регистры | $\boldsymbol{M}$ | $\boldsymbol{H}$ | $\boldsymbol{B}$ | $\bm E$          |
|           | Данные   | <b>FFh</b>       | 0.5h             | <b>FFh</b>       | 0 Ah             |
| Вариант 3 | Регистры | $\boldsymbol{M}$ | $\boldsymbol{H}$ | B                | $\bm E$          |
|           | Данные   | 10h              | <b>FFh</b>       | 77h              | <b>EEh</b>       |
| Вариант 4 | Регистры | $\boldsymbol{M}$ | $\boldsymbol{H}$ | $\boldsymbol{B}$ | E                |
|           | Данные   | <b>EEh</b>       | <b>EEh</b>       | 11h              | B1h              |
|           | Регистры | M                | H                | B                | $\boldsymbol{E}$ |
| Вариант 5 | Данные   | 0.5h             | B1h              | <b>FFh</b>       | 0 Ah             |
| Вариант 6 | Регистры | $\boldsymbol{M}$ | H                | $\boldsymbol{B}$ | $\bm E$          |
|           | Данные   | <b>FFh</b>       | 0.5h             | 15h              | <b>20h</b>       |

**5.3.7.** Напишите и выполните реализации выражения *HL←NOT DE*  $\oplus$  *NOT BC ∧ NOT C*  $\vee$  *NOT B* 

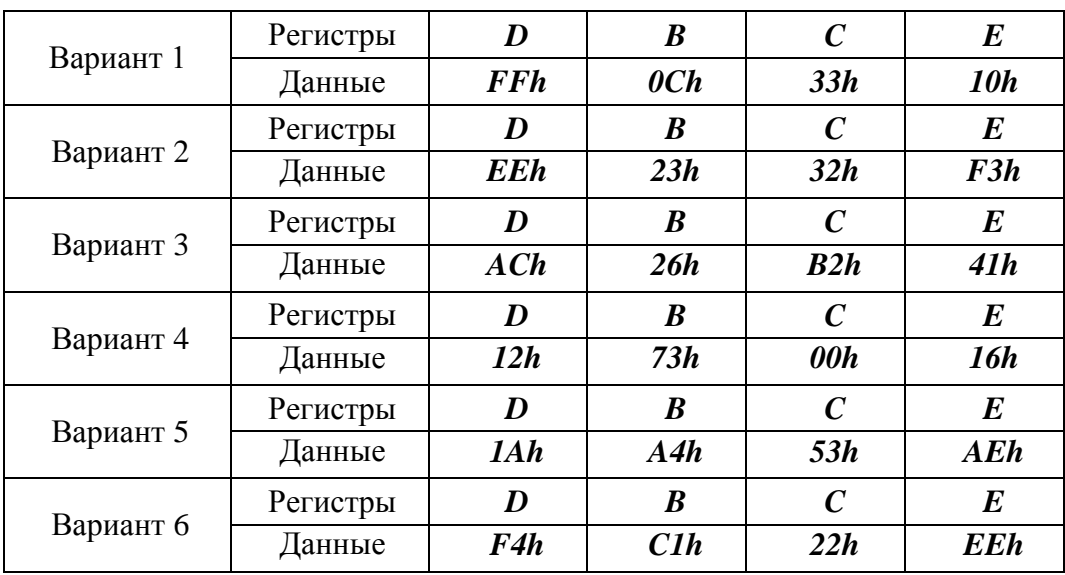

**5.3.8.** Напишите и выполните реализации выражения

 $M6$ ← NOT M1  $\oplus$  M2  $\lor$  NOT M3  $\land$  NOT M4  $\lor$  M5

Адреса ячеек памяти

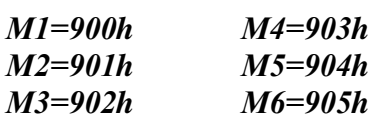

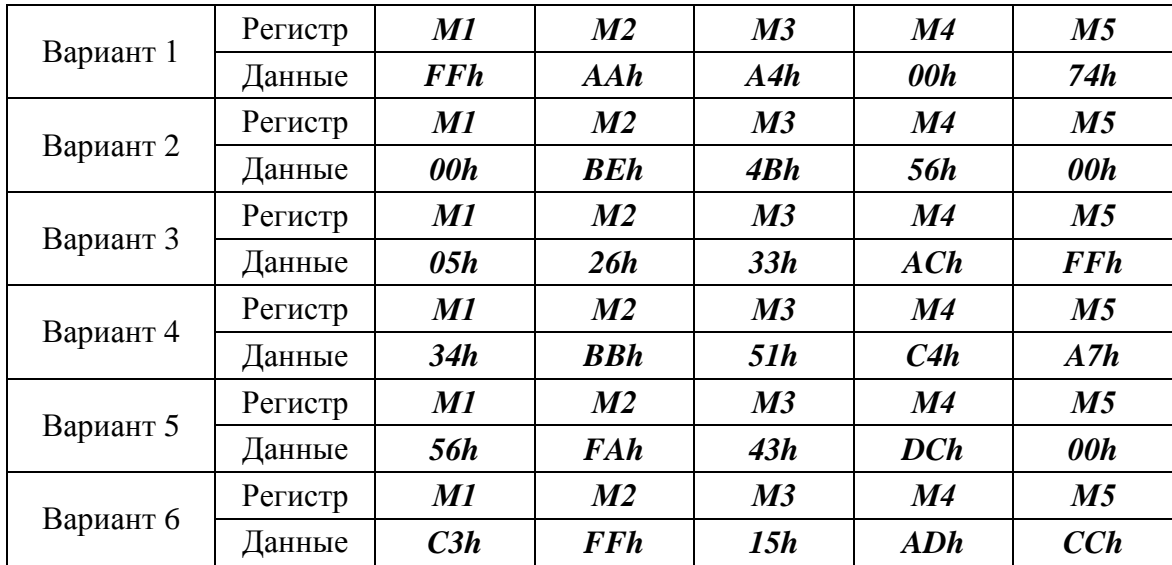

# Лабораторная работа №6

# КОМАНЛЫ СРАВНЕНИЯ

# 6.1 ТЕОРЕТИЧЕСКОЕ ОБОСНОВАНИЕ.

Система команд микропроцессора *Intel 8080* содержит три типа команд сравнения:

- 1. Сравнение содержимого аккумулятора с содержимым регистра;
- 2. Сравнение содержимого аккумулятора с содержимым ячейки памяти;
- 3. Сравнение содержимого аккумулятора с непосредственным операндом.

Команды сравнения выполняются посредством внутреннего вычитания **ИЗ** содержимого аккумулятора, соответственно, содержимого регистра, ячейки памяти и непосредственного операнда. Содержимое аккумулятора при этом не изменяется. В результате сравнения устанавливаются биты признаков следующим образом

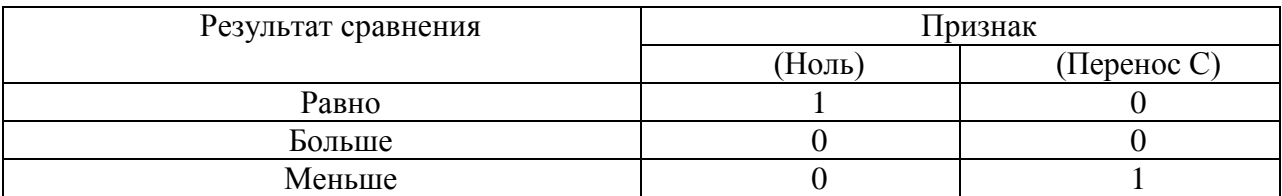

#### $6.2.$ ПРОГРАММА РАБОТЫ

# 6.2.1. Команды сравнения содержащего регистра с содержимым аккумулятора.

- СМРА содержимым регистра А
- СМР В содержимым регистра В
- СМР С содержимым регистра С
- **СМР D** содержимым регистра **D**

СМР Е содержимым регистра  $E$ 

СМР Н содержимым регистра Н

**CMP L** содержимым регистра L

Пример: Запишите в память, начиная с адреса 0000h, коды программ сравнения содержимого регистров С и В.

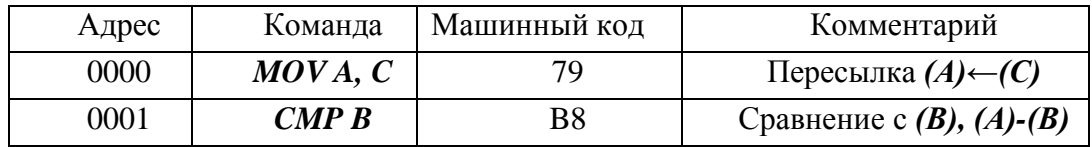

Выполните программу, предварительно задавая исходные значения в соответствии с таблицей. Проверьте полученные результаты.

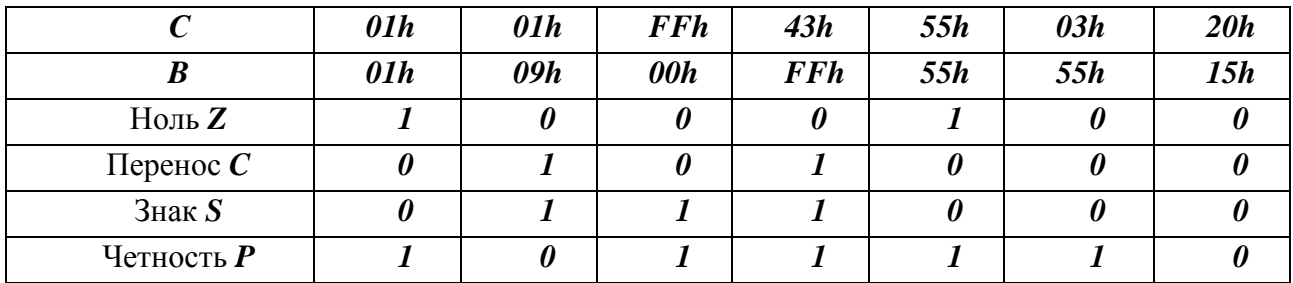

### 6.2.2. Команды сравнения с памятью

**CMP M** сравнение содержимого регистра A с содержимым ячейки памяти, адрес которой задан в паре регистров **HL**.

Пример: Запишите в память, начиная с адреса 0000h, коды программы сравнения с содержимым ячейки памяти.

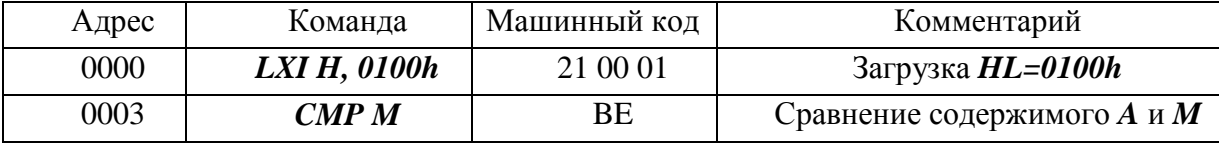

Выполните программу, предварительно задавая исходные значения в соответствии с таблицей. Проверьте полученные результаты.

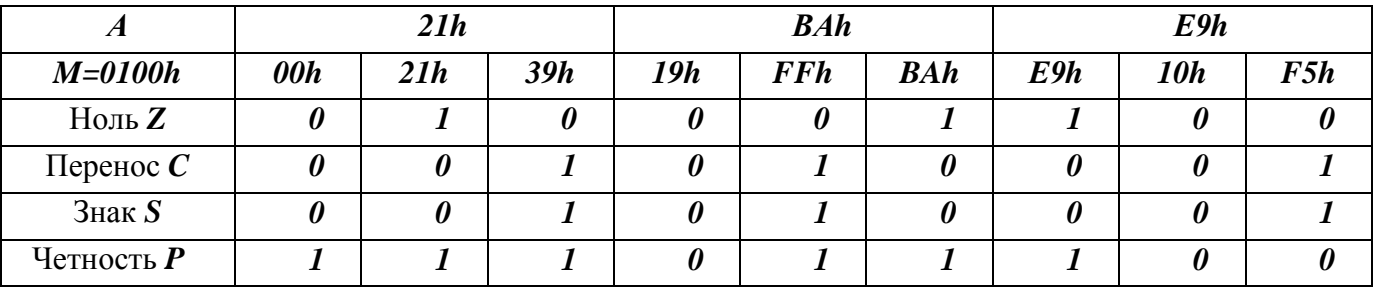

# 6.2.3. Команды сравнения с непосредственным операндом.

**CPI d8** сравнение содержимого регистра  $\vec{A}$  с числом, заданным во втором байте команды.  $d8 - 6a$ йт.

Пример: Запишите в память, начиная с адреса 0000h, колы команды сравнения с непосредственным операндом.

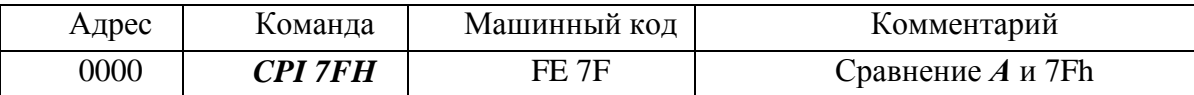

Выполните программу, предварительно задавая исходные значения в соответствии с таблиней.

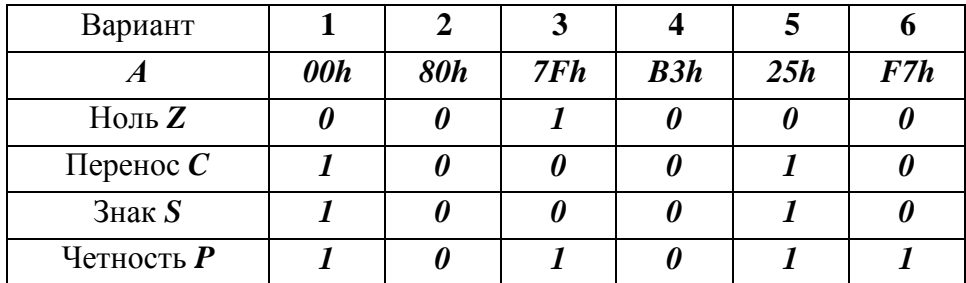

# 6.3. КОНТРОЛЬНЫЕ ЗАДАНИЕ

**6.3.1.** Напишите и выполните программу сравнения содержимого регистров *H* и *L*. Заполните таблицу.

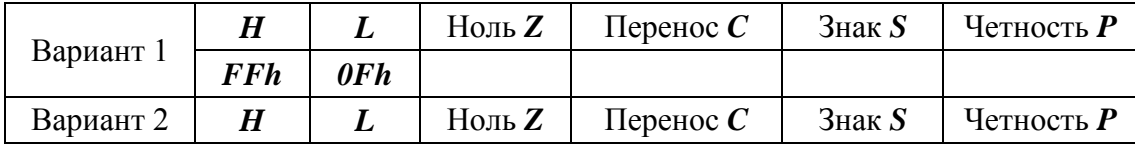

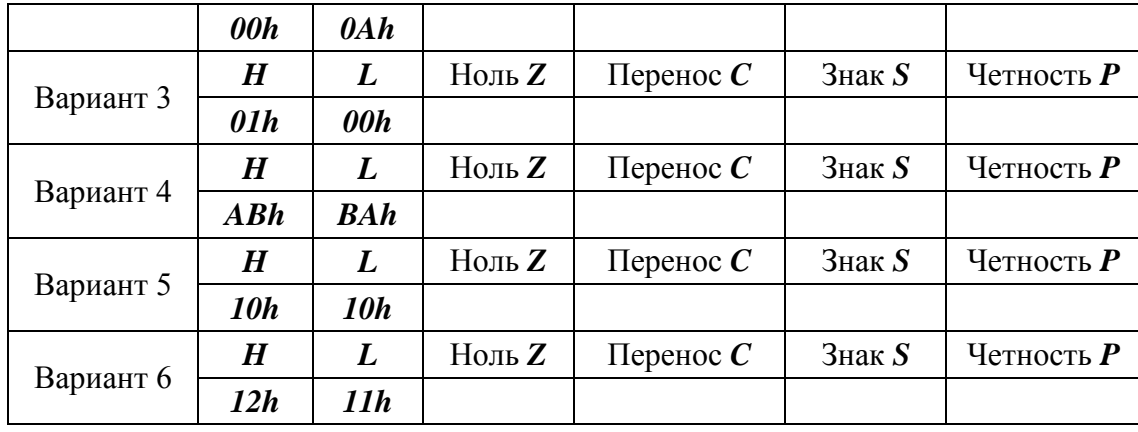

**6.3.2.** Напишите и выполните программу сравнения содержимого регистра *B* с содержимым ячейки памяти по адресу *0110h*. Заполните таблицу.

| Вариант 1 | $\bm{A}$         | M                | Ноль Z      | Перенос $\mathcal C$ | Знак $S$    | Четность Р   |
|-----------|------------------|------------------|-------------|----------------------|-------------|--------------|
|           | 00h              | <b>FFh</b>       |             |                      |             |              |
|           | $\boldsymbol{A}$ | $\boldsymbol{M}$ | $H$ оль $Z$ | Перенос $\mathcal C$ | $3$ нак $S$ | Четность Р   |
| Вариант 2 | 0.5h             | 0.5h             |             |                      |             |              |
| Вариант 3 | $\boldsymbol{A}$ | $\boldsymbol{M}$ | $H$ оль $Z$ | Перенос $\mathcal C$ | 3HaK S      | Четность Р   |
|           | <b>FFh</b>       | 01h              |             |                      |             |              |
|           | $\boldsymbol{A}$ | M                | $H$ оль $Z$ | Перенос $\mathcal C$ | 3HaK S      | Четность $P$ |
| Вариант 4 | 12h              | 15h              |             |                      |             |              |
| Вариант 5 | $\boldsymbol{A}$ | $\boldsymbol{M}$ | Ноль Z      | Перенос $\mathcal C$ | $3$ нак $S$ | Четность $P$ |
|           | 0 Ah             | $0Bh$            |             |                      |             |              |
| Вариант 6 | $\bm{A}$         | M                | $H$ оль $Z$ | Перенос $\mathcal C$ | 3HaK S      | Четность $P$ |
|           | 22h              | 20h              |             |                      |             |              |

**6.3.3.** Напишите и выполните программу сравнения содержимого регистра *H* с непосредственным операндом. Заполните таблицу.

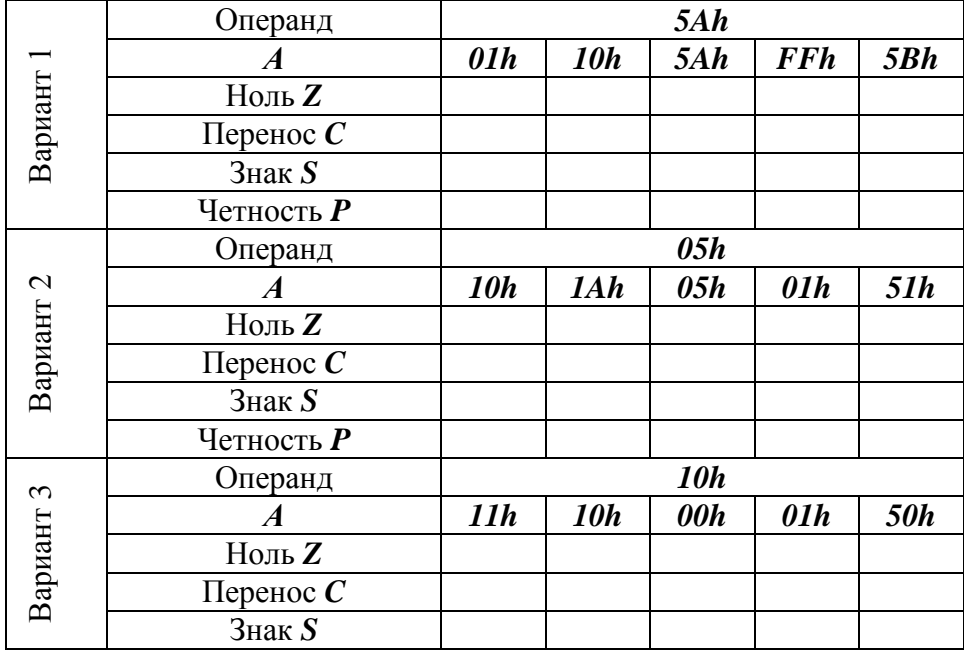

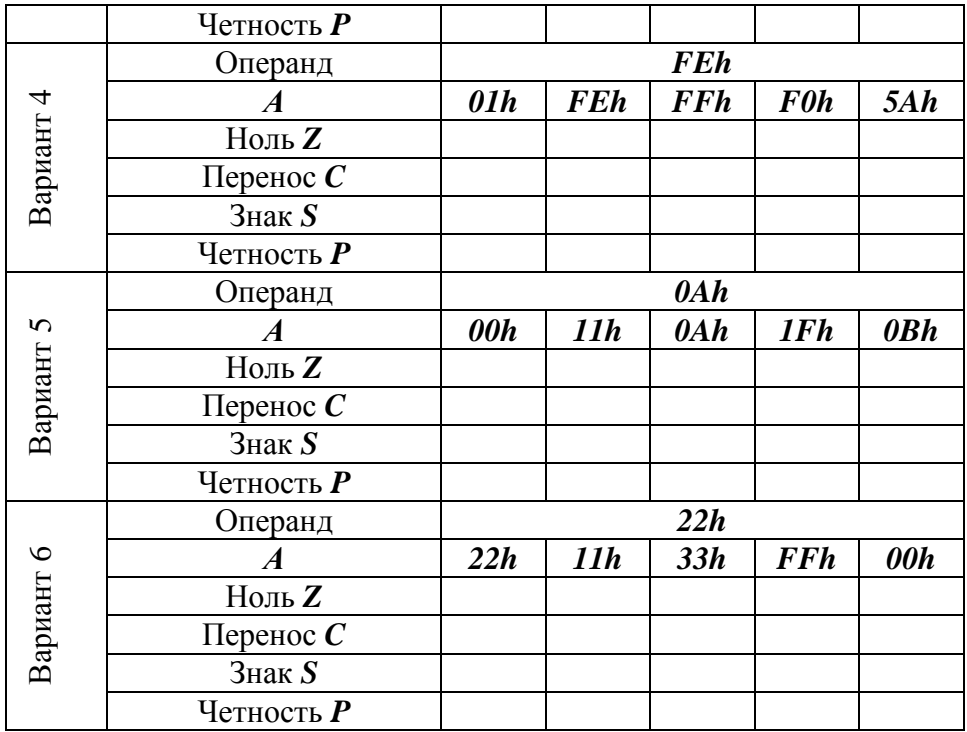

# **КОМАНДЫ СДВИГА**

# **7.1. ТЕОРЕТИЧЕСКОЕ ОБОСНОВАНИЕ**

В системе команд микропроцессора *Intel 8080* предусмотрены следующие команды сдвига: циклический сдвиг влево *RLC*; циклический сдвиг вправо *RRC*; сдвиг влево через перенос *RAL*; сдвиг вправо через перенос *RAR*.

Команды сдвига выполняются в регистре – накопителе, аккумуляторе над 8 – разрядными операндами. Результат заносится в аккумулятор.

Команда циклического сдвига влево *RLC* перемещает каждый бит байта на один разряд влево. При этом содержимое старшего разряда записывается в младший разряд и в бит переноса.

Исходное содержимое флага переноса аккумулятора

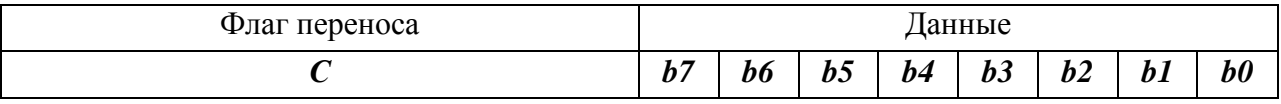

После *RLC*

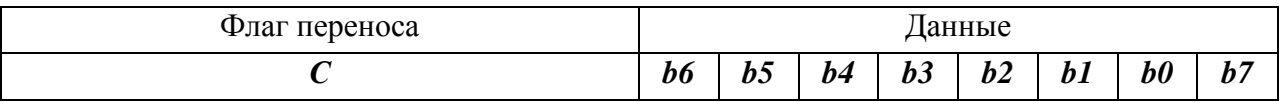

Команда циклического сдвига вправо *RRC* перемещает каждый бит байта на 1 разряд вправо. При этом содержимое младшего разряда записывается в старший разряд и в бит переноса.

Исходное содержимое флага переноса и аккумулятора

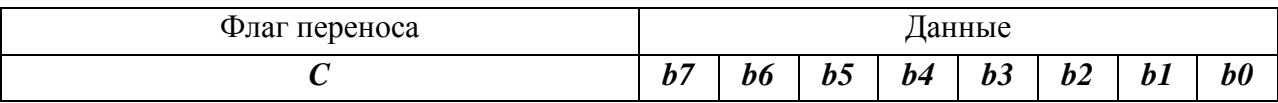

После *RRC*

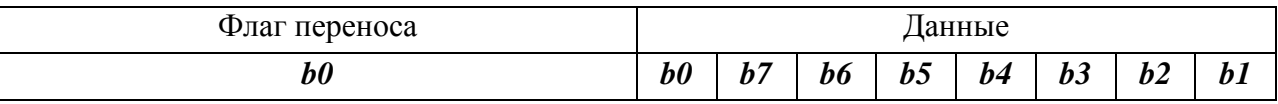

Команда сдвига влево через перенос *RAL* перемещает содержимое каждого бита байта влево на 1 разряд. При этом содержимое бита переноса записывается в младший разряд, а содержимое старшего разряда заносится в бит переноса. Используя эту команду, можно реализовать операцию умножения на число кратное 2.

Исходное содержимое флага переноса и аккумулятора

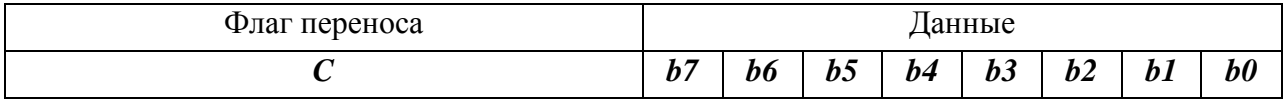

После *RAL*

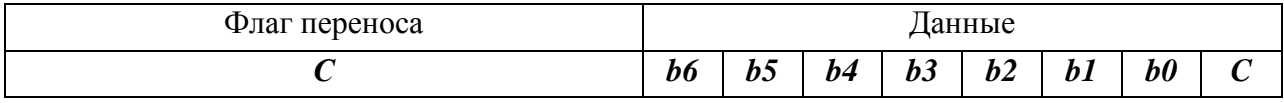

Команда сдвига вправо через перенос перемещает содержимое каждого разряда байта на один разряд. При этом в старший разряд байта записывается значение бита переноса, а в него заноситься содержимое младшего разряда байта. Используя эту команду, можно реализовать операцию деления на число кратное 2.

Исходное содержимое флага переноса и аккумулятора

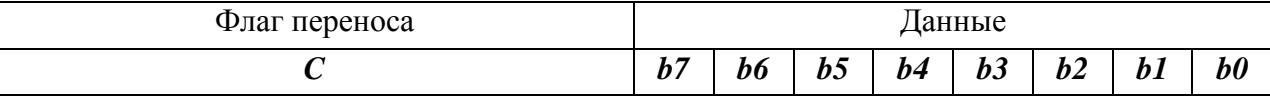

После *RAR*

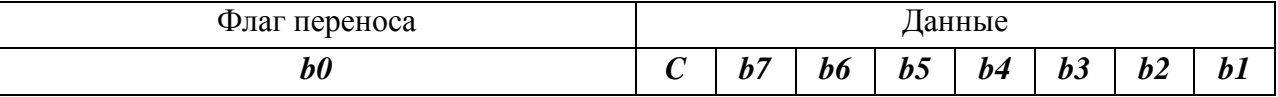

# **7.2. ПРОГРАММА РАБОТЫ**

#### **7.2.1. Команды циклического сдвига**.

*RLC* циклический сдвиг вправо;

*RRC* циклический сдвиг вправо.

*Пример*: Запишите в память, начиная с адреса 0000h, коды программы реализующей операцию циклического сдвига байта на 4 разряда, используя команды RLC.

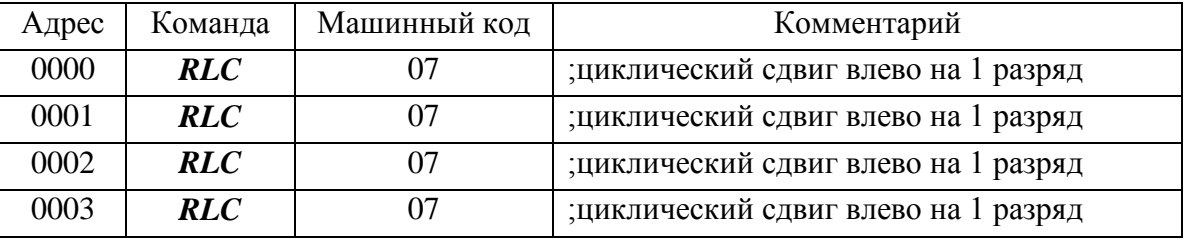

Выполните эту программу, предварительно задавая исходные значения в соответствии с таблицей.

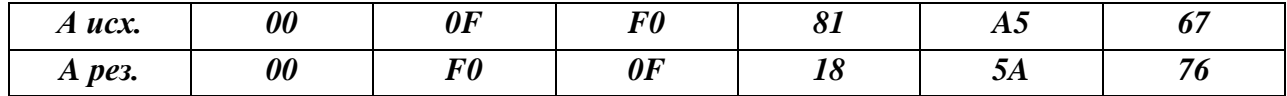

*Пример*: Запишите в память, начиная с адреса *0000h*, коды программы, реализующей операцию объединения старших тетрад байтов, в регистрах *B* и *C*, в один

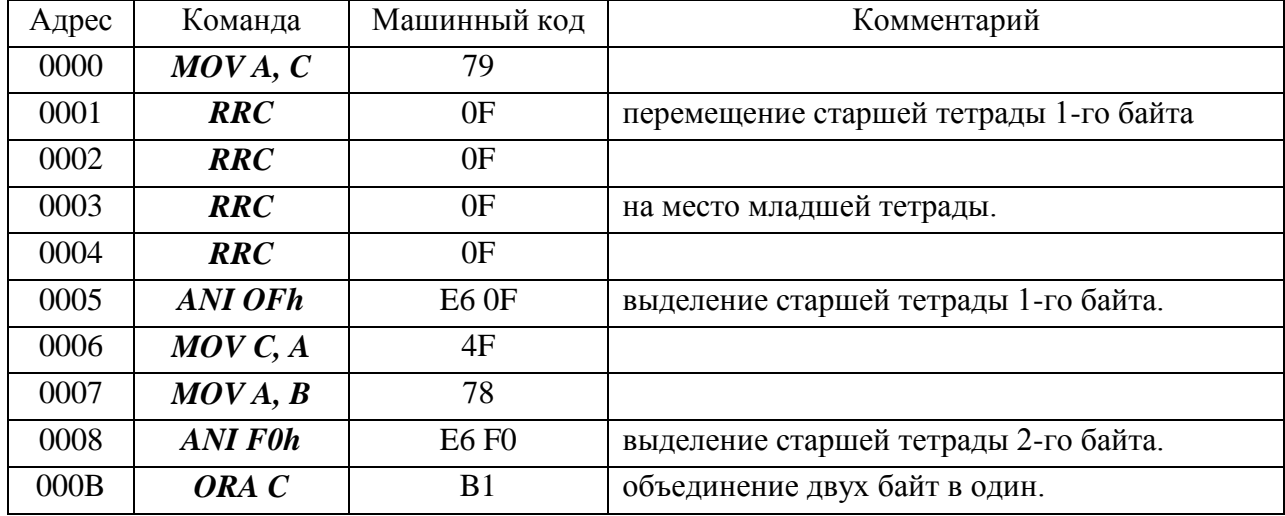

Выполните программу, предварительно задавая исходные значения в соответствии с таблицей. Сравните результаты.

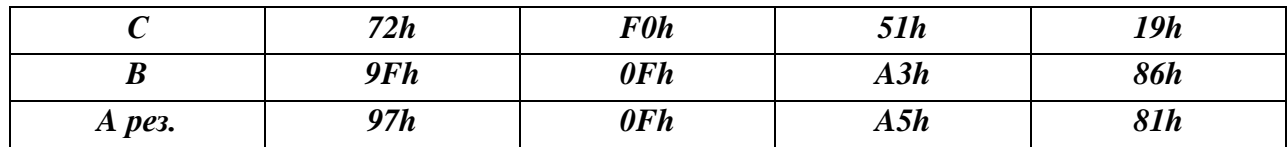

# 7.2.2. Команды сдвига через перенос.

**RAL** сдвиг влево через перенос;

**RAR** сдвиг вправо через перенос.

Пример: Запишите в память, начиная с адреса 0000h, коды программы, реализующей циклический сдвиг влево на 1 разряд содержимого пары регистров *HL*.

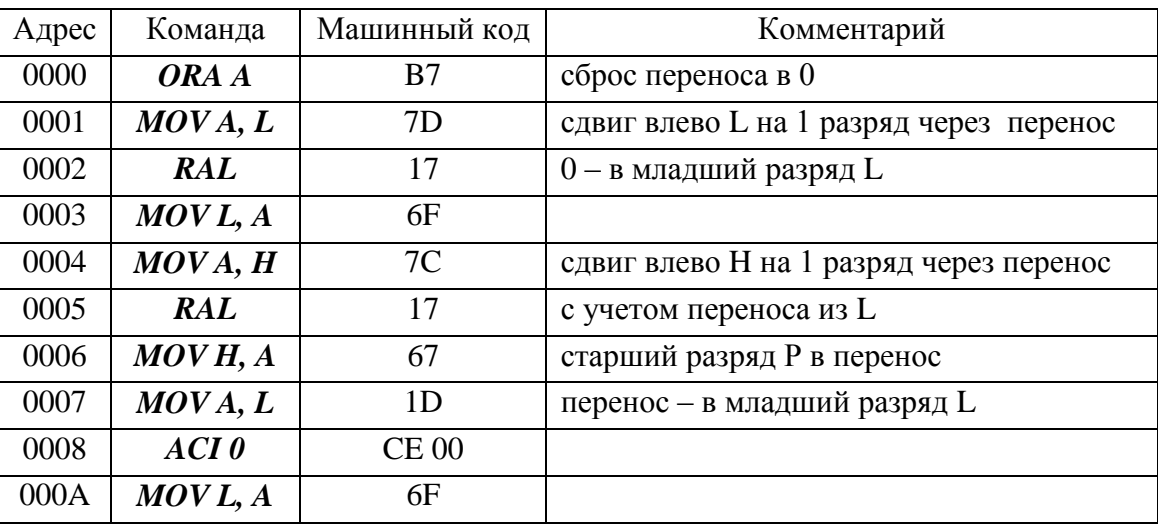

Выполните программу, предварительно задавая исходные значения в соответствии с таблиней

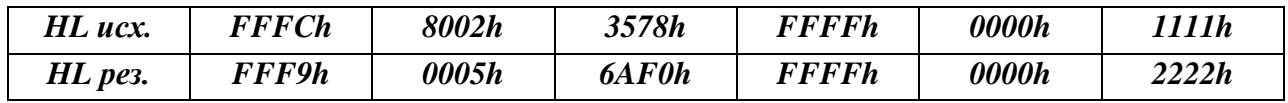

Пример: Запишите в память, начиная с адреса 0000h, коды программы, реализующей операцию умножения на 4, содержимого регистра С.

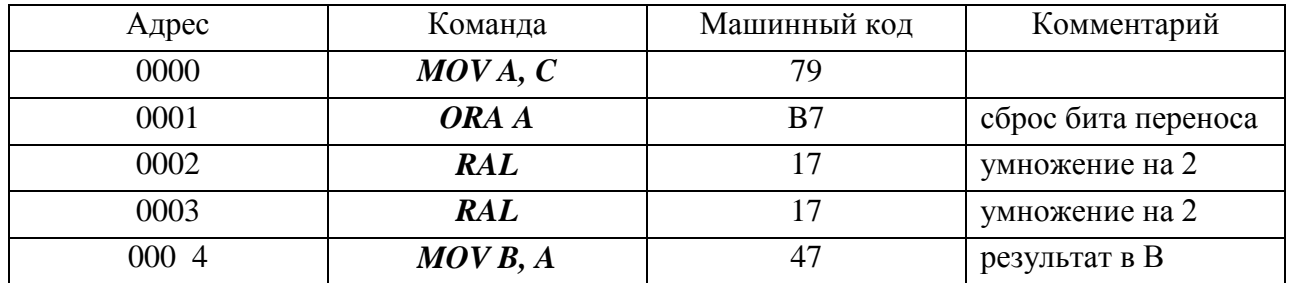

### ПРИМЕЧАНИЕ исходное значение не должно превышать 63.

Выполните программу, предварительно задавая исходные значения в соответствии с таблицей.

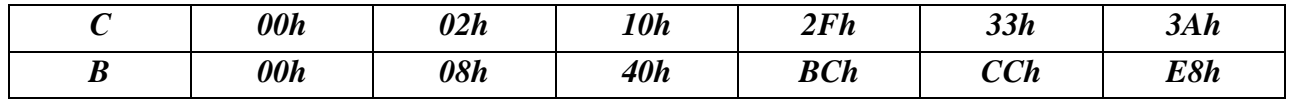

*Пример*: Запишите в память, начиная с адреса *0000h*, коды программы, деления на 8 содержимого регистра *H*. Целая часть результата помещена в регистр *D*, остаток в *E*.

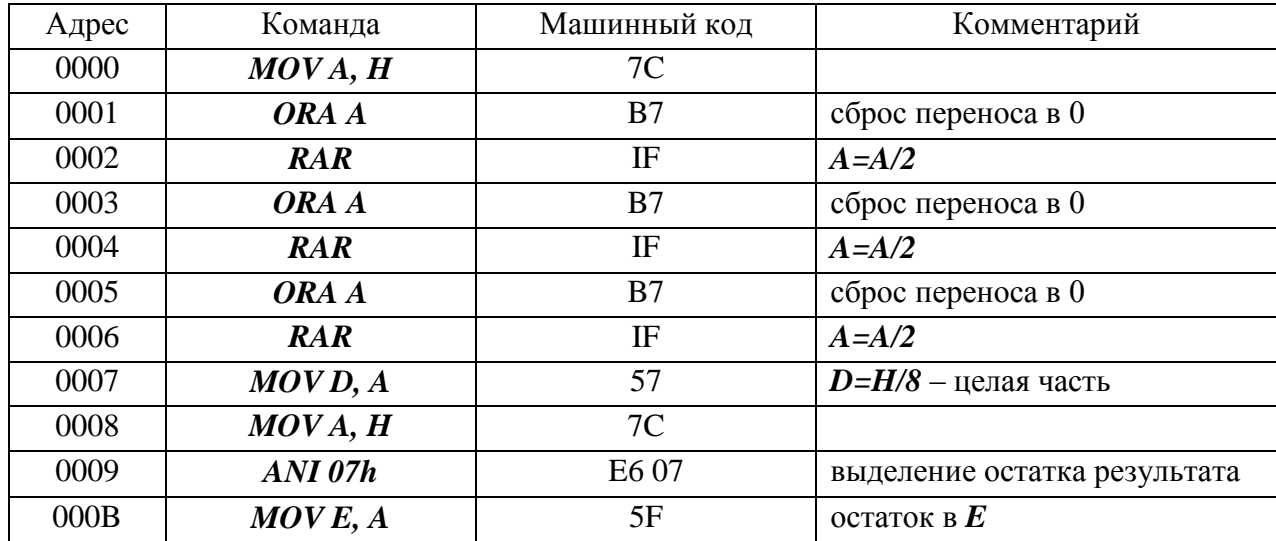

Выполните программу, предварительно задавая исходные значения в соответствии с таблицей. Проверьте результаты.

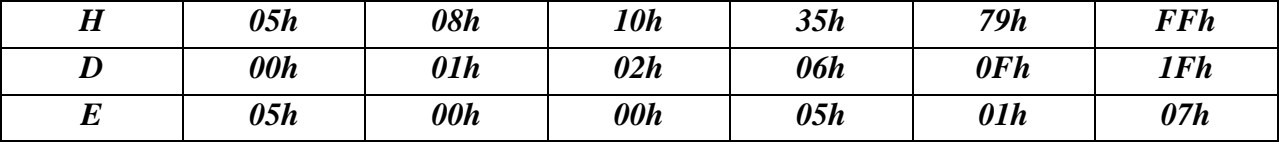

# **7.3. КОНТРОЛЬНЫЕ ЗАДАНИЯ**

**7.3.1.** Напишите и выполните программу объединения младших тетрад двух байтов в один. Младшую тетраду 2-го байта поместить в старшую тетраду результирующего байта.

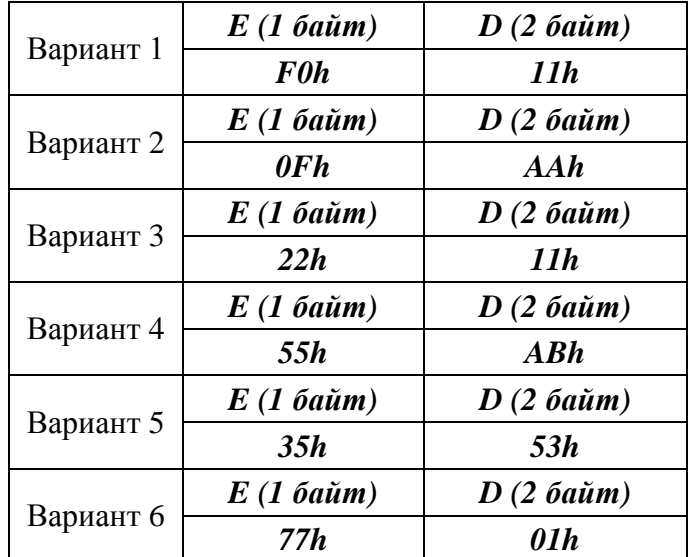

**7.3.2.** Напишите и выполните программу, реализующую операцию логического умножения 3-ех битов 5, 6, 7 одного байта на 3 бита 2, 3,4 второго байта, предварительно переместив умножаемые биты этих байт на младшие позиции, и обнулив остальные разряды.

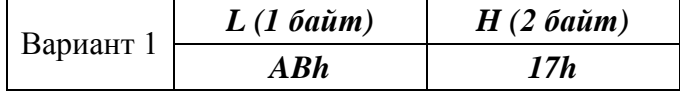

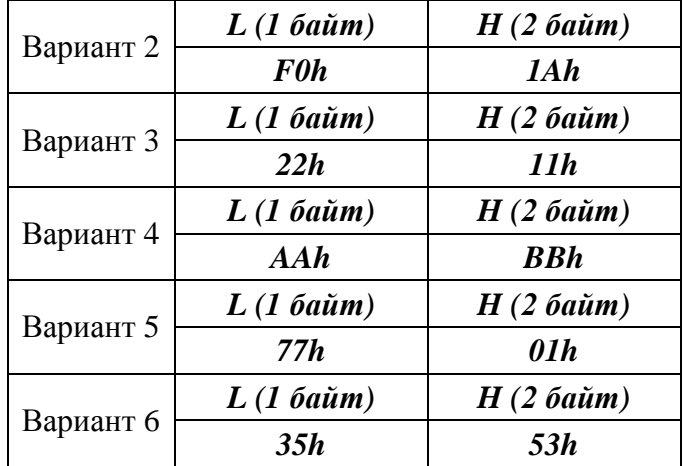

*7.3.3.* Напишите и выполните программу циклического сдвига на 3 разряда содержимого пары регистров*.*

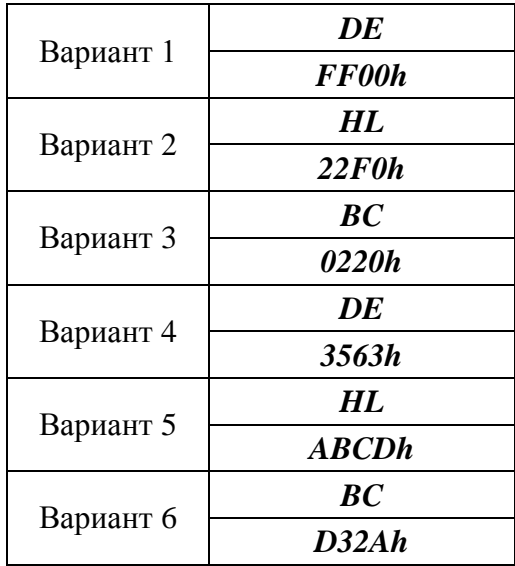

*7.3.4.* Напишите и выполните программу деления содержимого пары регистров *BC* на 8. *BC=BC/8.*

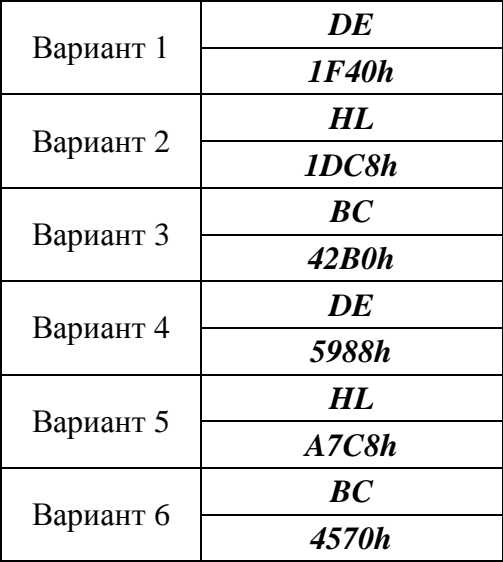

# Лабораторная работа №8

# КОМАНДЫ БЕЗУСЛОВНОГО И УСЛОВНЫХ ПЕРЕХОДОВ. ВВОД-ВЫВОД ДАННЫХ

#### 8.1. ТЕОРЕТИЧЕСКОЕ ОБОСНОВАНИЕ

В системе команд микропроцессора КР580ВМ80А предусмотрены команды изменения последовательности выполнения команд для организации циклов, обработки условий передачи управления и т.д. Существуют два типа команд перехода безусловный и условный.

При выполнении команд безусловного перехода осуществляется передача управления по адресу, заданному во втором и третьем байтах команды, либо по адресу, заданному в регистровой паре.

Команды условного перехода выполняются в том случае, если установлен или сброшен соответствующий бит признака, в противном случае команда игнорируется и выполняется следующая за ней команда.

Существуют команды условного перехода для следующих битов признаков

- бита нуля Z

- бита переноса С

- бита знака S

- бита четности Р

Для каждого бита признака предусмотрены две команды перехода переход по установленному признаку  $(=1)$  и переход по сброшенному биту признака  $(=0)$ .

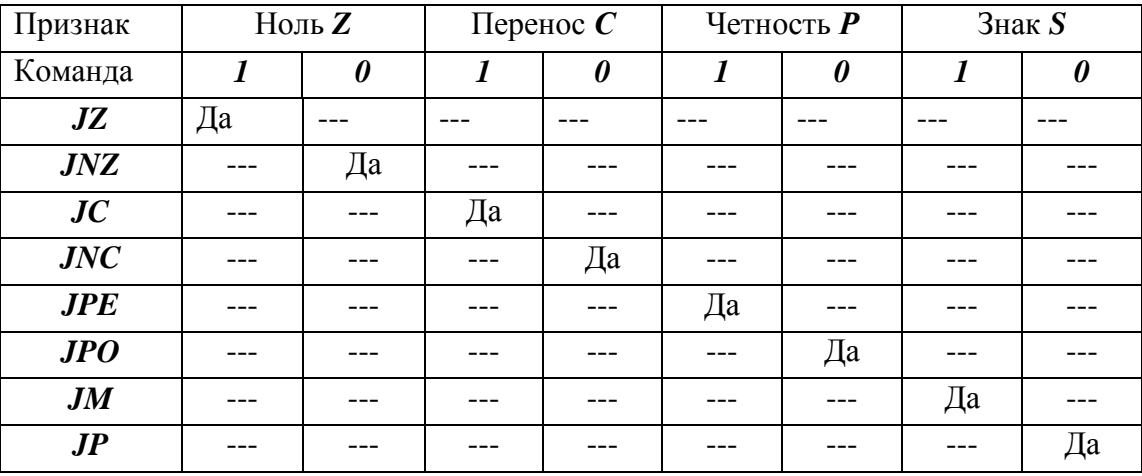

Соответствие выполнения команды и признаков приведены в таблице.

#### $8.2.$ ПРОГРАММА РАБОТЫ

### 8.2.1. Команды безусловного перехода

**JMP ADR16** безусловный переход по адресу указанному по 2 и 3 байтах команды.

**PCHL** безусловный переход по адресу, заданному в **HL**.

Пример: Запишите в память, начиная с адреса 0000h, коды программы, осуществляющей инкремент аккумулятора, переход по адресу 0100h, записанному в регистре HL и возврат в начало программы.

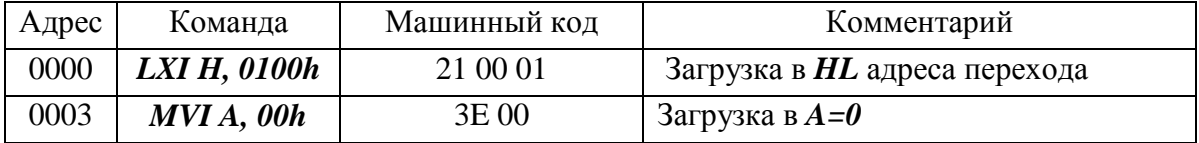

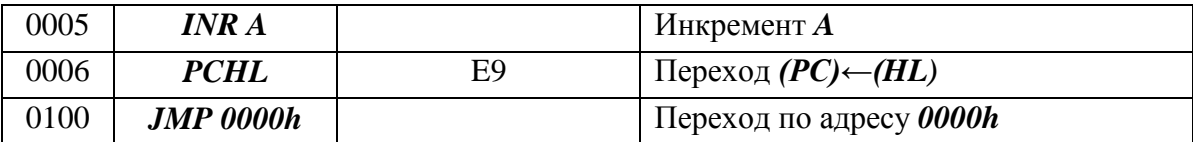

#### 8.2.2. Команды перехода по признаку - ноль.

# **JZ ADR** переход, если  $Z = 1$ ;

**JNZ ADR** переход, если  $Z = 0$ .

Пример: Запишите в память, начиная с адреса 0000h, программу заполнения 10h ячеек памяти нулями.

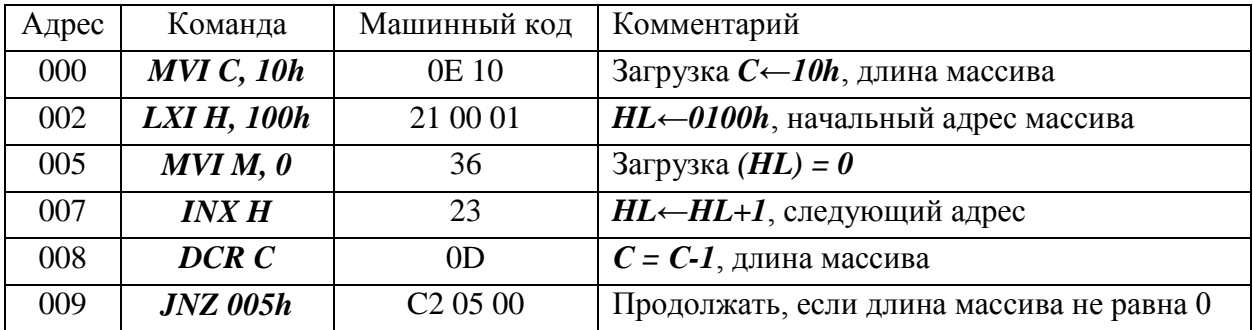

Проверьте результаты выполнения программы в соответствии с таблицей

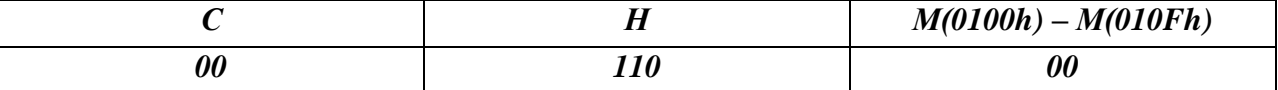

Пример: Запишите в память, программу заполнения 10h ячеек памяти нулями.

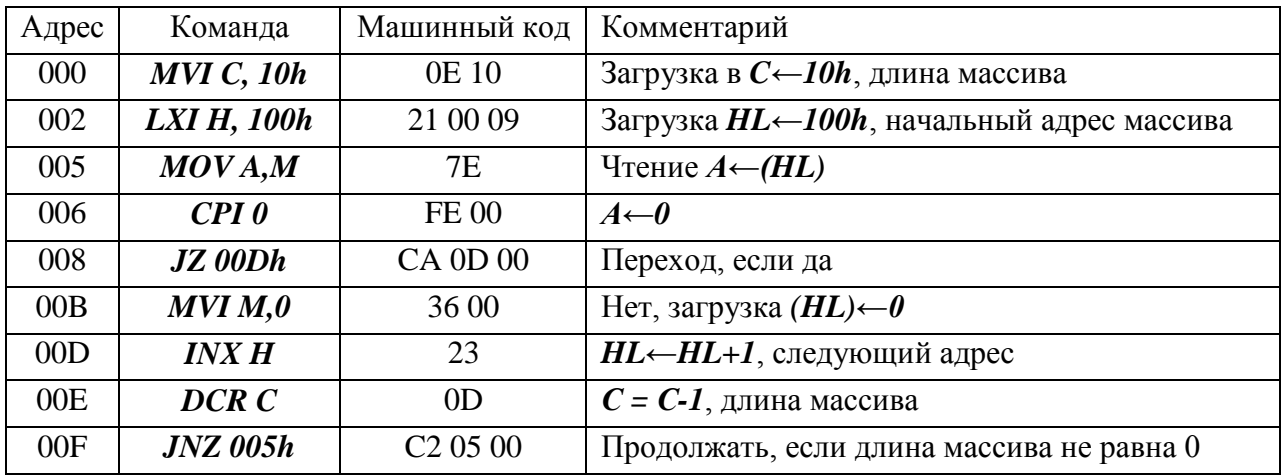

Проверьте результаты выполнения программ в соответствии с таблицей

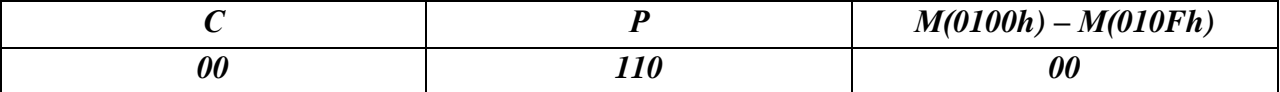

# 8.2.3. Команды перехода по признаку С - перенос.

 $JC$  ADR переход, если  $C=1$ ; **JNC ADR** переход, если  $C=0$ . Пример: Запишите в память, начиная с адреса 0000h, программу, выполняющую сложение аккумулятора с регистром В. Если присутствует перенос, в аккумулятор записывается  $FFh$ , в противном случае, в аккумулятор кладется ООh.

 $1)$   $A=$ FFh  $B=10h$ ;

 $2) A = 00h$  $B=10h$ .

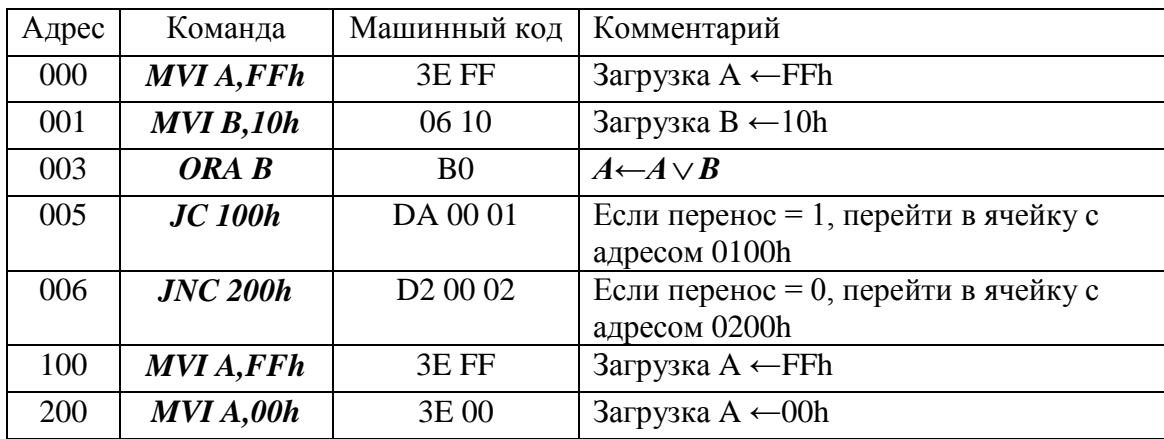

# 8.2.4. Команды перехода по принципу Р - четность.

**JPE ADR** переход если  $P = 1$ ;

*JPO ADR* переход если  $P = 0$ .

Пример: Запишите в память, начиная с адреса 0000h, программу дополнения байта по четности в старшем разряде. Исходное число в регистре С.

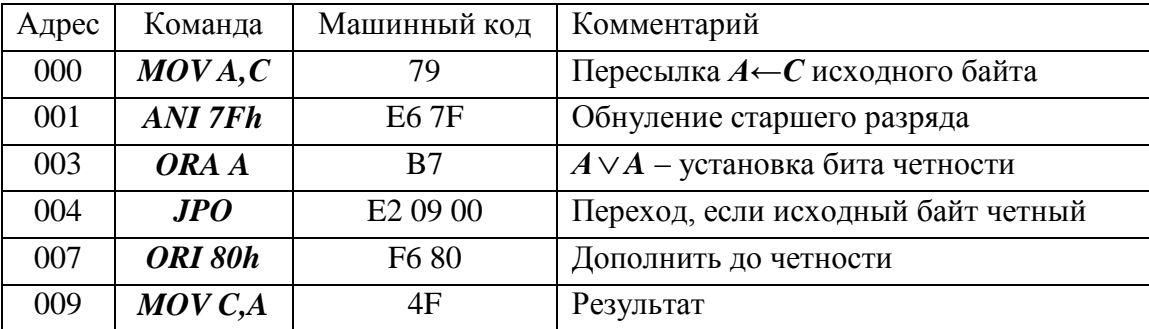

Выполните программу, задавая исходные значения в соответствии с таблицей. Проверьте результат.

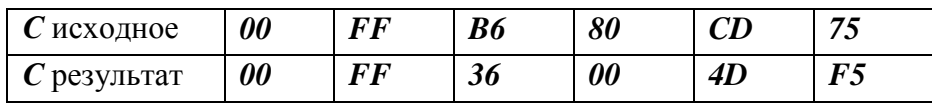

### 8.2.5. Команды перехода по признаку - знак.

*JMADR* переход, если  $S=1$ . *JP ADR* переход, если  $S = 0$ .

# 8.2.6. Команды ввода/вывода.

IN adr8 считывание данных с порта; OUT adr8 вывод данных в порт.

*Пример*: Запиши в память, начиная с адреса *0000h*, код программы, которая, при нажатой кнопке, инкрементирует переменную и выводит ее значение в порт со светодиодами. Адрес порта с переключателями *12h*, адрес порта со светодиодами *10h*.

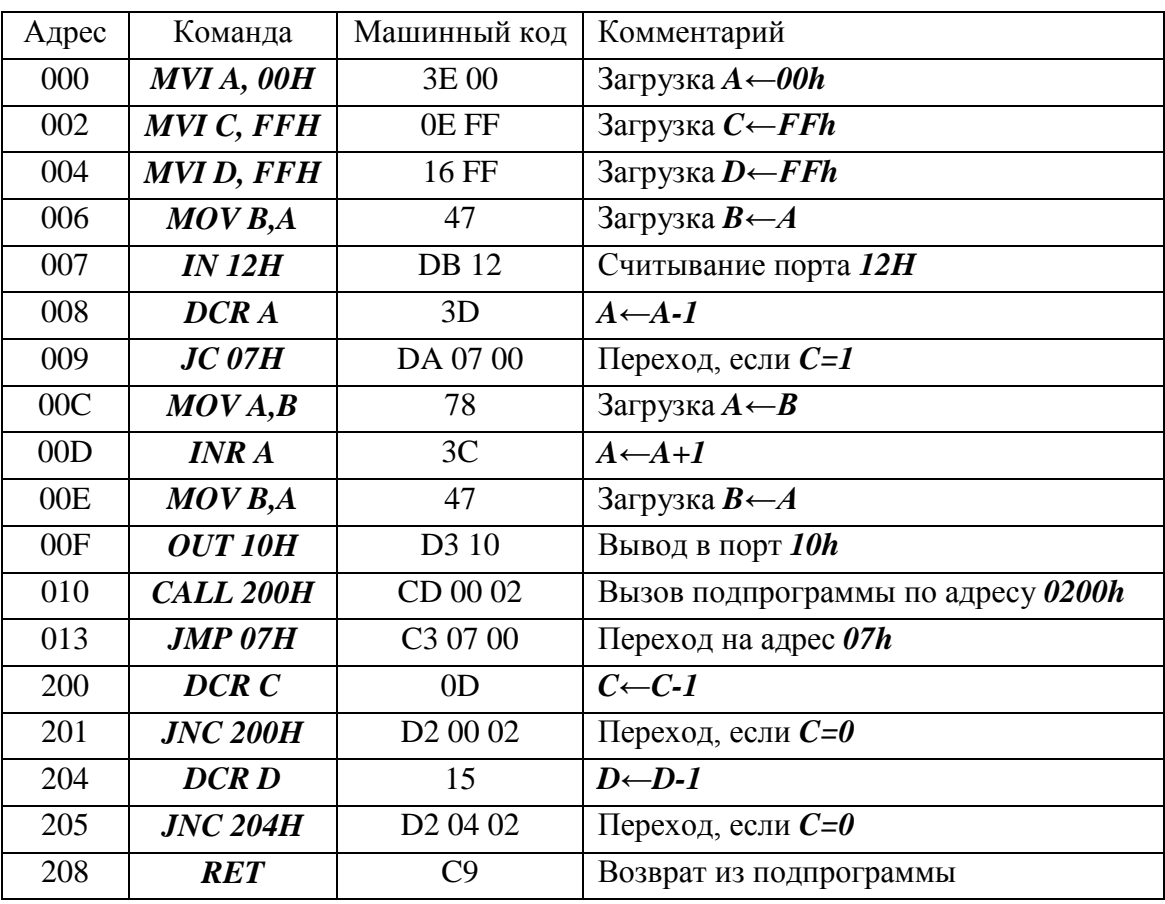

# **8.3. КОНТРОЛЬНЫЕ ЗАДАНИЯ**

- 1. Организовать на выводах порта эффект бегущей «1».
- 2. Организовать на выводах порта эффект бегущего «0».
- 3. Организовать мерцание светодиодов.
- 4. Организовать смену частоты мерцания светодиодов нажатием кнопки. При отпущенной кнопке одна частота мерцания, при нажатой кнопке другая частота.
- 5. Организовать смену направления бегущей «1» нажатием кнопки. При отпущенной кнопке «1» бегает в одну сторону, а при нажатой кнопке, в другую.
- 6. Организовать смену направления бегущего «0» нажатием кнопки. При отпущенной кнопке «0» бегает в одну сторону, а при нажатой кнопке, в другую.
- 7. Организовать эффект светофора. Старшие 3 бита порта красный цвет, средние 2 бита – желтый и младшие 3 бита – зеленый.
- 8. Организовать эффект эквалайзера. Бегущая «1» туда и обратно.
- 9. Организовать эффект эквалайзера. Бегущий «0» туда и обратно.
- 10. Организовать инкремент и декремент по нажатию кнопки. По нажатию одной кнопки производится инкремент переменной и вывод ее в порт, по нажатию другой декремент и вывод в порт.
- 11. Организовать на выводах порта эффект бегущей «1». Длина пути бегущей «1» определяется нажатием кнопки. Какая кнопка нажата, до туда и бежит «1».
- 12. Организовать на выводах порта эффект бегущего «0». Длина пути бегущего «0» определяется нажатием кнопки. Какая кнопка нажата, до туда и бежит «0».

# **Все временные задержки организовать с помощью подпрограммы.**